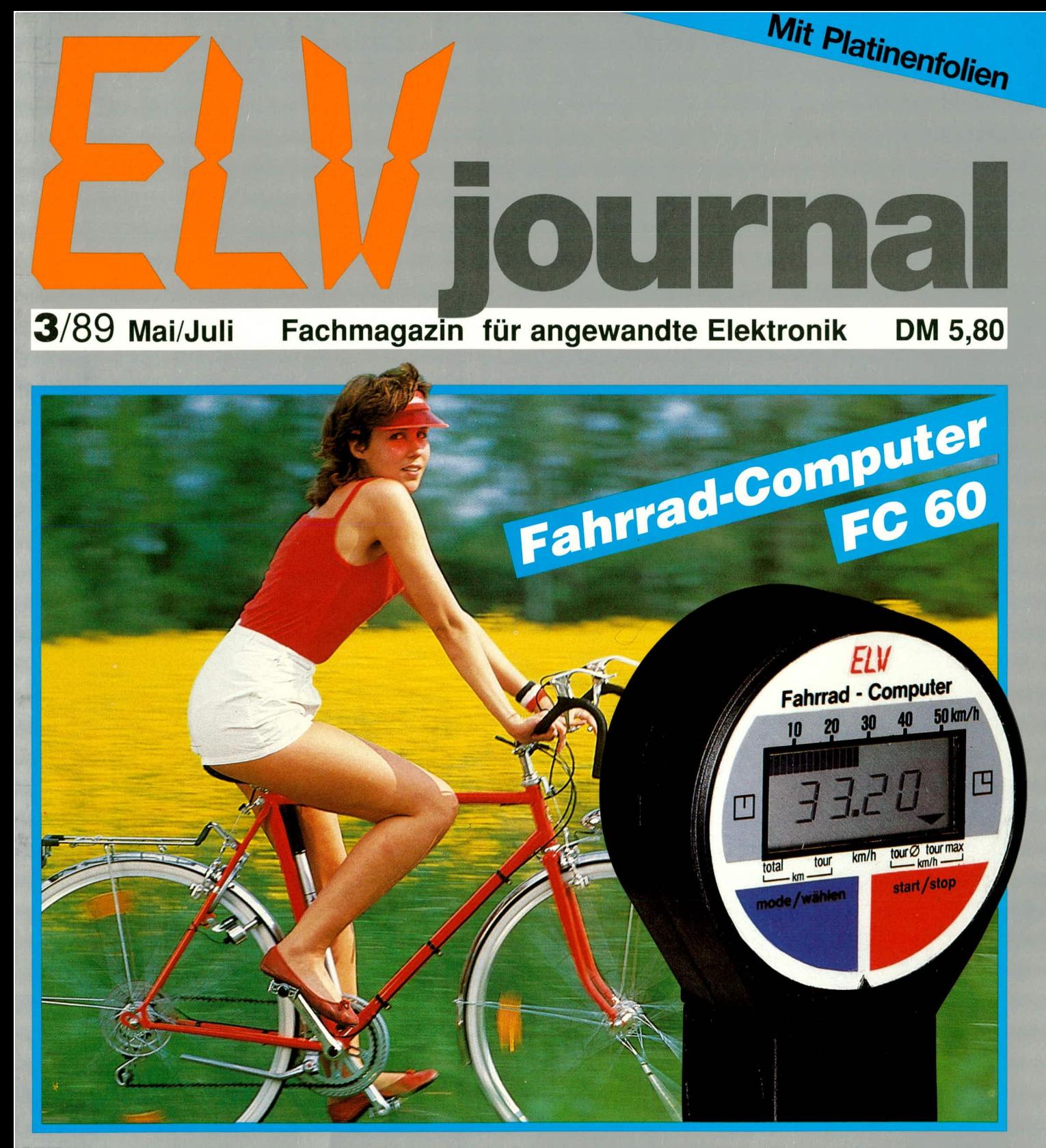

- **Prozessor-Netzteil 0-40 V/0-3A**
- RGB-FBAS-Konverter **e** Prozessor-Digital-Multimeter
- **Automatischer Mikrofon-Einblendverstärker**
- 8-16-Bit-A/D-D/A-Wandlerkarte für PCs
- **Centronics-Schrittmotorsteuerung SMS 7000**
- Medizintechnik: Hochton-Trainings-Gerät HTG 7000
- **.** Peak-Anzeige für Lautsprecherboxen **·** Supraleitung

## **Supraleitung - Strom ohne Widerstand**

In diesem Beitrag der mehrteiligen Artikelserie zum Thema Supraleitung werden zunächst die Josephson-Effekte besprochen, wobei auch einige Hinweise für die Anwendung dieser Effekte gegeben werden. Der vorliegende Beitrag wird abgeschlossen mit einigen Erklärungsansätzen zum Verständnis der neuen keramischen Hochtemperatur-Supraleiter.

Als Konsequenz der BCS-Theorie leitete Josephson im Jahre 1962 Überlegungen zum Verhalten eines Tunnelkontaktes aus zwei Supraleitern her. Die nach ihm benannten Effekte treten in zwei Arten auf, und zwar als Gleichstrom-Josephson-Effekt und als Wechselstrom-Josephson-Effekt. Diese Vorhersagen stießen zunächst auf Skepsis, wurden aber schon wenige Jahre später experimentell bestätigt. Bereits im Jahre 1973 erhielten D. Josephson, I. Giaever und L. Esaki für diese Arbeiten den Nobelpreis für Physik.

Bevor die Josephson-Effekte genauer erklärt werden, soll zunächst einiges zum Tunneleffekt allgemein gesagt werden. Der prinzipielle Aufbau für ein solches Tunnelexperiment ist in Abbildung 34 dargestellt. Dort sind zwei metallische Leiter, zwischen denen sich eine Isolatorschicht befindet, mit einer Spannungsquelle verbunden. Das ebenfalls angeschlossene Amperemeter zeigt einen Tunnelstrom an, wenn die Isolatorschicht ausreichend dünn ist (ungefähr 10<sup>-8</sup> m). Auch ohne äußere Spannung durchdringen die Elektronen der beiden Leiterkomponenten die dazwischen liegende Isolatorschicht. Im Mittel gelangen dabei jedoch gleich viel Elektronen vom linken Leiter auf die rechte Seite wie vom rechten Leiter auf die linke Seite, so daß sich im Gleichgewichtszustand die Tunnelströme kompensieren. Erst durch die Vorgabe einer Vorzugsrichtung, wie sie durch die angelegte Spannung gegeben ist, fließt ein von Null verschiedener und damit meßbarer Tunnelstrom. Dabei durchdringen die Elektronen eine Barriere, als ob sie durch einen Tunnel laufen. Unter dieser Barriere hat man sich eine Energiebarriere vorzustellen, die mit Hilfe des Energiebändermodells verständlich wird. Grundvoraussetzung für die Stromleitung ist die Existenz frei beweglicher Elektronen, die in einem nur teilweise besetzten Energieband – dem Leitungs-<br>band – vorhanden sind. Dagegen ist ein Isolator dadurch charakterisiert, daß au-Berhalb des voll besetzten Valenzbandes im darüberliegenden Energieband kein einziges Elektron vorhanden ist. Dazu

kommt noch, daß der Energieabstand zwischen Valenzband und Leitungsband  $\mathbf{I}$ extrem groß ist. Daraus resultiert eine Energiebarriere für Elektronen, die von einer Seite des Isolators auf die andere Seite gelangen wollen. Da die entsprechende Energie nicht zur Verfügung steht, können die Elektronen diese Barriere nur überwinden, indem sie sie durchtunneln. Ähnlich liegen die Verhältnisse, wenn zwei supraleitende Proben durch eine dünne Schicht aus isolierender Substanz mit einer Dicke von ca. 10<sup>-8</sup> m getrennt

sind. Der prinzipielle Aufbau für ein entsprechendes Tunnelexperiment ist in Abbildung 35a gezeigt und stimmt in den wesentlichen Komponenten mit der Abbildung 34 überein; allerdings mit dem Unterschied, daß die Substanzen auf Temperaturen in die Nähe des absoluten Null-

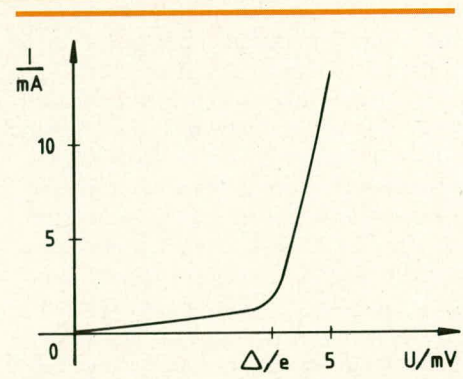

punkts gebracht sein müssen. In Abbildung 35b ist die zugehörige Strom-Spannungscharakteristik gezeigt. Während bei extrem niedrigen Spannungen nahezu kein Tunnelstrom fließt, nimmt er bei  $U = \Delta/e$ stark zu (e: Ladung eines Elektrons, U: an-

Prof. Dr. rer. nat. Siegfried Fellmann Fachbereich Naturwissenschaftliche Technik<br>Fachhochschule Ostfriesland 2970 Emden

Teil 6

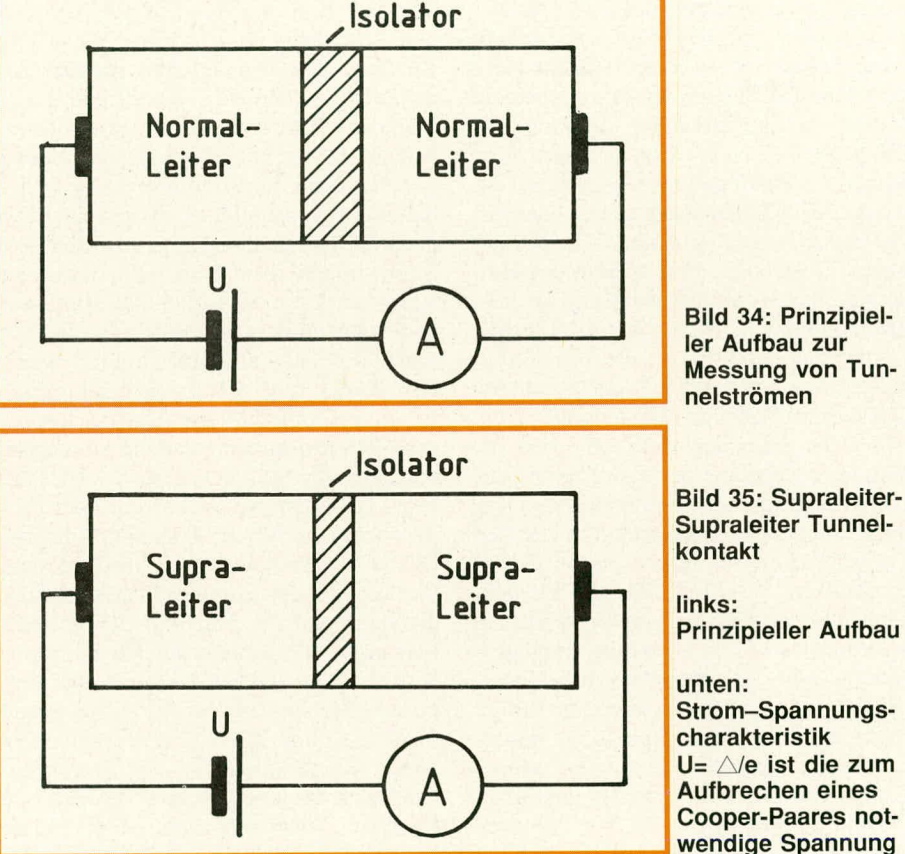

liegende Spannung). Dieser Tunnelstrorn besteht völlig aus ungepaarten Elektronen.

iL&

Dagegen ist ein Tunneistrom, der von Cooper-Paaren unter Beibehaltung der Paarkorrelation getragen wird, nur dann möglich, wenn die isolierende Schicht zwischen den beiden Supraleitern noch deutlich kleiner ist als der o. g. Wert. Dieser Fall wird weiter unten bei der näheren Erlauterung der Josephson -Effekte nochmals aufgegriffen.

Zunächst soll noch dargelegt werden, wie die Strom-Spannungscharakteristik der Abbildung 35b zu deuten ist. Die anilegende Spannung U sorgt dafür, daB die Energie der Elektronen auf einer Seite in Bezug zur Energie der Elektronen auf der anderen Seite um den Wert e · U erhöht wird. Solange e • U<  $\Delta$  ist, steht nicht genügend Energie zur Verfügung, um ein Cooper-Paar aufzubrechen, da A die Bindungsenergie eines Cooper-Paares ist. Sobald die Bedingung e  $U = \Delta$  erfüllt ist, werden die Cooper-Paare in frei bewegliche Elektronen aufgebrochen. Die heweglichen Elektronen können dann das Hindernis einzeln durchtunneln und so zum Strom beitragen. Wegen der zusätzlichen ungepaarten Elektronen, die zum Strom beitragen, wird daher bei der Spannung  $U = \Delta/e$  der Tunnelstrom stark ansteigen. Aus dem Spannungswert, bei dem die plötzliche Zunahme der Tunnelstromstärke vorliegt, kann die Energielücke - bedingt durch die Paarkorrelation bei den Cooper-Paaren - bestimmt werden. Da das Produkt aus e · U eine Energie darstellt, kann aus der Messung dieser kritischen Spannung  $U = \Delta/e$  direkt die Bindungsenergie eines Cooper-Paares bestimmt werden. Die plötzliche Zunahrne der Stromstärke ist bei tiefen Temperaturen besonders stark ausgeprägt, da mit wachsender Temperatur die Anzahl der Cooper-Paare abnimmt, so daß dann bei  $U = \Delta/e$  auch weniger ungepaarte Elektronen erzeugt werden können. Der piötzliche Anstieg der Tunnelstromstärke verwischt sich daher mit zunehmender Temperatur.

Wenn die isolierende Schicht zwischen zwei Supraleitern noch weiter verringert wird – auf ungefähr  $10<sup>-9</sup>$ m und kleiner –, können nicht nur die eben besprochenen Ubergänge von Einzelelektronen erfolgen, sondern es können auch Cooper-Paare tunneln. Dieser von Cooper-Paaren getragene Tunnelstrom ware dann widerstandsfrei wie in einem einzelnen Supraleiter. Somit würde er ohne von außen angelegte Spannung durch das isolierende Hindernis fließen. Dies ist der Gleichstrom-Josephson-Effekt.

Das Entscheidende hierbei ist, daB zwei Supraleiter durch eine Oxidschicht nur schwach gekoppelt sind. Diese schwache Kopplung läßt sich auch durch einen

Punktkontakt oder – wie schon erwähnt – durch einen dünnen normaileitenden Film realisieren. Die tatsächlich auftretende Stärke des Josephson-Gleichstroms ist begrenzt, da bei entsprechender Stromstärke die Cooper-Paare, die das Hindernis durchtunneln, eine ausreichende Energie besitzen, urn in ungepaarte Elektronen zu zerfallen. Diese ungepaarten Elektronen können sich aber nicht widerstandsfrei bewegen, da sie durch StöBe mit den Gitterionen Energie verlieren, was zu einem endlichen Widerstand führt. Daher existiert eine obere Grenze für die Größe des Josephson-Gleichstroms.

Von besonderer Bedeutung ist die Wirkung eines äußeren Magnetfeldes auf den Josephson-Gleichstrom. Wenn die Richtung des Magnetfeldes parallel zur isolierenden Schicht verläuft, wird der maximale Josephson-Gleichstrom so verändert, daß er mit steigender Feldstärke periodisch ab- und zunimmt. Dieses Verhalten ist in Abbildung 36 gezeigt. Genauere Untersuchungen zeigen, daß der Strom immer dann Null wird, wenn der KraftfluB durch das isolierende Hindernis gerade mit einem ganzzahligen Vielfachen von h/2e (FluBquant) überstimmt, wobei h das Planck'sche Wirkungsquantum ist. Besonders empfindlich reagiert der Josephson-Gleichstrom auf Magnetfelder, deren magnetischer Fluß bei  $h/2e = 2 \cdot 10^{-15} Wb$ liegt. Dabei ist das Weber mit dem Einheitenzeichen Wb die Finheit des magnetischen Flusses, der identisch ist mit dem Produkt aus der magnetischen KrafffluBdichte B und der von ihm durchsetzten Fläche A. Die Einheit der magnetischen KrafffluBdichte B ist das Tesla mit dem Formeizeichen T, wobei die Beziehungen  $T = Vs/m^2$  und  $Wb = Vs = T \cdot m^2$  gelten. Diese Empfindlichkeit des Josephson-Effektes auf äußere Magnetfelder wird zum Nachweis sehr schwacher Magnetfelder ausgenutzt. Unter Ausnutzung dieses Effektes können Anderungen der magneti-

schen Kraftflul3dichte von kleiner als 10''T innerhaib einer KrafttluBdichte von 0,25 T nachgewiesen werden. Damit läßt sich ein Auflösungsvermögen von größer als 10<sup>10</sup> realisieren.

Daher wird dieser Effekt in empfindlichen Magnetfeldmessern - sogenannte SQUID's (Superconducting Quantum Interference Device) - ausgenutzt. Mit solchen Magnetfeldsonden können Magnetfelder berührungslos ausgemessen werden, die kleiner als der 10<sup>-6</sup>te Teil des magnetischen Erdfeldes sind. Unter dem Abschnitt ,,Anwendungen" wird dieser Punkt erneut aufgegriffen.

Beirn Wechselstrom-Josephson-Effekt wird eine konstante Spannung U an dem isolierenden Hindernis aufrechterhalten. Dann tritt am Tunnelkontakt auch eine Normalstromkomponente auf. Die außerdem noch vorhandene Suprasiromkomponente oszilliert mit einer Frequenz, die zur anliegenden Spannung proportional ist. Man erhält dabei einen Wechselstrom mit der Frequenz 2eU/h. Da  $2e/h = 483.6 \text{ MHz/uV}$ gilt, ergehen sich sehr groBe Frequenzen. So ergibt sich bereits bei einer Spannung von etwas mehr als  $2 \mu V$  eine Frequenz von  $1$  GHz = 1000 MHz. Auch diese Vorhersage von Josephson ist längst experimentell bestätigt und wird inzwischen etwa zur Festlegung eines Spannungsnormals ausgenutzt.

Zum Abschluß dieses Kapitels sollen noch einige Bernerkungen zum Leitungsmechanismus in den neuen keramischen Hochtemperatur-Supraleitern gemacht werden. Auch bei diesen beruht die Supraleitung auf Paarbildung. Durch eine Reihe von Experimenten kann diese Aussage als belegt gelten. Allerdings sind Details noch strittig und unklar.

G. Bednorz und K. A. Müller gingen bei ihrer Suche nach Supraleitern mit höherer Sprungtemperatur von folgender Idee aus. Die Elektronen-Phononen-Kopplung spielt für die Supraleitung eine we—

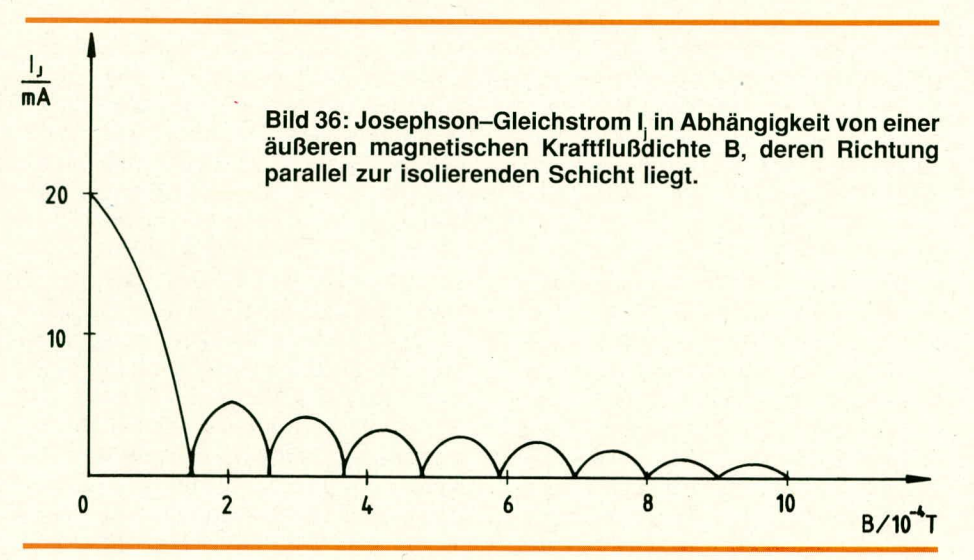

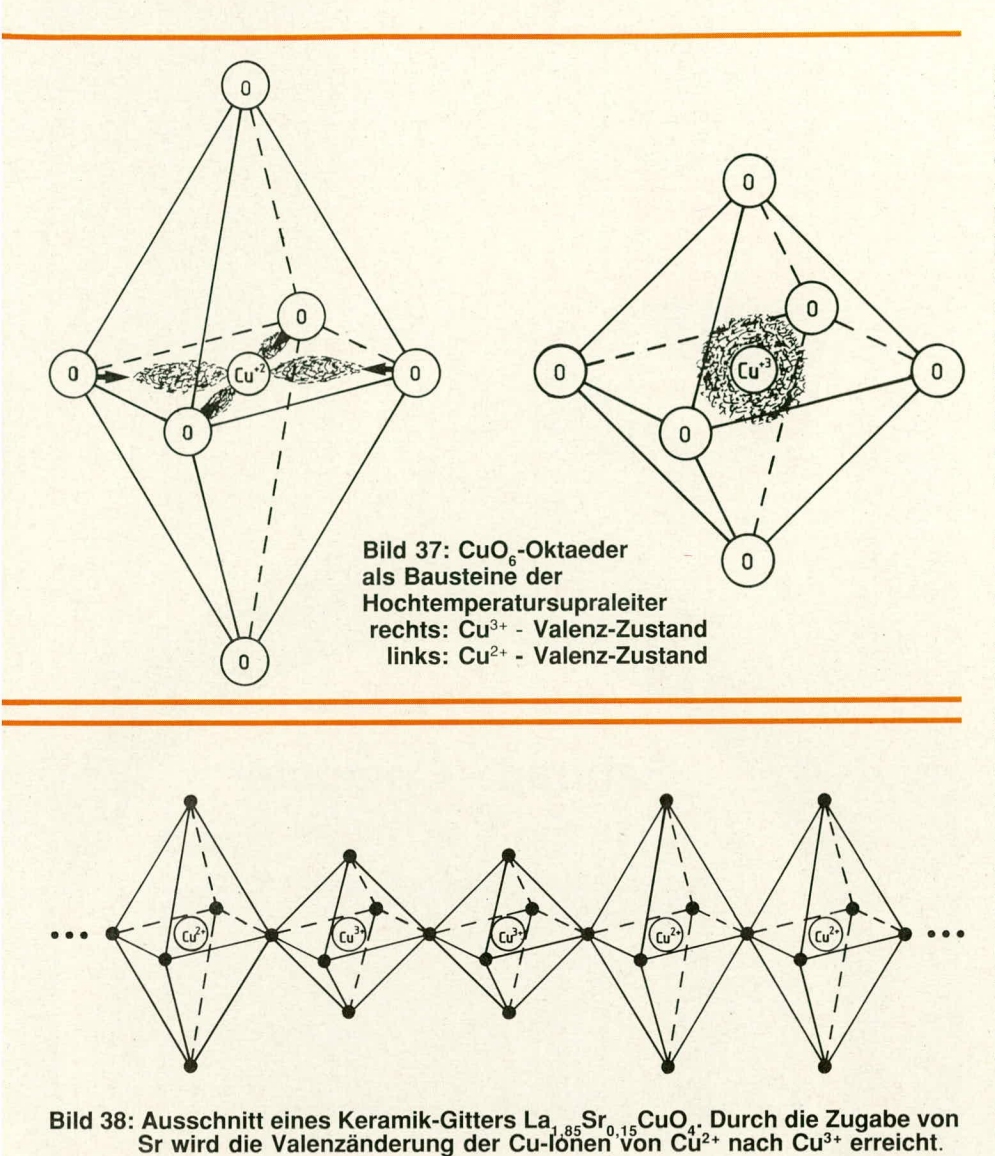

sentliche Rolle. Diese Kopplung ist bei Kupferoxiden relativ stark ausgeprägt. Dementsprechend enthalten die neuen Hochtemperatur-Supraleiter als Bausteine CuO<sub>6</sub>-Oktaeder. Dabei tritt Kupfer in den beiden Valenzzuständen Cu<sup>2+</sup> und Cu<sup>3+</sup> auf. Im Valenzzustand Cu<sup>3+</sup> liegen nur abgeschlossene Elektronenschalen vor. In der Atomhülle sind die Elektronen in Schalen angeordnet, wobei gemäß Pauli-Prinzip in den einzelnen Schalten jeweils nur eine ganz bestimmte Anzahl von Elektronen unterzubringen ist. Eine abgeschlossene Schale bedeutet, daß die Elektronen insgesamt kugelsymmetrisch verteilt sind. Im zweiten Valenzzustand Cu<sup>2+</sup> liegt zusätzlich ein ungepaartes Elektron vor. Dieses ungepaarte Elektron hält sich bevorzugt in einer Ebene auf. Dies führt dazu, daß die sechs Sauerstoffnachbarn darauf durch eine tetragonale Verzerrung reagieren (Jahn-Teller-Effekt). Die Konsequenz ist daher eine extrem starke Gitterpolarisation, die wiederum Voraussetzung für die Bildung von Cooper-Paaren ist. Dieser Sachverhalt ist in Abbildung 37 dargestellt. Während Abbildung 37a die kugelsymmetrische Elektronenverteilung des Cu<sup>3+</sup>-Valenzzustandes zeigt, vermittelt Abbildung 37b einen Eindruck der tetragonalen Verzerrung im Cu<sup>2+</sup>-Valenzzustand durch das zusätzliche ungepaarte Elektron.

Die Zusammenfügung dieser Bausteine mit unterschiedlichen Valenzzuständen der Kupferionen ist ausschnittsweise noch einmal in Abbildung 38 gezeigt. Dargestellt ist dort ein Hochtemperatur-Supraleiter mit der Struktur La<sub>1,85</sub> Sr<sub>0,15</sub> CuO<sub>4</sub>.<br>Die Dotierung (Zugabe) mit Strontium (Sr) erzwingt eine Valenzänderung der Kupferionen von Cu<sup>2+</sup> nach Cu<sup>3+</sup>. Die ursprünglich gestreckten Oktaeder mit den zentralen Cu<sup>2+</sup>-Ionen werden durch diese Maßnahme deformiert und führen zu CuO<sub>c</sub>-Oktaedern mit zentralen Cu<sup>3+</sup>-Ionen in gestauchter Form.

Es soll an dieser Stelle nicht verschwiegen werden, daß die skizzierte Erklärung für die Paarbildung in den neuen keramischen Hochtemperatur-Supraleitern nur eine Möglichkeit von einer ganzen Reihe von Vorschlägen ist. Auf die Beschreibung anderer Modellansätze wird im Rahmen dieser Ausführungen verzichtet, da hier nur ein Überblick vermittelt werden kann. Die Vertreter für die breit gefächerten Erklärungsansätze sind sich weitgehend darin einig, daß die Ursachen für die ungewöhnlichen Eigenschaften der Hochtemperatur-Supraleiter wohl in den extrem starken elektronischen Korrelationen zu suchen sind.

Zusammenfassend darf mit Sicherheit festgestellt werden, daß die Entdeckung der neuen Hochtemperatur-Supraleiter für die moderne Festkörper-Forschung eine wichtige Weichenstellung repräsentiert. Dies gilt auch für die Möglichkeit einer breiten Anwendung der Supraleitung in der Technik. Schwerpunktmäßig wird dabei im Forschungsbereich vor allem die Optimierung der kritischen Parameter T<sub>c</sub>,  $B_{C2}$  und j<sub>c</sub> stehen. Voraussetzung dafür ist ein besseres Verständnis der Vorgänge, die für die besonderen Daten der keramischen Hochtemperatur-Supraleiter von Bedeutung sind. Dementsprechend werden auch vom Bundesministerium für Forschung und Technologie erhebliche Mittel für die Förderung von Forschungsschwerpunkten der Supraleitungs- und Tieftemperaturtechnik zur Verfügung gestellt. Dabei werden sowohl Projekte an Hochschulen, Großforschungseinrichtungen und Max-Planck-Instituten als auch sogenannte Verbundprojekte gefördert. Die Verbundprojekte laufen dabei unter Beteiligung von Forschungsinstituten und industriellen Unternehmen. Gerade für die letztgenannten Projekte sind die Förderungsmittel in den Haushaltsjahren 1987 und 1988 erheblich aufgestockt worden. Es bleibt die Frage, inwieweit dieses Engagement im Bereich der Hochtemperatur-Supraleitungsforschung im Vergleich zur internationalen Konkurrenz ausreichend ist. Vor allem in den USA und in Japan werden für dieses Arbeitsgebiet sowohl im sächlichen als auch im personellen Bereich erheblich mehr Mittel bereitgestellt als in der Bundesrepublik Deutschland. Das derzeitige "Know-How" auf diesem Gebiet entspricht im Moment in der BRD dem internationalen Standard und sollte nicht durch mangelnde Unterstützung aufs Spiel gesetzt werden.

In der folgenden Ausgabe wird diese Artikelserie zum Thema Supraleitung abgeschlossen. Dort werden einige der vielen möglichen Anwendungsaspekte der EW Supraleitung besprochen.

## **ELV Fahrrad-Computer**

9 Funktionen, Digitalanzeige plus Balkenanzeige, 2 Jahre **Betrieb mit einem Batterie**satz - das sind die herausragenden Leistungsmerkmale des ELV-Fahrrad-Computers FC 60. Besonders interessant auch durch den außerordentlich günstigen Aufbau.

## **Allgemeines**

Rechtzeitig zu Beginn der warmen Jahreszeit stellen wir unseren Lesern einen besonderen Leckerbissen in Form einer interessanten Schaltung vor. Es handelt sich um einen digitalen, elektronischen Fahrrad-Tachometer mit einer großen Vielfalt von weiteren Funktionsmöglichkeiten.

Bei der Entwicklung wurde großer Wert auf eine professionelle Ausführung der gesamten Konstruktion gelegt, die auch eine günstige industrielle Serienfertigung ermöglicht. Dies kommt selbstverständlich auch dem eigenen Nachbau sehr entgegen, da sämtliche Bauelemente, sowohl die elektronischen wie die mechanischen. mit hoher Präzision aufeinander abgestimmt sind. Die Bearbeitung der einzelnen Mechanikkomponenten ist perfekt vorbereitet, so daß keine speziellen Werkzeuge, weder für den Aufbau noch für den Anschluß, benötigt werden.

Durch den Einsatz eines speziellen hochintegrierten CMOS-Mikroprozessors der Firma Texas-Instruments konnte die hohe Funktionenvielfalt bei einem Minimum an externen Bauelementen realisiert werden.

Der ELV-Fahrrad-Computer ist genauso einfach in der Handhabung wie komfortabel in den Funktionen. Hierauf wollen wir zunächst näher eingehen.

#### **Bedienung und Funktionen**

Der Einsatz eines hochintegrierten CMOS-Mikroprozessors ermöglicht beim ELV-Fahrrad-Computer, insgesamt 9

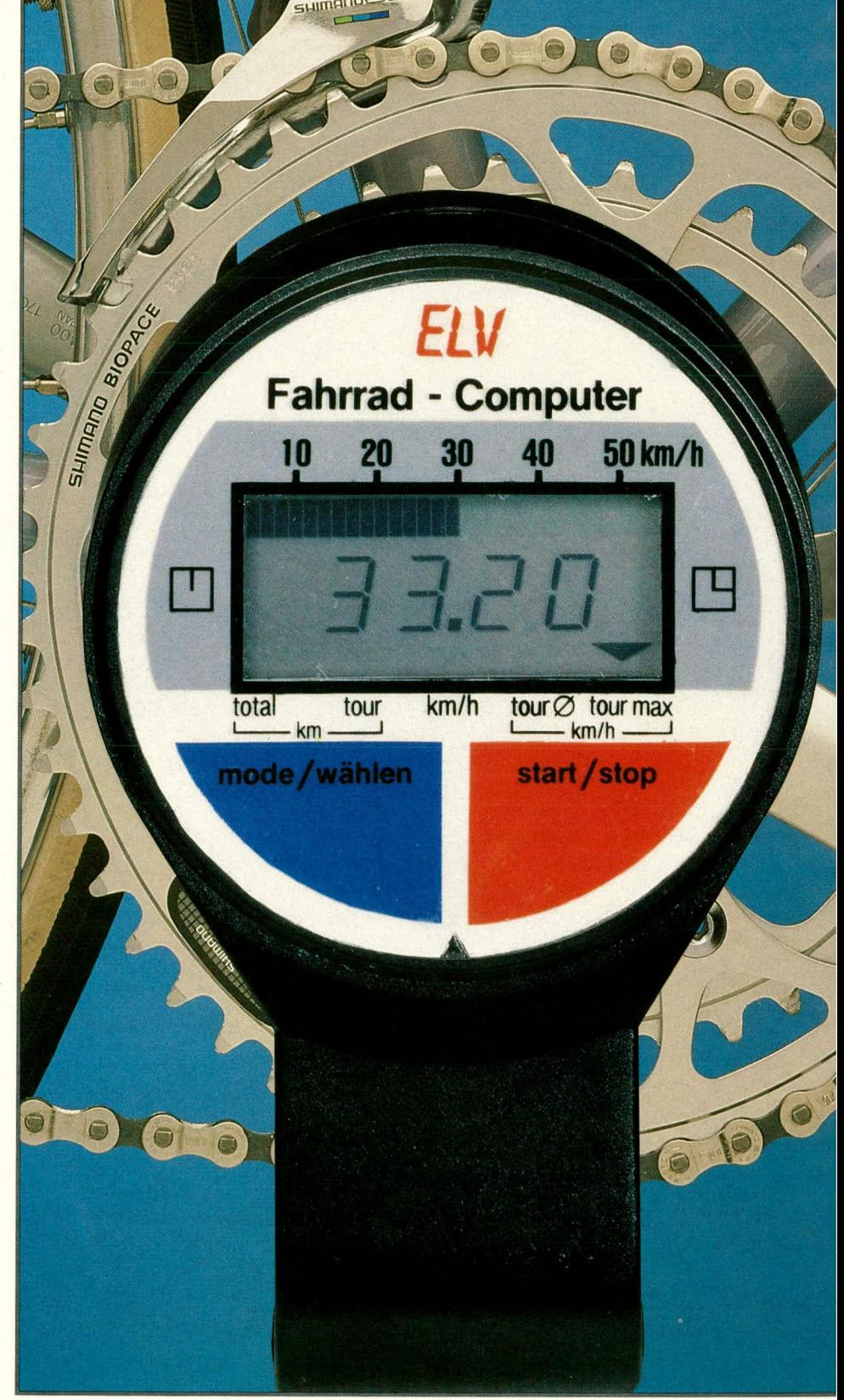

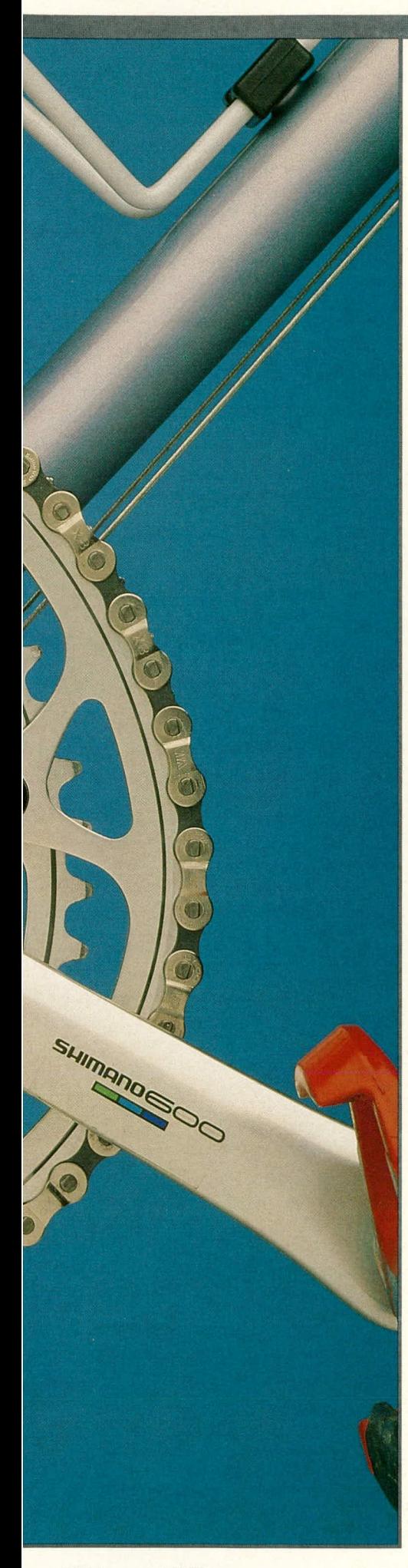

- verschiedene Funktionen anzuwählen: I. **Bargraph**
- Strichbalken-Anzeige der Geschwindigkeit gleichzeitig zu alien anderen Funktionen
- **2.Quarzuhr**
- mit 24-Stunden-Digital-Anzeige **3. Stoppuhr**
- mit wahiweise manueller oder automatischer Start-Stopp-Funktion
- **4.Fahrtzeitermittlung** pro Tour
- **5.Gesamtkilometer** bis 9.999 km
- **6. Tourenkilometer** bis 999,9 km
- **7. Geschwindigkeit**

Digitale Anzeige der aktuellen Geschwindigkeit mit 2 Ziffern

- **8. Durchschnittsgeschwindigkeit** während einer Tour
- **9. Maximalgeschwindigkeit** während einer Tour

Anhand vorstehender Kurzbeschreibung der Funktionen lassen sich die vielfältigen Anwendungsmöglichkeiten des ELV--Fahrrad-Computers gut erkennen. Nachfolgend soll die Bedienung ausführlich im einzelnen beschrieben werden.

Mit den beiden unterhalh des LC-Displays angeordneten Schalttastern "mode/ *wählen" und ,.start/stop"* erfolgt die gesamte Bedienung. Durch Betatigen der Taste ,,mode/wählen" wird die gewunschte Funktion eingestellt und durch eine Pfeilspitze im LC-Display angezeigt. Jede Tastenbetätigung schaltet um eine Funktion weiter.

## **1. Bargraph**

Diese quasi analoge Strichbalken-Anzeige der aktuellen Fahrt-Geschwindigkeit erfordert keine separate Bedienung, da sie gleichzeitig unabhängig von der eingestellten Funktion ablesbar ist, d. h. auch bei der Digitalauzeige der Geschwindigkeit. **2. Quarzuhr**

Unmittelbar nach dem ersten Einschalten des ELV-Fahrrad-Computers, d. h. nach dem Einsetzen der Batterien, erscheint automatisch auf dem Display die eingestellte Radgröße (Einstellung wird separat beschrieben). Nach ca. 3 Sekunden wechselt die Anzeige automatisch auf " 0 : 00 ", wobei der Doppelpunkt blinkt. Die aktuelle Uhrzeit wird nun wie folgt eingestellt:

- Die Taste "start/stop" drücken und solange festhalten (ca. 3 Sekunden), bis der Doppelpunkt permanent erscheint (ohne Blinken). Danach die Taste loslassen. Jetzt blinkt die Stundenanzeige links neben dem Doppelpunkt. Bei jeder erneuten Betatigung der Taste ,,start/stop" wird die Stundenanzeige um eine Stunde erhöht. Längeres Festhalten dieser Taste hewirkt nach Ca. 2 Sekunden ein schnelles Hochlaufen der Stundenanzeige, wodurch ein zügiges Setzen leicht erfolgen kann.

- Nach erfolgter Einstellung der Stun-

den wird die Taste "mode/wählen" einmal betätigt. Daraufhin blinkt die Minutenanzeige. Mit der Taste "start/stop" kann jetzt in gleicher Weise wie bei der Stundenanzeige die Minuteneinstellung vorgenommen werden.

Ist die Einstellung von Stunden und Minuten abgeschlossen, wird die Taste "mode/wählen" erneut betätigt und festgehalten (ca. 3 Sekunden), bis der Doppelpunkt wieder zu blinken beginnt. Nach dern Loslassen dieser Taste arbeitet die Uhr quarzgenau.

Zu beachten ist, daß die Uhrzeit nur bei ausgeschalteter Stoppuhr eingestellt werden kann.

#### **3. Stoppuhr**

1st mit der Funktionstaste ,,mode/wählen" die Stoppuhrenfunktion gewählt, wird dies durch Markierung des entsprechenden Symbols durch die Pfeilspitze im LC-Display signalisiert.

Die Stoppuhr kann auf 2 verschiedene Arten gestartet und gestoppt werden:

a) Manueller Betrieb

DUrCh kurze Betätigung der Taste ,,start/ stop" beginnt die Stoppuhr zu laufen. Erneute kurze Betätigung dieser Taste stoppt die Zeitzählung. Ein weiteres Drücken der Taste ,,start/stop" läBt die Zeitzahlung fortfahren, wobei die bisherige Zeit addiert wird.

Die Stoppuhr kann auf "0.00" zurückgesetzt werden, indem die Taste ,,start/ stop" länger als 3 Sekunden gedrückt wird.

b) Automatik-Betrieb

Diese Funktion entspricht der Fahrzeitermittlung und wird im folgenden Punkt 4 ausfuhrlich beschrieben.

#### **4. Fahrzeitermittlung**

Für die Funktion der Fahrzeitermittlung wird der gleiche Bereich wie unter 3. angewählt, d. h. ,.Stoppuhr'. Gestartet wird die Fahrzeitermittlung wie folgt: Durch Betätigen der Taste "start/stop" länger als 3 Sekunden wird bei stehendern Fahrrad die Stoppuhr auf ,,0.00" eingestellt.

Beim Anfahren des Fahrrades wird nun die Stoppuhr autornatisch gestartet und stoppt bei Radstillstand. Erneutes Anfahren startet die Stoppuhr wieder, und die bisherige Zeit wird addiert.

Damit wird die Stoppuhr als reiner Fahrzeitzähler betrieben. Eine Beeinflussung während der Fahrt durch Tastendruck ist ausgeschlossen. Lediglich durch Betatigen der Taste "start/stop" für länger als 3 Sekunden im Stoppuhr-Modus schaltet der Fahrzeitzähler auf ,,0.00". Der Start erfolgt automatisch, wenn nach dem Loslassen der Taste das Vorderrad läuft oder aber sie läuft als Stoppuhr im manuellen Betrieb, wenn entsprechend Punkt 3 a) diese Taste nur kurz betätigt wurde.

Sowohl Stoppuhr als auch Fahrzeitzäh-Icr schalten nach 59 Minuten und 59

 $ELV$  journal  $3/89$  13

Sekunden auf Stunden- und Minutenzählung um. Insgesamt können Zeiten bis 99 Stunden und 59 Minuten erfaßt werden.

Beim Stoppen läuft die Uhr nach dern letzten Impuls noch Ca. 2 Sekunden weiter. Hierdurch werden Verzögerungen beim Einschalten (pro Radumdrehung wird nur ein Impuls ahgegeben) ausgeglichen. **5. Gesamtkilometer**

Nach dern Einsetzen der Batterien wird der Gesamtkilometerspeicher in Nullstellung gebracht. Jeder gefahrene Kilometer wird ab jetzt erfaBt und addiert. Em Löschen ist nur durch Herausnehmen der Batterien möglich. Um bei einem Batteriewechsel den Speicherwert zu erhalten, ist ein Pufferkondensator integriert, der für Ca. 10 Sekunden den Speicher stützt. Wichtig ist hierbei, daB sich das Gerät im Stand-by-Modus befindet, d. h. die Anzeige ist erloschen. Dieser Modus wird automatisch nach 5minütigem Ruhezustand (keine Eingangsimpulse durch das Vorderrad und keine Tastenbetätigung) eingenommen.

#### **7. Geschwindigkeit**

Durch Anwählen der Funktion "km/h" wird die aktuelle Geschwindigkeit digital in 2 Ziffern angezeigt. Zusätzlich erscheint auch in dieser Funktion der Geschwindigkeitswert auf einer quasi analogen Strichbalken-Anzeige (Bargraph) wie dies bereits unter Punkt I beschrieben wurde.

## **8. Durchsehnittsgeschwindigkeit**

Wird mit der Taste "mode/wählen" während der Fahrt die Funktion der Durchschnittsgeschwindigkeit eingeschaltet, kann der entsprechende Wert digital mit einer Auflösung von 0,1 km/h abgelesen werden.

Wichtig ist, daß unmittelbar vor dem Anfahren der Tourenkilometerzähler auf ,,000.0" eingestellt wurde, wie dies auch unter Punkt 6 beschrieben ist.

Bei Radstillstand erfolgt der allmähliche Ahbau der Durchschnittsgeschwindigkeit. Die Anzeige kann nur gelöscht werden, wenn in der Funktion ,,Tourenkilometer" mit der Taste ,,start/stop" die gefahrenen Tourenkilometer auf ,,000.0"

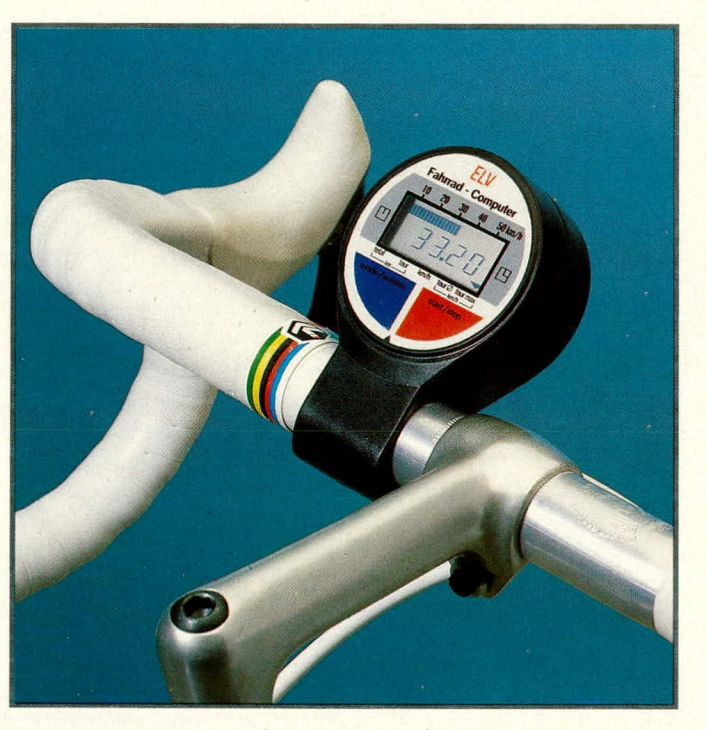

#### **6. Tages-/Tourenkilometer**

Mit der Taste ,,mode/wählen" wird die entsprechende Funktion eingestellt. Unmittelbar vor dem Anfahren des Fahrrades, d. h. bei Beginn ciner Tour wird die Taste "start/stop" einmal kurz betätigt, um den Tourenkilometerzähler sowie eine ,,innere Uhr" auf ,,000.0" zu stellen. Dies ist vor allem für die Ermittlung der Durchschnittsgeschwindigkeit von Bedeutung.

Mit dern Anfahren wird die Addition der Tourenkilometer automatisch gestartet. Eine Löschung kann durch Betätigen der Taste ,,start/stop" erfolgen, sofern sich der ELV-Fahrrad-Computer in dieser entsprechenden Betriebsart befindet.

zurückgesetzt werden (wie auch unter Punkt 6 beschrieben).

#### **9. Maximalgeschwindigkeit**

Zum Ablesen der Höchstgeschwindigkeit wird mit der Taste ,,mode/wählen" diese Funktion eingeschaltet. Seit dem Beginn eincr Tour kann nun der Maximalwert der gefahrenen Geschwindigkeit abgelesen werden.

#### **Besonderheiten**

Eine Sparschaltung verhindert, daB die Batterien unnötig belastet werden. Deshalb schaltet der ELV-Fahrrad-Computer automatisch nach Ca. 5 Minuten in einen stromsparenden Stand-by-Betrieb, wenn weder Eingangsimpulse vom Vorderrad

noch Tastenbetätigungen registriert wurden.

Alle gespeicherten Werte bleiben erhalten. Die Wiederinbetriebnahme erfolgt automatisch durch Betätigen einer Taste oder durch Anfahren, wobei die zuletzt gewählte Funktion erscheint.

Während der Nacht um "0.00 Uhr" schaltet die Elektronik den ELV-Fahrrad-Computer automatisch auf die Funktion 5 "Gesamtkilometer" um, auch wenn durch die Sparschaltung die Anzeige desaktiviert ist. Zu beachten ist noch, daß beim Wechseln der Batterien möglichst keine Stromunterbrechung länger als 10 Sekunden andauert, da sonst alle gespeicherten Daten einschließlich der Gesamtkilometer gelöscht werden.

#### **Montageanleitung**

Der ELV-Fahrrad-Computer ist für Radgrößen von 20" bis 28" geeignet. Das Gerät besteht aus 3 Grundeinheiten:

- a) Gehäuse mit integrierter Elektronik mit Lenkerbefestigung
- b) Schaltelement mit Gabelbefestigung, Kabel und Stecker
- c) Magnet mit Speichenbefestigung

Zur Befestigung am Lenker wird der hintere Gehäusedeckel durch die beiden von außen zugänglichen Schrauben gelöst und der Gehäusedeckel entfernt. Anschlie-Bend sind die jetzt zugänglichen 4 Schrauben der Befestigungsschelle zu lösen. Nun kann das Gehäuse auf den Lenker gesetzt und mit der Befestigungsschelle durch die 4 Schrauben festgesetzt werden. Es solite eine Schrägstellung nach oben von ca. 45 Grad gewählt werden, wobei bezüglich der Kontrastwirkung des LC-Displays auf den günstigsten Blickwinkel zu achten ist.

Bei Lenkerrohrdurchmessern unter 24 mm wird die mitgelieferte Reduzierhülse eingesetzt. Nun reichen Durchmesser von weniger als 22 mm aus. Lenkerrohrdurchmesser größer als 25 mm erfordern ein Herausschaben der Rippen im inneren Bereich der Befestigungsschellen. Im allgemeinen wird diese Arbeit jedoch nicht erforderlich sein, und die Montage aufgrund der cinigermaBen standardisierten Len kerrohrdurchmesser ohne Verzögerung möglich sein.

Jetzt wird der Magnet auf der linken Seite des Vorderrades (in Fahrtrichtung gesehen) in den Speichen befestigt. Der Magnet selbst zeigt hierbei nach auBen zur Gabelseite.

Als nächstes wird das Schaltelement an der linken Gabelseite befestigt. Die Schalterdose zeigt hierbei nach vorne in Fahrtrichtung und der weiBe Punkt zum Magneten. Die Befestigungshöhe ist dann korrekt, wenn der weiBe Punkt auf der

**Fahrrad-Computers FC 60 montiert am Lenker eines Sportrades. Für** eine bestmögliche **und kontrastreiche Ablesbarkeit des LC-Displays ist eine Position zwischen Ieicht schrag bis zu 45° Neigung gunstig.**

**Ansicht des ELV -**

Schalterdose und der Magnet in den Speichen genau in gleicher Höhe liegen. Magnet und Schaltelement dürfen sich hierbei selbstverständlich nicht berühren, d. h. es ist ein Abstand zwischen 2 mm und 10 mm wünschenswert (typ. 5 mm).

In dem Schaltelement befindet sich ein Reed-Kontakt, der durch die Einwirkung des Magneten schließt und dadurch dem ELV-Fahrrad-Computer eine Radumdrehung signalisiert. Immer dann, wenn der Magnet an der Position des Schaltelementes vorheikomrnt, wird ein Impuls ausgelöst.

Nun wird der Stecker des Schaltelementkabels auf die 2 einzelnen nebeneinanderliegenden Stifte der Unterseite des Tacho-Gehäuses gesteckt.

### **Inbetriebnahme und Einstellung**

Der ELV-Fahrrad-Computer FC 60 wird mit 2 Trockenbatterien des Typs ,,Lady" zu je 1,5 V versorgt. Die Lebensdauer der Batterien beträgt ca. 2 Jahre.

Die Batterien werden in die Halterung an der Unterseite des Tacho-Gehüuses eingelegt. Hierbei ist unbedingt auf die korrekte Polarität (+ und -) zu achten. Die entsprechenden Symbole sind am Gehäuseboden gekennzeichnet, d. h. der Pluspol einer jeden Batterie muB in Richtung des entsprechenden Zeichens im Gehäuseboden zeigen. Ein falsches Einlegen der Batterien kann die Elektronik zerstören.

Unmittelbar nach dern Einsetzen der Batterien wird im Sichtfenster für ca. 3 Sekunden die gewählte Radgröße angezeigt. Feriiggeriite sind ab Werk auf die Radgröße 27/28" eingestellt.

Die Neueinstellung der Radgröße geschieht wie folgt:

Oberhaib der Batteriehalterung an der Unterseite des Gerätes befinden sich 5

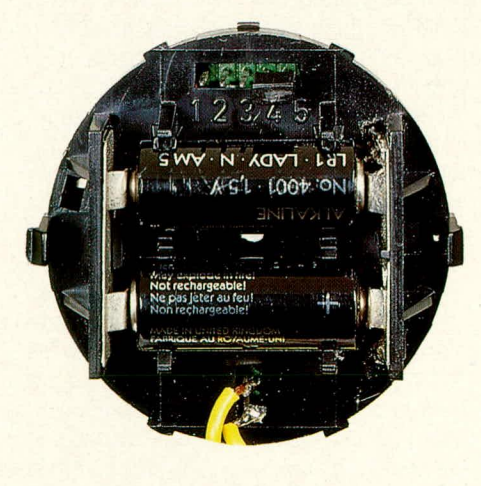

**Rückansicht des FC 60 vom Innenteil mit Batteriehalterung** Kontaktstifte, die mit den Zahlen 1, 2, 3, 4, 5 bezeichnet sind. Mit einem Stecker können jeweils 2 Stifte miteinander verbunden werden. Hierdurch wird dem ELV--Fahrrad-Computer die betreffende Radgröße mitgeteilt.

Ublicherweise kann die Bezeichnung der Radgröße auf den Reifen entnommen werden. Die nachstehenden Steckverbindungen bestimmen folgende Größen:

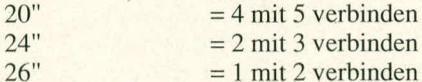

 $26"$  = 1 mit 2 verbinden<br>  $27"$  und 28" = 3 mit 4 verbinden  $=$  3 mit 4 verbinden

Der Stecker wird entsprechend vorstehender Angaben aufgesetzt. Die Batterien dürfen hierbei noch nicht eingelegt sein. Soll die Reifengröße geändert werden, sind zunächst die Batterien für mindestens eine Minute zu entfernen, um in dieser Zeit die Radgröße neu zu bestimmen. Die gespeicherten Daten werden dabei gelöscht.

Anschließend ist der Gehäusedeckel durch 2 Schrauben zu verschließen, und dem Einsatz des ELV-Fahrrad-Computers FC 60 steht nichts mehr im Wege.

Nachfolgend soil nun für den technisch interessierten Leser auf die übersichtliche Schaltungstechnik des FC 60 eingegangen werden.

#### **Die Schaltung**

In Abbildung I ist die Schaltung des ELV-Fahrrad-Computers FC 60 dargestellt.

Das Herzstück hildet der hochintegrierte CMOS-Mikroprozessor des Typs TMS 4000 der Firma Texas Instruments. Hierbei handelt es sich um einen kundenspezifischen Baustein, in dem sämtliche für die Funktion des Gerätes erforderlichen Programme implementiert sind. Die Taktfrequenz wird quarzgenau mit Hilfe des integrierten Oszillators in Verbindung mit dem Quarz Q 1 sowie dem Kondensator C 1 erzeugt.

Als weitere externe Bauelemente finden wir den Kondensator C 2 sowie die beiden zum Reed-Kontakt in Reihe lie-

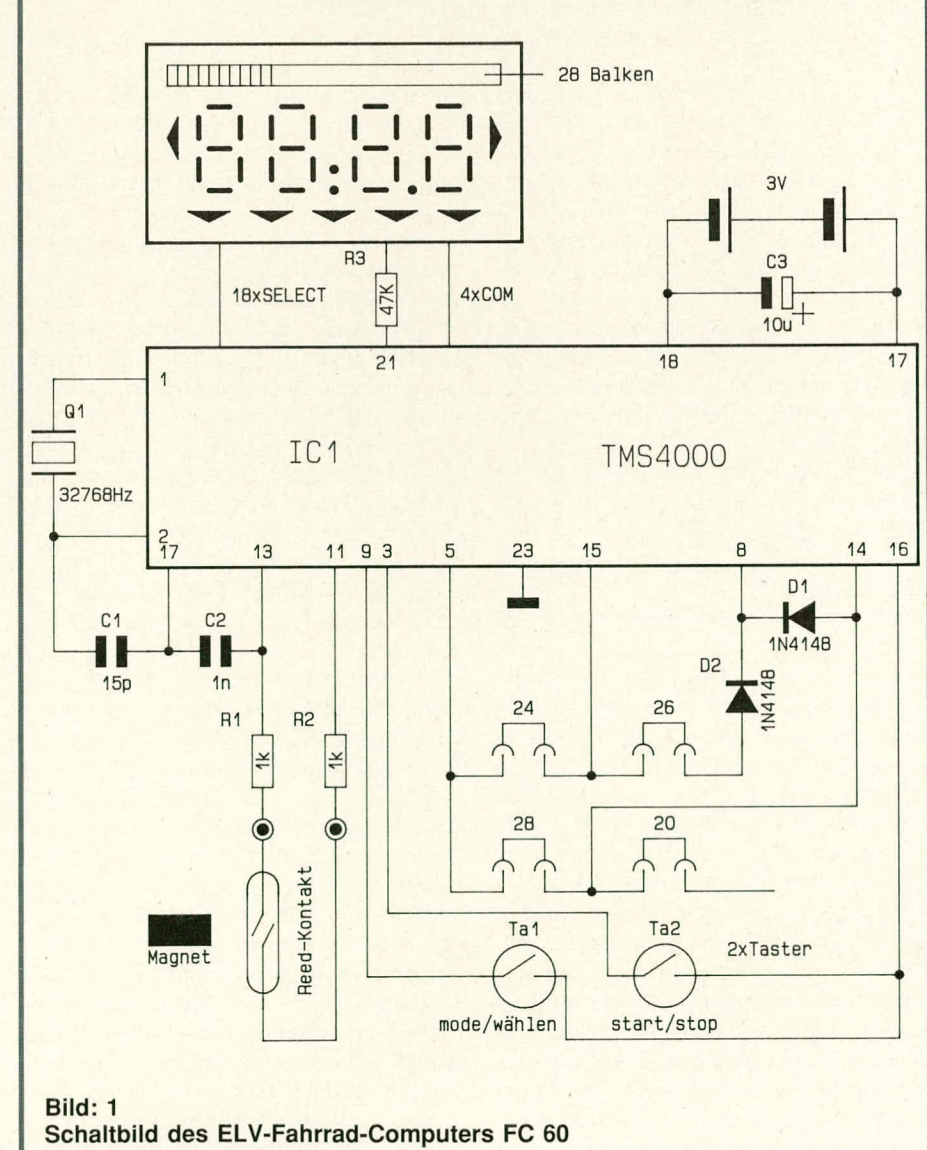

ELV journal 3/89

genden Schutzwiderstände R 1 und R 2. Diese Bauelemente dienen zur Impulserfassung.

Angesteuert wird der Prozessor über den eben erwiihnten Reed-Kontakt, der von einem im Vorderrad befindlichen Magneten bei jeder Umdrehung einmal geschaltet wird. Die Eingangselektronik des Prozessors ist so ausgelegt, daB ein mehrfaches Schalten (Prellen) während des Schließens des Reed-Kontaktes nicht zu Störungen führen kann.

Um die Genauigkeit des Gerätes auch bei unterschiedlichen Radgrößen zu gewährleisten, kann der Benutzer beim Einbau durch Umstecken mit einem KurzschluBbugel zwischen den 4 verschiedenen Radgrößen 20", 24", 26" sowie 27"/ 28" wählen. Im Schaitbild finden wir den KurzschluBbiigel unter den Brückenbezeichnungen ,,20, 24, 26, 28" wieder, von denen, wie beschrieben, nur eine Brücke zum Tragen kommt. Die beiden Dioden D 1 und D 2 dienen in diesem Zusammenhang zur Entkopplung.

Die Taster "mode/wählen" sowie "start/ stop" verbinden den Anschlußpunkt "16" mit Pin 3 bzw. Pin 9 zu Programmierzwecken.

Die 3 V-Stromversorgung wird dem Prozessor an den Anschlußbeinchen "17" (+3 V) und "18" zur Verfügung gestellt.

Zur direkten Ansteuerung des Multifunktions-LC-Displays besitzt der Prozessor insgesamt 22 Treiberausgänge. 4 Ausgänge davon stellen Backplane-Signale dar, während die restlichen 18 Ausgänge die zu den jeweiligen Backplane-Signalen gehörenden Segmente ansteuem. Die kompletten Verarbeitungs- und Ansteuerroutinen sind im Prozessor implementiert.

Der Kondensator C 3 bewirkt eine Pufferung und Störunterdrückung der Batteriespannung.

#### **Der Nachbau**

Obwohl es sich um ein hochprofessionelles Gerät mit einer großen Funktionsvielfalt handelt, ist der Aufbau vergleichsweise einfach moglich. Etwas Erfahrung im Aufbau elektronischer Schaltungen sollte man jedoch bereits gesammelt haben, da das Einsetzen des zentralen CMOS-Mikroprozessors eine Besonderheit darstellt. Dieser Baustein besitzt nämlich 40 Anschlußbeinchen, die sich in einem 30% geringeren Abstand zueinander befinden als üblich. Das normalerweise verwendete RastermaB von 2,56 mm ist hierbei auf lediglich 1,8 mm verringert, und es werden dadurch erhöhte Anforderungen an ein feines und sauberes Löten gestelit. Dies jedoch nur als Vorabinformation.

Die Bestückung der kreisrunden, doppelseitig durchkontaktierten Leiterplatte mit einem Durchmesser von knapp 49 mm wird in gewohnter Weise anhand des Bestückungsplanes vorgenommen. Zunächst werden die drei Widerstände, anschlieBend die beiden Dioden, gefolgt von den Kondensatoren C 1 und C 2 auf die Platine gesetzt und auf der Leiterbahnseite verlötet. Die Bestückungsseite ist hierbei diejenige Seite, die auch spüter den Mikroprozessor trägt, während die Leiterbahnseite durch die vergoldeten Anschlußpads zur Kontaktierung des LC-Diplays gekennzeichnet ist.

Die vergoldeten Anschlußpads sind durch eine abziehbare Lötstoppmaske geschutzt. Nach Abziehen dieses Schutzes sind die AnschluBpads mit einem Glaspinsel zu reinigen (ersatzweise mit cinem sauberen in Spiritus getränkten Wattebausch).

Jetzt werden die 2polige und die Spolige Stiftleiste eingesetzt, gefolgt von den gleichiangen Stiften für die Stromversorgung. Der 32,768 kHz Quarz Q I ist liegend einzubauen.

Die letzte zu bestuckende Position stellt der CMOS-Mikroprozessor IC I dar. Die Richtungsmarkierung (u-förmige Gehäusekerbe) weist hierbei zum Quarz Q I hin. Die Beinchen werden vorsichtig in die entsprechenden Bohrungen gesetzt und auf der Leiterbahnseite verlötet. Wichtig ist hierbei eine kurze aber ausreichend intensive Erhitzung der einzelnen Lötstellen. Zweckmäßigerweise werden die einzelnen Beinchen nicht nacheinander erwärmt, sondern beginnend z. B. mit Pin 1, um anschließend mit einem Beinchen fortzufahren, das räumlich möglichst weit vom ersten entfernt ist usw. Hierdurch wird eine recht gleichmaBige Erwürmung des gesamten Bausteins vorgenommen, ohne daB sich dabei eine erhöhte Gefahr der partiellen Uberhitzung ergibt. Zu beachten ist auch, daß sich keine Lötzinnbrükken zwischen den einzelnen Anschlußbeinchen ergeben.

Als nächstes sind die beiden Platinentaster an die entsprechenden Stellen auf der Leiterbahnseite zu setzen. Die Gummi-Befestigungsnoppen werden hierzu vorsichtig in die zugehörigen Bohrungen gepreßt. Eine aufgebogene Büroklammer leistet dabei gute Dienste. Mit ihr werden die beiden Gunnmi-Befestigungsnoppen der Taster von der Bestuckungsseite aus durch die Bohrungen gedrückt.

Kommen wir nun zur Montage des LC-Displays. Hierzu wird der Befestigungsrahmen mit seiner Stimseite auf eine ebene Unterlage (Tischplatte) gelegt. Das LC-Display wird mit seiner Anzeigenseite zur Unterlage weisend in den Befestigungsrahmen eingefügt (liegt lose im Rahmen).

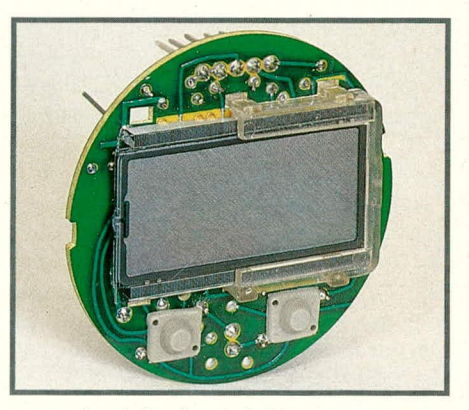

**Ansicht des LC-Displays aut der Platine. Zur Veranschaulichung des Autbaus von Display, Leitgummi und Befestigungsrahmen ist die Konstruktion angeschnitten dargestelit.**

Schaut man sich die beiden Kontaktseiten des LC-Displays gegen schräg einfallendes Licht an, so ist zu erkennen, daB auf der einen Seite deutlich rnehr Kontaktierungsflächen angebracht sind wie auf der anderen. Ein gleiches Erscheinungsbild bietet die Leiterbahnseite mit den vergoldeten Kontaktierungspads. Die Platine ist nun so auf das LC-Display zu setzen, daB die entsprechenden Kontaktreihen zueinander passen.

Zuvor wird auf die Rückseite der Kontaktstreifen des LC-Displays je ein Leitgurnmistreifen lose aufgelegt. Der Befestigungsrahmen und das Display liegen hierbei mit der Vorderseite nach unten nach wie vor auf der Tischplatte. Die Leitgummistreifen sind an ihren Seiten hellgrau, während die Kontaktflächen dunkelgrau bzw. schwarz sind. Jeweils eine der Kontaktflächen weist zum Display, während die gegenüberliegende Seite des Leitgummistreifens direkt nach oben zeigt.

Nun wird die doppelseitig durchkontakticrte Leiterplatte vorsichtig mit den Goldkontakten zum Display weisend (also nach unten) über den Befestigungsrahmen gesetzt. An jeder Seite besitzt der Rahrnen 3 Klemmhaken, die nun durch die zugehörigen rechteckigen Aussparungen in der Platine zu führen sind. Mit leichtern Druck auf die Platine rasten die 6 Klemmhaken ungefähr gleichzeitig ein. Hierbei ist sorgfültig darauf zu achten, daB die Leitgummistreifen den gewünschten Kontakt zwischen LC-Display und Platine herstellen und nicht etwa gekippt sind. Ggf. ist unter Assistenz einer zweiten Person der Befestigungsrahmen wieder abzunehmen, indem alle 6 Klemmhaken gleichzeitig in Richtung Prozessor, d. h. nach innen gebogen und herausgezogen werden.

Anzumerken ist noch, daß diese Art der Display-Kontaktierung im professionellen

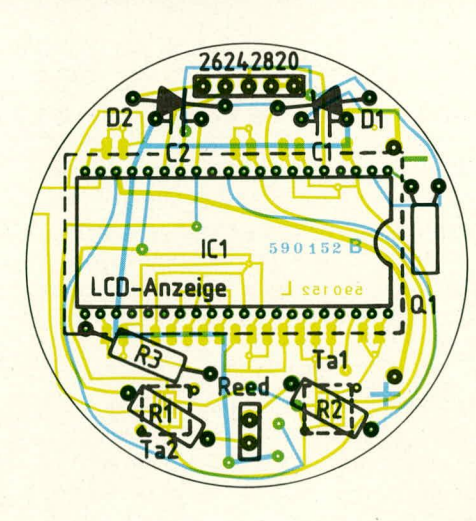

#### **Bestuckungsplan der Platine des ELV-Fahrrad-Computers FC 60**

Bereich weitverbreitet ist, da es sich um eine dauerhafte und höchst zuverlässige Verbindung für entsprechende Anwendungsfälle handelt, die auch thermischen Beanspruchungen gut standhält.

Nachdem die Leiterplatte so weit bestückt und fertiggestellt wurde, wenden wir uns den weiteren mechanischen Komponenten dieses Gerates zu.

Wir nehmen uns den Kunststoff-Gehäuseeinsatz, der später auch die beiden Batterien trägt, zur Hand und legen ihn so vor uns auf die Unterlage, daB die Zahien 1, 2, 3, 4, 5 lesbar sind. Der doppelpolige Batterie-Kontaktstreifen wird an der linken hervorstehenden Kunststoffläche angesetzt, und zwar so, daB die beiden schmalen Blechlaschen durch den Kunststoffboden hindurchgesteckt werden, um sie auf der Unterseite nach außen umzubiegen. In gleicher Weise sind die beiden einpoligen Batteriekontaktstreifen an die rechte hervorstehende Kunststoffläche anzusetzen, wobei die zugehörigen Blechlaschen auch hier auf der Unterseite nach auBen umzubiegen sind. Ein kleiner Tantal-Kondensator (C 3) wird unter Beachtung der korrekten Polarität an die beiden ietztgenannien Blechlaschen auf der Unterseite angelötet. Liegt das Kunststoffteil in der beschriebenen Weise auf der Unterlage, ist die Polarität auf dem Kunststoffteil direkt neben den Batteriekontakten ablesbar (im Kunststoffteil eingeprägt).

Die fertig bestückte und nochrnals uberprufte Leiterplatte wird mit dem LC-Display nach unten weisend so vor sich hingelegt, daB der Quarz Q I bzw. die Markierung des IC I nach rechts weist. Die Spolige Stiftleiste weist jetzt nach oben.

Das entsprechend vorbereitete Kunststoff-Innenteil mit den Batterieklemmen wird nun von oben über die auf der Tisch-

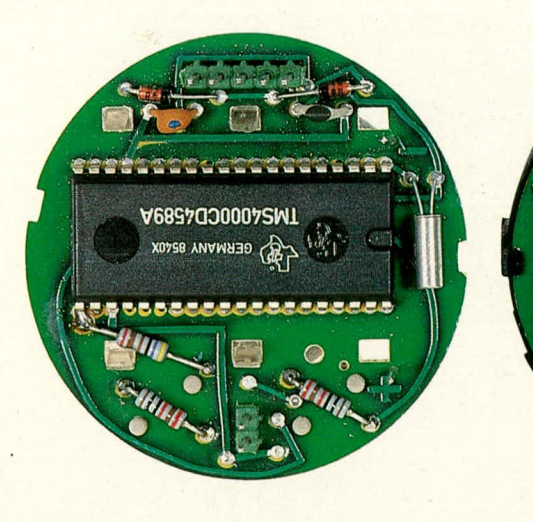

**Ansicht der fertig bestückten** Platine des FC 60 von der Bestük**kungsseite aus gesehen**

## *Stückliste: EL V-Fahrrad-Computer*

## **Widerstände**

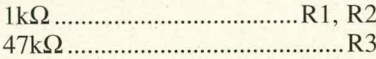

### **Kondensatoren**

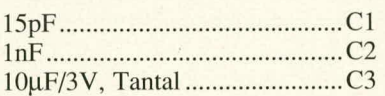

### **Haibleiter**

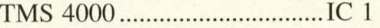

### **Sonstiges**

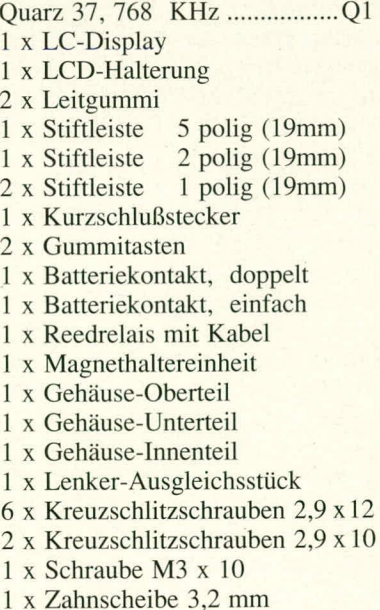

I x Mutter M3

#### **Ansicht der fertig bestückten Platine des FC 60 von der Display-Seite (Lätseite) aus gesehen**

platte liegende Platine gesetzt. Die Stiftleisten sowie die beiden Spannungs-Zuführungsstifte werden hierbei durch entsprechende Aussparungen in dem Kunststoffteil gesteckt. Mit 2 Rastnocken wird anschlieBend die Leiterplatte an dem Kunststoffteil gehalten. Nachdem die beiden Spannungs-Zufuhrungsstifte seitlich an die entsprechenden Batteriekontakte gelötet wurden, kann eine erste provisorische Inbetriebnahme erfolgen. Hierzu sind einfach 2 Trockenbatterien des Typs ,,Lady" unter Beachtung der Polarität einzusetzen, und die Anzeige ist aktiviert. Bei nicht korrekter Funktion ist die Bestückung nochmals zu kontrollieren, wobei insbesondere das korrekte Einsetzen des LC-Diplays zu prüfen ist. Ebenso sieht man sich die einzelnen Lötstellen, besonders auch im Bereich des IC I nochmats sorgfältig an, ggf. unter Benutzung einer Lupe.

Bei korrekter Funktion kann jetzt das vorbereitete Modul in das Gehäusevorderteil eingesetzt werden. Die Befestigung erfolgt durch 3 Rastnocken. Eine Demontage kann mit Hilfe von 2 kleinen Schraubenziehern, die gleichzeitig an 2 Rastnokken anzusetzen sind, vorgenommen werden.

Nachdem die Radgröße mit einem KurzschluBstecker festgelegt und auch das fertig vormontierte Schaltelement angesteckt wurde, kann die Montage in bereits beschriebener Weise am Fahrrad erfolgen, um abschließend den Gehäuseunterdeckel anzusetzen und festzuschrauben. Für die Durchfuhrung der Zuleitung zum Schaltelement besitzt der Gehäusedeckel im Bereich zwischen den beiden Befestigungsschrauben eine kleine Aussparung.

Damit steht dem langfristigen Einsatz dieses interessanten Fahrrad-Computers<br>nichts mehr im Wege. nichts mehr im Wege.

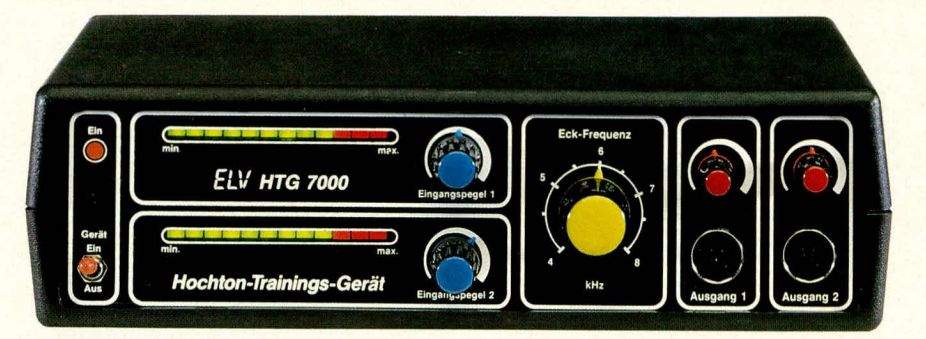

## **Hochton-Trainings-Gerät HTG 7000 Teil 3**

**Im dritten und abschlie8enden Tell dieses Artikels wird der Nachbau und die lnbetriebnahme des Hochton-Trainings-Gerates HTG 7000 ausführlich beschrieben.** Curt Menke

## **Zum Nachbau**

Die praktische Realisierung des Hochton-Trainings-Gerätes HTG 7000 erfolgt mittels vier Leiterplatten:

- 1.Basisplatine mit den Filterbausteinen MF 10
- 2. Frontplatine mit den beiden Leuchtbandanzeigen
- 3. Potiplatine
- 4.Buchsenplatine mit dem Mikrofonvorverstärker

Die Bestückung der Platinen wird in gewohnter Weise anhand der zugehörigen Bestückungspläne vorgenommen. Zunächst werden die niedrigen und anschlie-Bend die höheren Bauelemente auf die Leiterplatten gesetzt und auf der Platinenunterseite verlötet. Auf folgende Besonderheiten ist dabei zu achten:

#### I. Frontplatine

Die beiden DIN-Eingangsbuchsen werden erst dann eingelötet, wenn die Frontplatte vor die Frontplatine gesetzt wurde, d. h. die beiden Buchsen werden von der Frontseite aus durch die Frontplatte gesteckt, um anschließend in die Bohrungen der Frontplatine geführt und auf der Leiterbahnseite verlötet zu werden.

Die Potis R 7, R 8 sowie R 60 werden von der Platinenrückseite aus eingesetzt und von der Bestückungsseite mit den zugehörigen Muttern festgesetzt. Der elektrische AnschluB erfolgt durch Lötverbindungen auf der Leiterbahnseite.

Die Leuchtdioden sind so einzusetzen, daB der Abstand zwischen Leiterplattenoberseite und Leuchtdiodenspitze 14 mm beträgt.

Links neben der DIN-Ausgangsbuchse 1 sowie rechts neben der DIN-Ausgangsbuchse 2 wird je ein vernickelter Metall-Abstandsstift mit einem Durchmesser von

5 mm von der Bestückungsseite aus in die entsprechende Bohrung der Frontplatine gesetzt und auf der Leiterbahnseite verlötet. Diese beiden Stifte dienen in Verbindung mit dem spateren Einsetzen der beiden Ausgangsbuchsen zur zusätzlichen Fixierung der Frontplatte.

Der 2polige Kippschalter wird eingesetzt und verlötet, wobei eine Mutter mit einer Unterlegscheibe so weit auf den Kippschalterhals zu drehen ist, daB der Abstand zur Platinenoberseite genau wie bei den Leuchtdioden 14 mm beträgt. 2. Potiplatine

Von den Ausgangslautstärke–Einstellpotis R 77 und R *85* werden die Muttern entfernt und die beiden Potis auf die entsprechende kleine Platine gesetzt und verlötet. Zusätzlich sind die vier Elkos einzulöten. Alsdann kann diese Platine im rechten Winkel an die Frontplatine gelötet werden, wobei die Potiachsen aus der Bestückungsseite der Frontplatine herausragen. Zu beachten ist, daB sich keine Lötzinnbrücken zwischen den einzelnen Leiterbahnen dieser beiden zu verbindenden Platinen ergeben.

#### 3. Basisplatine

Als Besonderheit ist hier lediglich das Verlegen von zwei einadrigen abgeschirmten isolierten Leitungen zu nennen. Hierzu werden zwei cntsprechende Leitungsabschnitte mit einer Länge von 38 mm von ihrer äuBeren Ummantelung (auf der einen Seite um 7 mm und auf der anderen Seite um 11 mm) befreit. Auf der um 7 mm von der Ummantelung befreiten Seite wird auch das Abschirmgeflecht auf dieser Länge abgetrennt. Auf der anderen Seite ist das Abschirmgeflecht zu verdrillen. Zuletzt ist die Isolierung der Innenader auf beiden Seiten auf einer Länge von ca. 3 mm zu entfernen, die Litzenenden zu verdrillen und zu verzinnen. Die Seite mit dem entfernten Abschirmgeflecht wird nur mit der Innenader an dem Lötpunkt oberhaib von Pin 11 eines jeden der beiden ICs MF 10 angelötet. Die Innenader stellt dann die Verbindung zur äußersten Leiterbahn der Basisplatine her, während die Abschirmung an den entsprechend gekennzeichneten Punkten der davorliegenden Leiterbahn anzulöten ist. Im Detail geht dies auch aus dem Bestükkungsplan hervor.

Alsdann kann die Frontplatine im rechten Winkel an die Basisplatine gelötet werden, und zwar so, daB die Unterseite der Frontplatine Ca. 1,5 mm unterhalb der Leiterhahnseite der Basisplatine hervorsteht. Auch hier ist sorgfältig darauf zu achten, daß sich keine Lötzinnbrücken zwischen den einzelnen Leiterbahnverbindungen beider Platinen ergeben.

4. Buchsenplatine

Die Buchsenplatine wird in gewohnter Weise bestückt, wobei die beiden Alu-Befestigungswinkel von der Bestückungsseite aus an den beiden äuBeren Leiterplattenecken aufgesetzt und mit je einer Schraube M 3 x 6 mm sowie einer Mutter festgezogen werden.

Danach erfolgt das Ansetzen dieser Platine an die Innenseite der Gehäuserückwand, so daß die fünf Buchsen (4 x Cinch und 1 x Klinkenbuchse) durch die entsprechenden Bohrungen hindurchsehen. Von der Außenseite der Gehäuserückwand werden zwei Schrauben M 3 x 6 mm durch die zugehörigen Bohrungen von Rückwand und Aluwinkel gesteckt und mit je einer Mutter M 3 verschraubi. Eine zusätzliche Fixierung erfolgt durch das Aufsetzen und Festziehen der Befestigungsmutter für die 3,5 mm Print-Klinkenbuchse.

Als nächstes ist der 2polige Kippschalter zur Umschaltung zwischen ,,Line" und

"Mic." einzusetzen und zu verschrauben. Von der Kippschalterrückseite aus gesehen (Stiftseite) werden folgende Leitungsverbindungen gezogen:

- Linker oberer Anschluß zum Platinen.anschluBpunkt ST 2 der Buchsenplatine
- rechter oberer Anschluß sowie rechter unterer AnschluB gemeinsam zum PlatinenanschluBpunkt ST I der Buchsenplatine
- linker unterer Anschluß zum Platinenanschlußpunkt ST 3 der Buchsenplatine
- mittlerer oberer Anschluß zum Platinenanschlul3punkt ST 5 der Frontplatine (Leiterbahnseite)
- mittlerer unterer Anschluß zumPlatinenanschlußpunkt ST 4 der Frontplatine (Leiterbahnseite).

Für die Verbindungsleitungen zur Frontplatine (ST 4, 5) werden einadrige abgeschirmte Zuleitungen mit einer Länge von ca. 120 mm verwendet. Die Abschirmung

Ansicht<br>der fertig<br>bestückten<br>Frontplatine<br>des Hochton-<br>Trainings-<br>Gerätes<br>HTG 7000

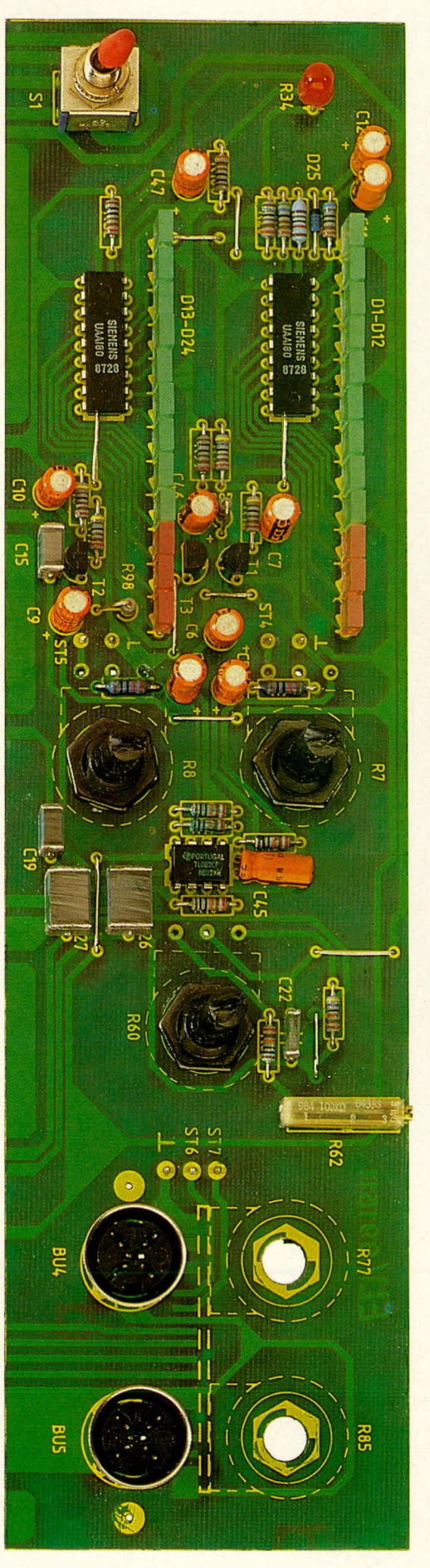

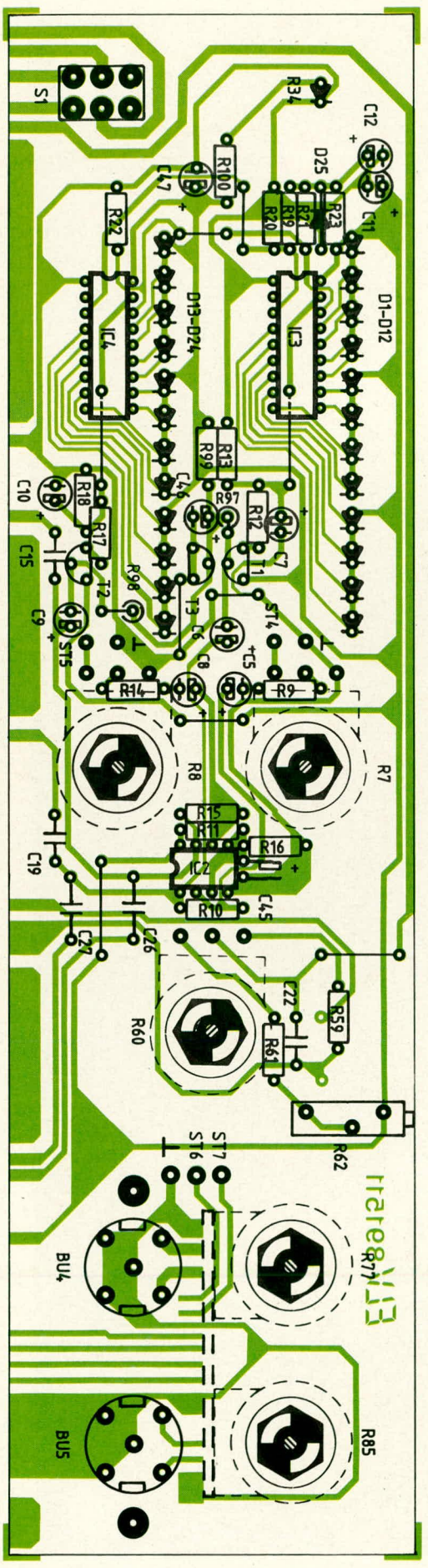

Bestückungs-<br>plan der<br>Frontplatine<br>des Hochton-<br>Trainings-<br>Gerätes **HTG 7000** 

## **Spezia!geräte**

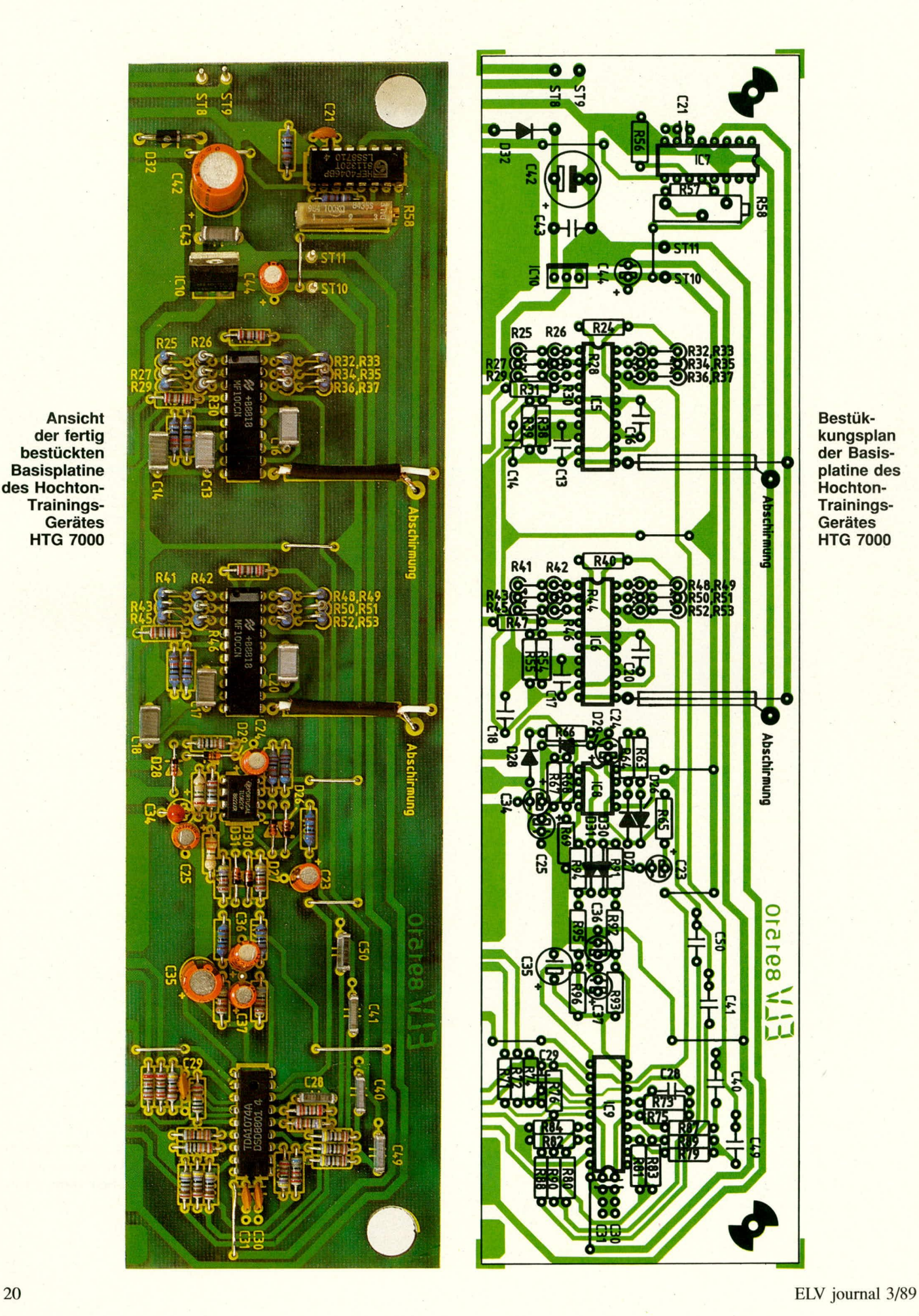

**BestUkkungsplan der Basisplatine des Hochton-Trainings-Gerätes HTG 7000**

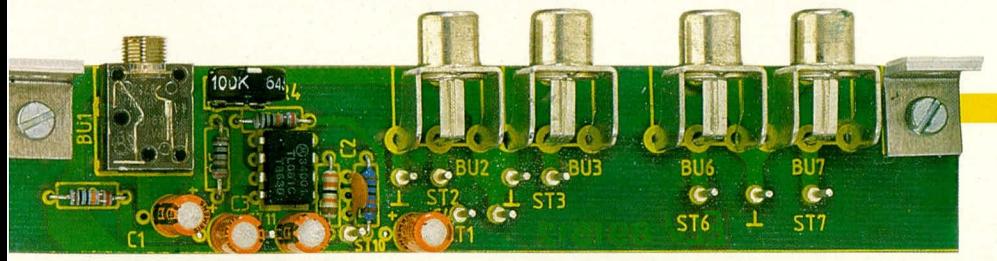

**Ansicht der fertig bestückten Buchsenplatine des HTG 7000**

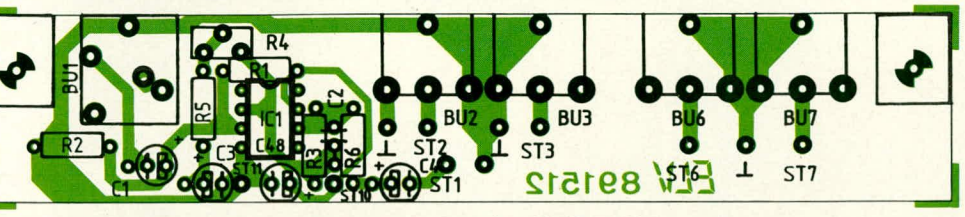

**Bestuckungsplan der Buchsenplatine des HTG 7000**

## **Stückliste: HTG 7000**

## **Widerstände**

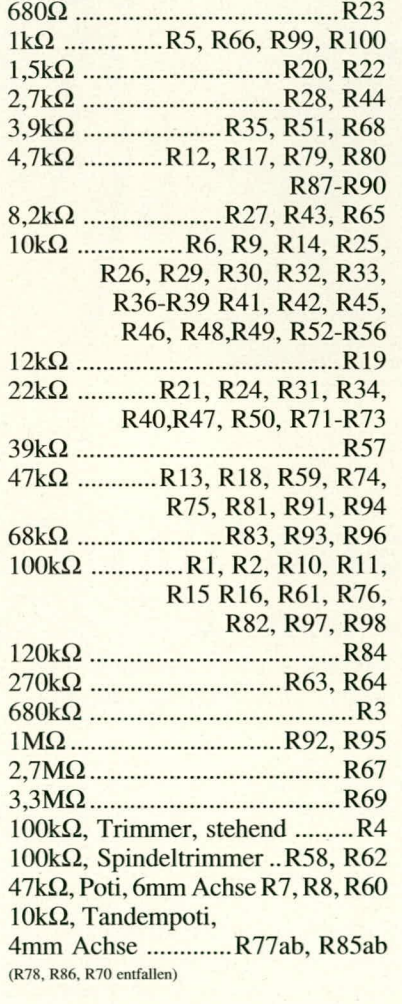

#### **Kondensatoren**

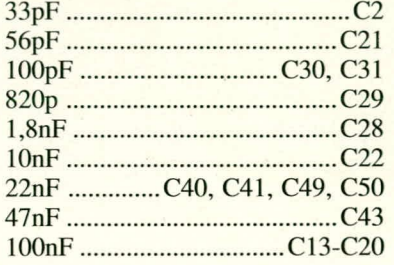

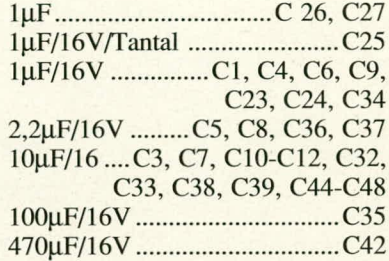

#### **Haibleiter**

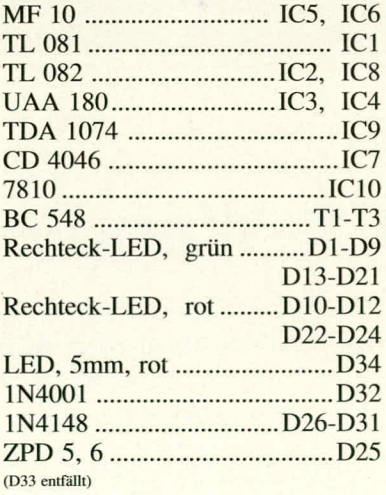

## **Sonstiges**

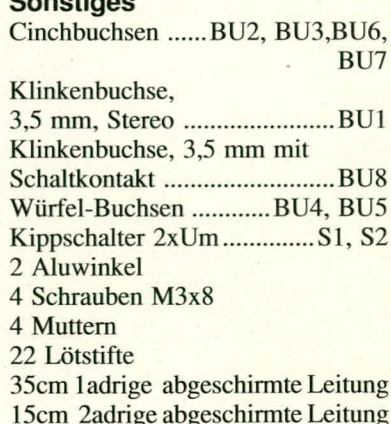

15cm 2adrige abgeschirmte Leitung 40 cm 2adrige Leitung 0,4 mm<sup>2</sup>

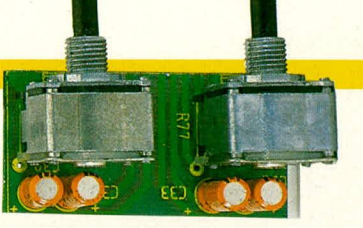

**Ansicht der Potipiatine**

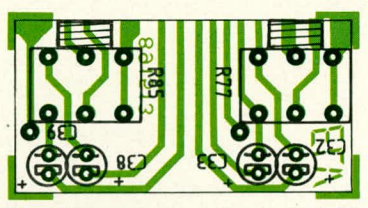

Bestückungsplan der Potiplatine

wird jeweils an den masseführenden Lötanschlüssen neben ST 4 und ST 5 angelötet, während auf der zur Buchsenplatine hinweisenden Seite die beiden Abschirmungen miteinander zu verbinden und zu isolieren sind. Hier erfolgt kein Anlöten an die Platine.

Über eine ca. 150 mm lange zweiadrige isolierte abgeschirmte Zuleitung erfolgt die Verbindung der Platinenanschlul3punkte ST 6 und ST 7 sowie der zugehörigen Massekontakte von der Buchsen- zur Frontplatine.

Die Verbindung der beiden PlatinenanschluBpunkte ST 10 der Buchsenplatine mit ST 10 der Basisplatine sowie ST 11 der Buchsenplatine und ST 11 der Basisplatine erfolgt über je eine flexible isolierte, ca. 80 mm lange Zuleitung.

Als nächstes kann die 3,5mm Klinkenbuchse für die 12 V Spannungsversorgung in die Gehäuserückwand gesetzt und verschraubt werden. Die Verbindung erfolgt zu den Platinenanschlußpunkten ST 8 und ST 9 über ca. 100 mm lange flexible isolierte Zuleitungen. Der zur Rückwand hinweisende Lötanschluß der 3,5 mm Klinkenbuchse (mittlerer Anschluß) ist hierbei mit ST 9 zu verbinden und der rechte, seitliche Buchsenkontakt (von der Rückseite aus gesehen) mit ST 8.

Jetzt wird die Frontplatte vor die Frontplatine gesetzt und zunächst mit der Befestigungsmutter für den links vome angeordneten Kippschalter fixiert.

Erst jetzt sind die beiden DIN-Ausgangsbuchsen von der Frontplattenseite aus in die Frontplatine einzusetzen und auf der Leiterbahnseite zu verlöten.

Nun können die Platinen gemeinsam mit Front- und Rückplatte in die untere Gehäusehalbschale eingesetzt werden, wobei die Nuten zur Führung von Front- und Rückplatte dienen.

Nachdem die Einstellung der beiden Trimmer R 58 und R 62 vorgenommen wurde, wie dies auch unter dem Kapitel ,,Zur Schaltung" beschrieben steht, kann die Gehäuseoberhalbschale aufgesetzt und verschraubt werden. Das Hochton-Trainings-Gerät HTG 7000 kann nun seiner<br>Bestimmung zugeführt werden Bestimmung zugeführt werden.

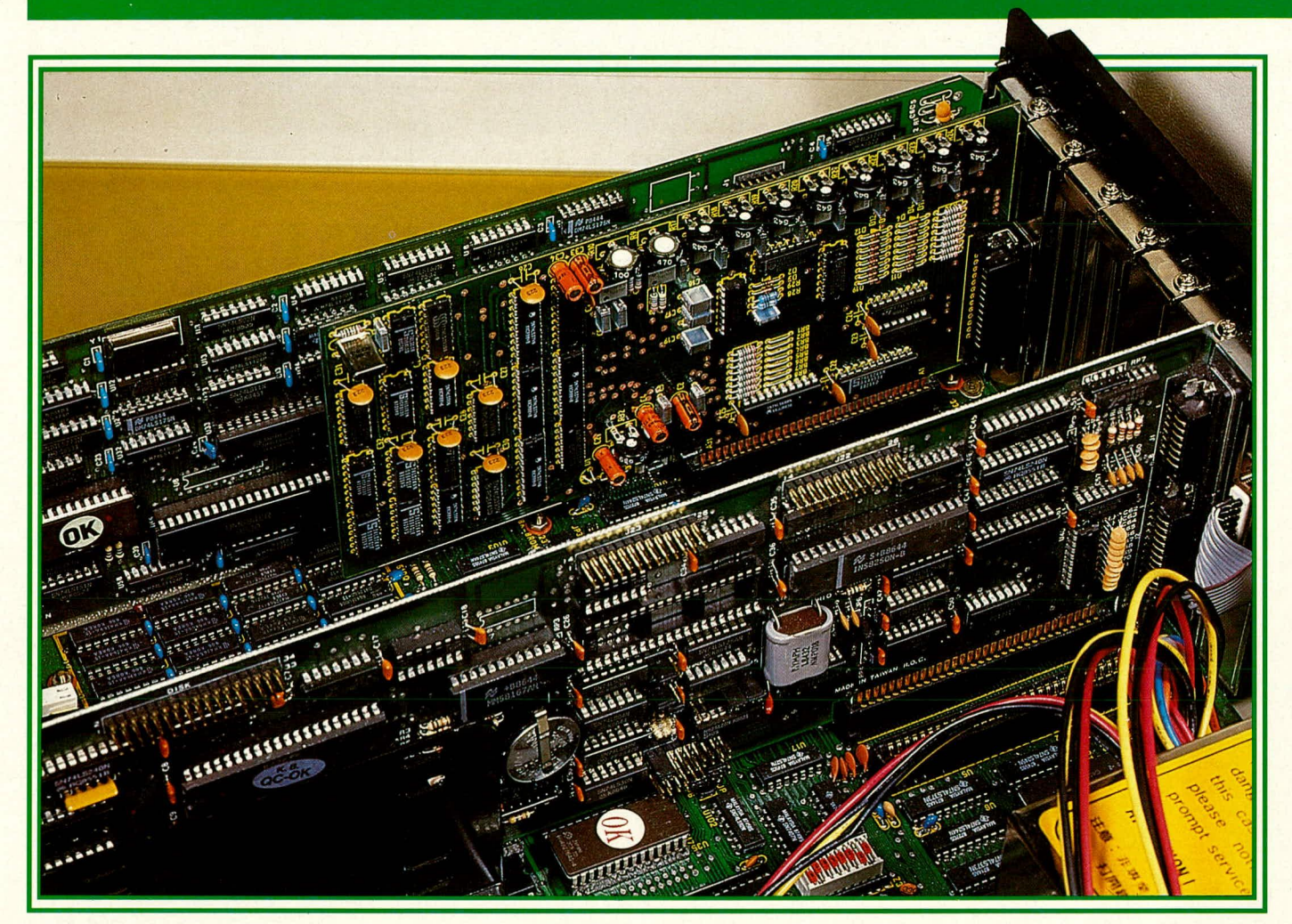

## **ADA 16 TeiI3 8-16 Bit-A/D-D/A-Wandlerkarte für PCs**

**Im abschlie8enden Tell dieses Artikels ste/len wir lhnen das Tel/schaltbild des Analog/Digital-Wandlers vor. Es folgen Nachbau und Abgleich dieser Einsteckkarte** für IBM-PCs und kompatible Rechner, mit der sowohl A/D- als auch D/A-Wandlungen **mit hoher Auflosung durchgefuhrt werden können.**

## **Der Analog/Digital-Wandler**

Kommen wir zunächst zur Beschreibung des Analog/Digital-Wandlers, der in Abbildung 4 dargestellt ist. Das Herzstuck dieser Teilschaltung stelit der 4 Phasen, 2 Rampen-Analog/Digital-Wandler IC 35 des Typs TSC 500 dar. In Tabelle 2 sind

die verschiedenen Ansteuerkombinationen und ihre Bedeutung angegeben.

Der Baustein TSC 500 beinhaltet CMOS-Schalter, Eingangspuffer, Operationsverstarker, 2Stufen-Komparator sowie digitale Steuerlogik. Die Einheiten stellen einen Analog-Prozessor dar, dessen Auflösung von 7 Bit bis 16 Bit einstellbar ist. Der TSC 500 benötigt somit eine externe Ansteuerlogik über seine

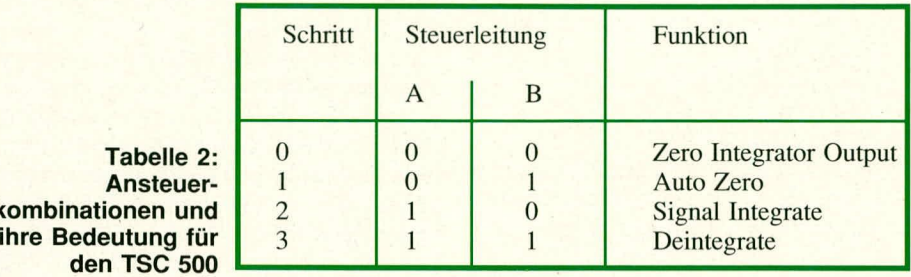

beiden Eingänge A und B ( Pin 12, 13). In Abbildung 5 ist das Steuertiming zum TSC 500 gezeigt. Während der ersten beiden Abgleichphasen (Zero-Integrator-Output, Auto Zero) spielt der Ausgang COMP (Pin 14) keine Rolle.

In der Signalintegrationsphase zeigt der Steuerausgang COMP die Polarität des Eingangssignals an. Bei positiver Emgangsspannung ist dieser Ausgang auf ,,H"-Pegel und bei negativer Eingangsspannung auf ,,L". Es folgt die Deintegrationsphase wobei der COMP-Ausgang zuerst einen ,,H"-Pegel ausgibt. Sobald die Deintegrationsphase abgeschlossen ist, (ist abhängig von der Eingangsspannung an Pin I des TSC 500) wechselt der COMP-Ausgang von ,,H" auf ,,L"-Pegel. Hiermit wird angezeigt, daB die laufende Messung abgeschlossen ist. Darnit keine Abgleich-

22 ELV journal 3/89

**ko** 

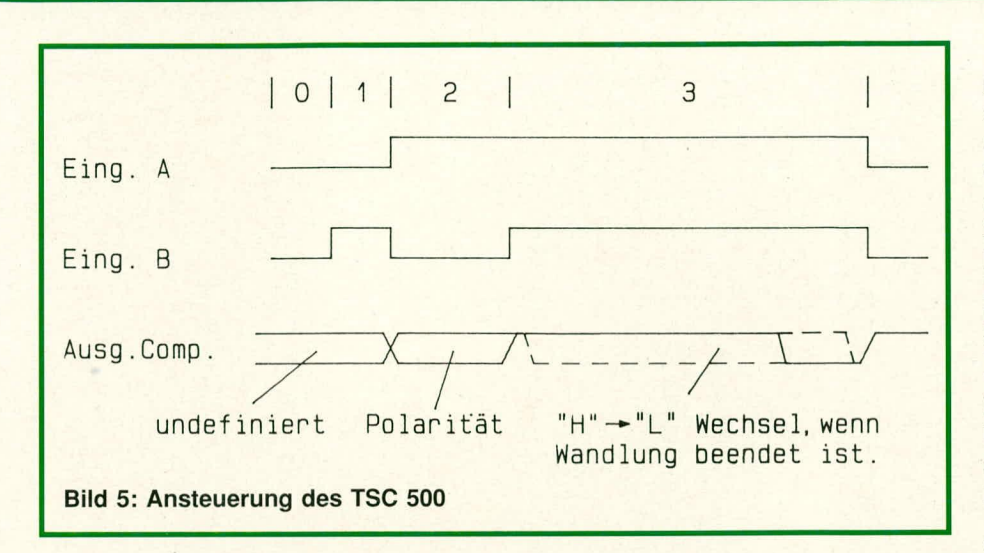

probleme für den nächsten MeBzyklus auftreten, soilten anschlieBend die Steuer-Ieitungen A und B den TSC 500 in den Zero-Integrator-Output-Mode versetzen.

Die Taktfrequenz für die Ablaufsteuerung wird mit Hilfe des Oszillators IC 20 A. B in Verbindung mit C 16, R 25, 26 sowie Q I erzeugt. Diese Frequenz wird mit IC 21 A durch 16 geteilt, d.h. auf 250 kHz. Der Zühler IC 21 B des Typs 74 LS 393 ist als Ablaufzähler für die Steuerung des TSC 500 geschaltet. Die Ablaufgeschwindigkeit und damit die

Wandlungszeit bzw. Auflösung steuert der Teiler IC 22 des Typs CD 4020 in Verbindung mit dem "1 aus 4"-Schalter IC 23  $A,B$  und dem IC 24 A.

Die Auswahl erfolgt über den S Bit-Zwischenspeicher IC 37 des Typs 74 LS 374. Aus Tabellc 3 sind die Steuerhitkombinationen zu entnehmen. Die Schaltung, bestehend aus IC 20 D sowie IC 30 A, B erzeugt einen kurzen ..L"-Impuls am Ausgang Q von IC 30 B, nachdem der Zählerstand des IC 21 B den Stand ,,4" erreicht hat.

| D7                                                 | D <sub>6</sub>                   | D <sub>5</sub>             | D <sub>4</sub>                   | Auflösung                         | Wandlungszeit<br>ca.                                                  | Messungen<br>sec. c.a.   |
|----------------------------------------------------|----------------------------------|----------------------------|----------------------------------|-----------------------------------|-----------------------------------------------------------------------|--------------------------|
| $\overline{0}$<br>$\overline{0}$<br>$\overline{0}$ | $\theta$<br>$\theta$<br>$\Omega$ | $\overline{0}$<br>$\theta$ | $\theta$<br>0                    | 16 Bit<br>15 Bit<br>14 Bit        | 500 ms<br>$260$ ms<br>$130$ ms                                        | $\mathcal{D}$<br>7,5     |
| $\overline{0}$<br>$\Omega$<br>$\overline{0}$       | $\Omega$                         | $\Omega$<br>$\Omega$       | $\Omega$                         | 13 Bit<br>12 Bit<br>11 Bit        | $65$ ms<br>$32$ ms<br>$16$ ms                                         | 15<br>30<br>61           |
| $\Omega$<br>$\overline{0}$                         | $\Omega$                         | $\theta$<br>$\Omega$       | $\Omega$<br>$\Omega$<br>$\Omega$ | 10 Bit<br>9 Bit<br>8 Bit<br>7 Bit | 8 <sub>ms</sub><br>$3 \text{ ms}$<br>$2 \text{ ms}$<br>$1 \text{ ms}$ | 122<br>244<br>488<br>976 |

**Tabelle 3: Auflösungssteuerung des TSC 500** 

IC 20, 31, 32 übernehmen die Steuerung des TSC 500. Die Zähler IC 26, 27 des Typs 74 LS 393 sind so geschaltet, dal3 sic his zu 16 Bit hochzählen können. Getaktet mit einer Frequenz von 250 kHz durch IC 25 A bzw. IC 25 B zählen IC 26, 27 während der Deintegrationsphase solange hoch, his der COMP-Ausgang des IC 35 von "H" auf "L"-Pegel wechselt. Bei einer Auflösung von 7 Bit würde diese Zählerkette maximal bis 127 hochzählen, während bei einer 16 Bit-Auflösung der Zählerstand bis zu 65.535 hochlaufen kann. Die beiden Zühlerzustände werden über IC 28, 29 des Typs 74 LS 374 ausgelesen.

Das D-Flip-Flop IC 33 B des Typs 74LS 74 speichert die Polarität während des Uberganges zwischen Integrationsund Deintegrationsphase. Hat der COMP-Ausgang während der Deintegrationsphase seinen Zustand noch nicht auf "L" gewechselt, so liegtein Uberlaufvor. Dies wird dann im D-Flip-Flop IC 33 A gespeichert.

Sobald cine Wandlung abgeschlossen ist, wechselt der Ausgang des IC 34 A auf "H"-Pegel. Dieser Zustand sowie die Informationen über den Überlauf und die Polarität können durch den Tristate-Bus-Treiher IC 38 des Typs 74 LS 125 in den Rechner eingelesen werden. Die Datenhits D 3 his D 7 sind hier nicht von Bedeutung. Nach Beendigung des Einlesevorgangs wird IC 34 A über IC 34 B angesteuert und der Q-Ausgang (von IC 34 A) wechselt wieder auf ,,L"-Pegel. Hierdurch wird das Wandlungsende signalisiert. Die Informationen für Überlauf und Polarität sind nur eine gewisse Zeit nach Wandlungsende gültig. Deshalb ist darauf zu achten, daß möglichst schnell nach Abschlul3 ciner Wandlung ebenfalls Polarität und Uberlauf geprüft werden. Den Gültigkeitsbereich für diese Informationen zeigt Abbildung 6.

Die Referenzspannung sowohl für den TSC 500 als auch den AD 7545 liefert

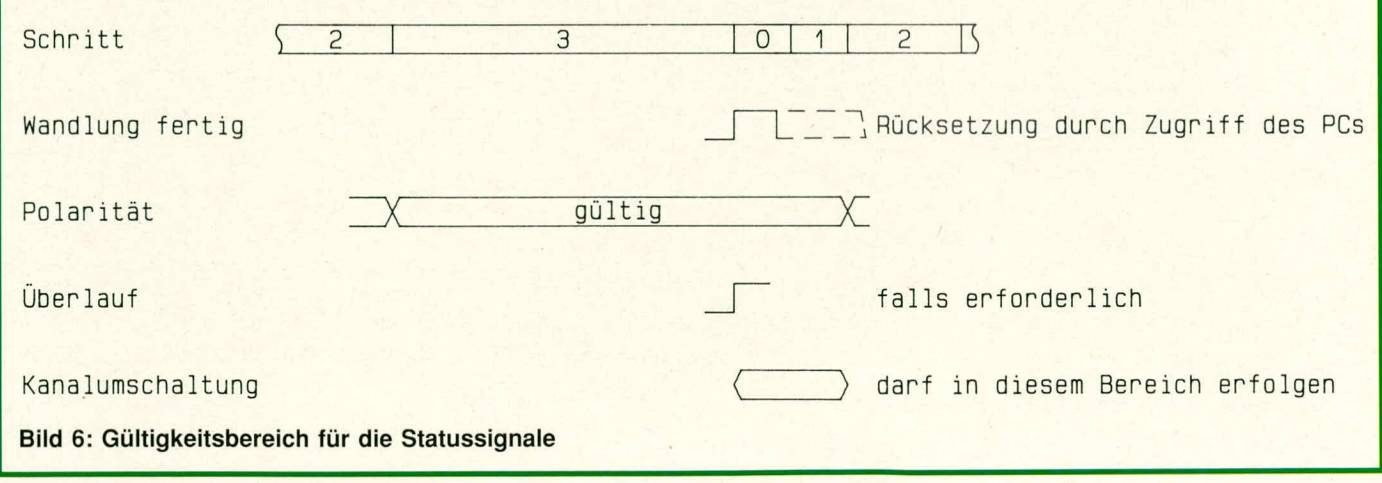

## Spezialgeräte

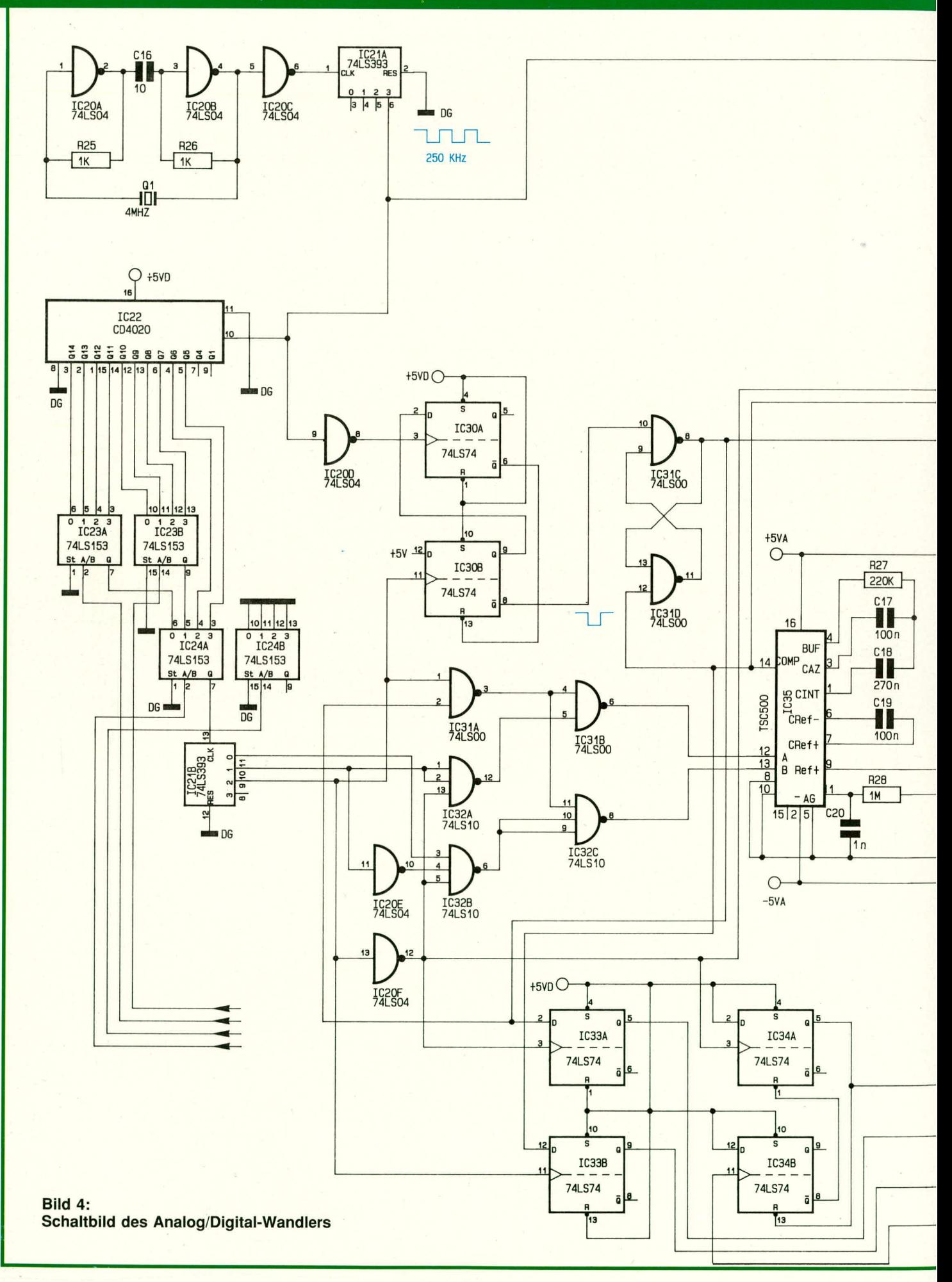

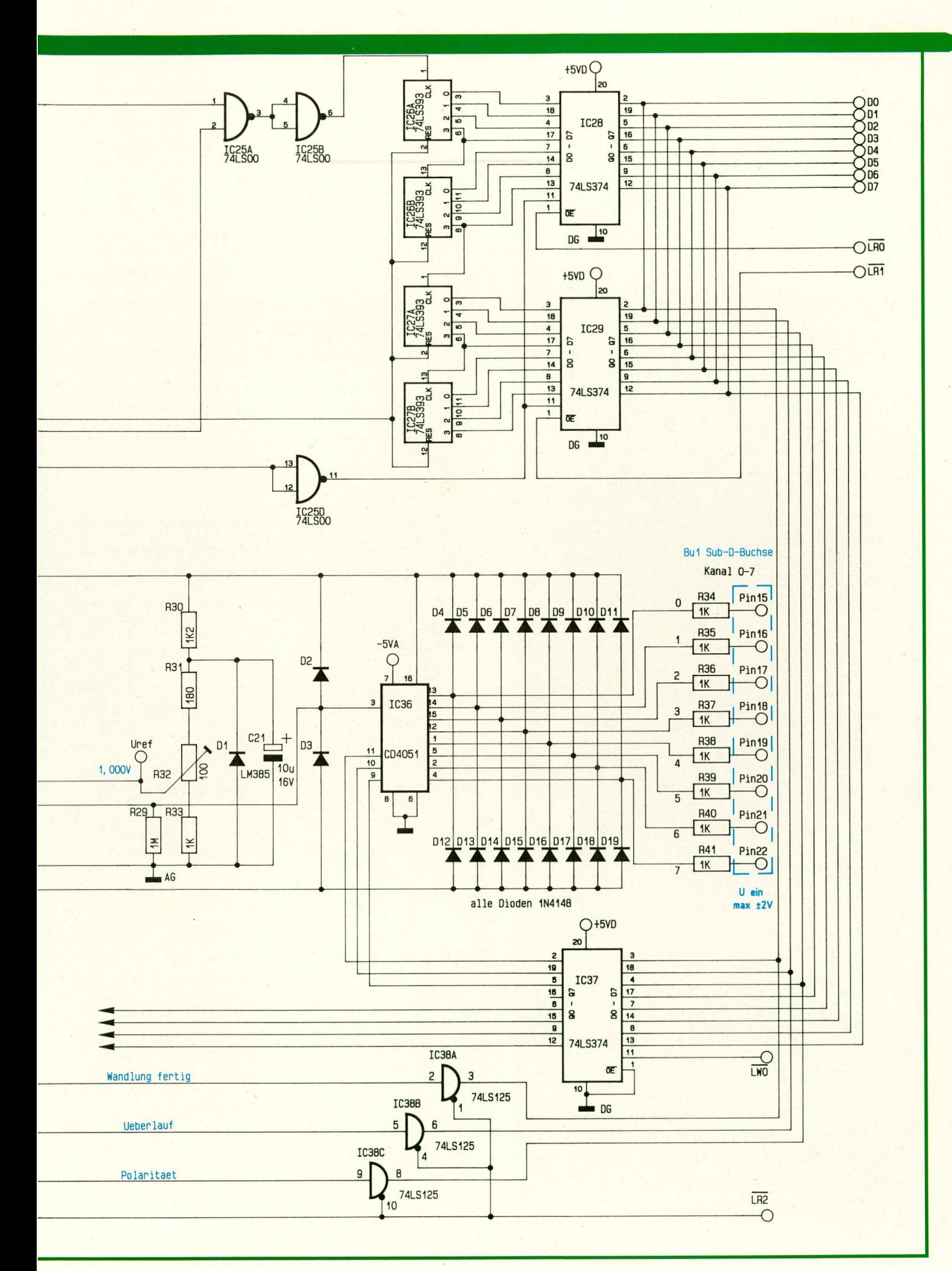

eine Präzisions-Referenzspannungsdiode des Typs LM 385 (D 1). Ein Feinabgleich dieser Spannung auf 1,000 V kann mit Hilfe des Trimmers R 32 erfolgen.

Die Eingangsleitungen für die 8 Analogspannungen sind über die Widerstände R 34 bis R 41 und die Dioden D 4 bis D 19 gegen Überspannungen geschützt. Jeweils eine dieser Eingangsleitungen wird über den Analog-Multiplexer IC 36 des Typs CD 4051, der über den 8 Bit-Zwischenspeicher IC 37 gesteuert wird, zum Analogeingang des TSC 500 geführt. Der Innenwiderstand der Analog-Meßschaltung ist durch den Ableitwiderstand R 29 bestimmt und liegt bei ca. 1 M $\Omega$ .

#### **Zum Nachbau**

Die komplette Schaltung des ADA 16 ist auf einer 217 mm x 108 mm großen

doppelseitig durchkontaktierten Leiterplatte untergebracht. An der Busrückwand der Platine befindet sich eine 25polige Submin-D-Printbuchse, die zur Verbindung mit der analogen Außenwelt gedacht ist. Ebenfalls sind an dieser Buchse die Ana $log$ -Masse sowie die + 5 V Versorgungsspannung zum Anschluß von Kleinverbrauchern herausgeführt.

Die Bestückung der Platine wird in gewohnter Weise vorgenommen. Zunächst

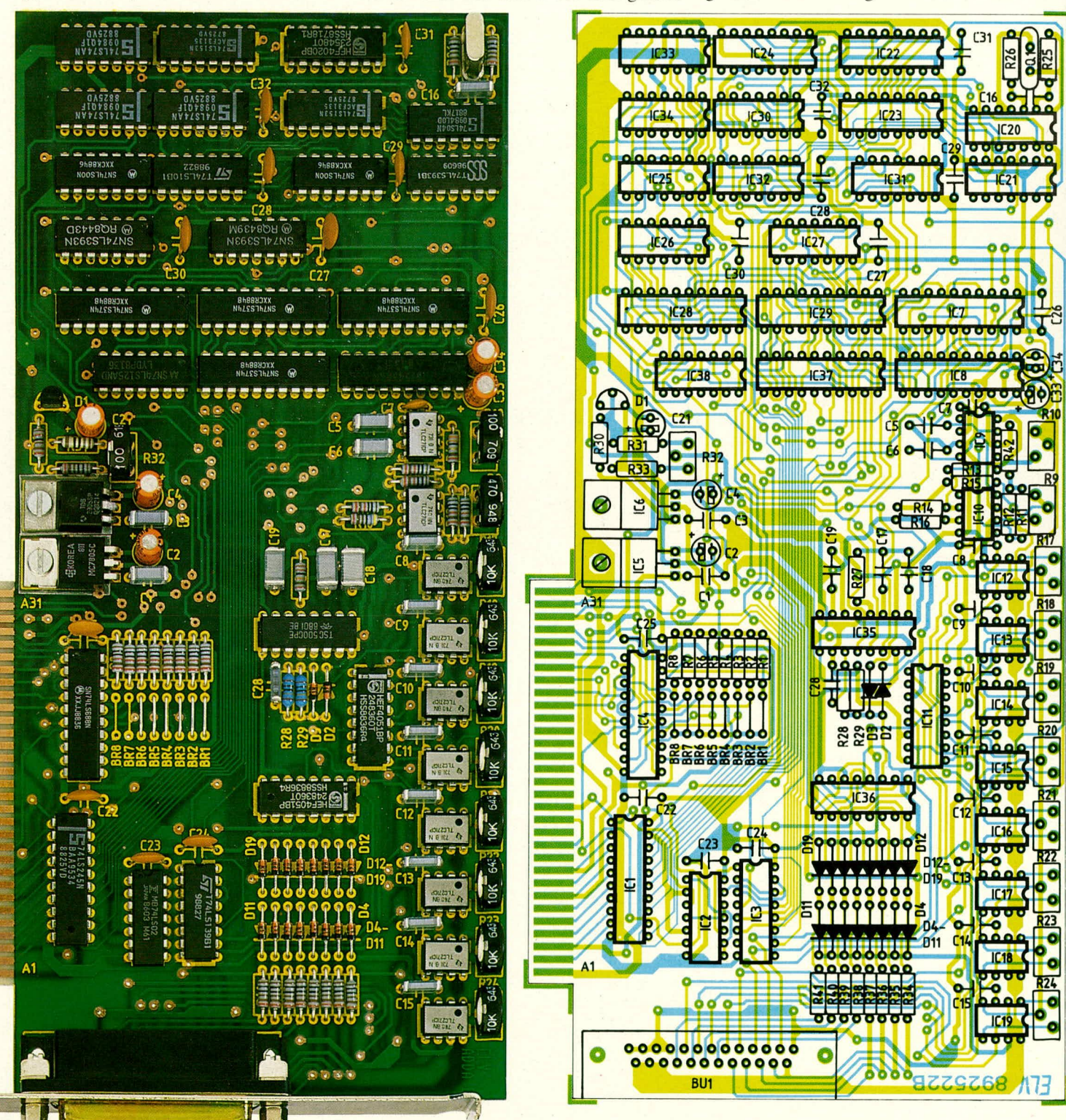

Ansicht der fertig bestückten Platine des ADA 16. Originalgröße: 217 mm x 108 mm

Bestückungsplan des ADA 16. Leiterbahnfarben: Lötseite ≙ gelb - Bestückungsseite ≙ hellblau

### **Stückliste: ADA 16**

#### **Widerstände**

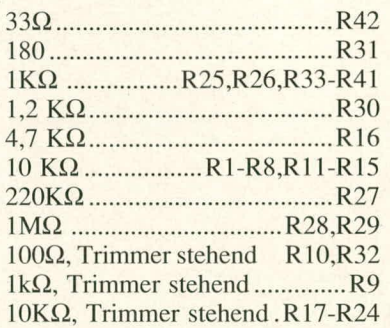

#### **Kondensatoren**

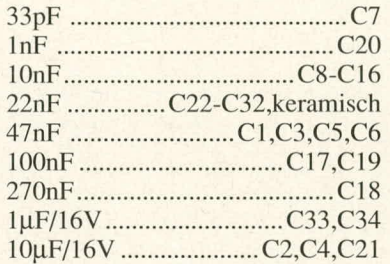

#### **Haibleiter**

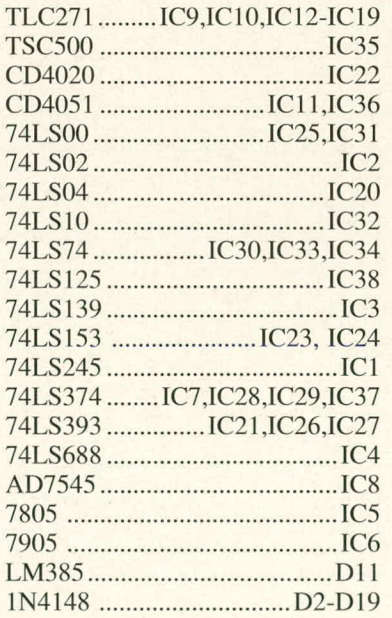

## **Sonstige**

4MHz Quarz .................................Q1 25poI.Submin. D-Buchse/90° BU 2xSchraube M3x8mm 2xMutter M3 1xAbdeckblech 2xGlimrnerscheibe T0220

sind die passiven und anschlieBend die aktiven Bauelemente anhand des Bestükkungsplanes auf die Platine zu setzen und zu verlöten. Da sämtliche Bauelemente auf einer einzigen Platine untergebracht sind, ist der Aufbau trotz der komplexen Schaltung recht einfach durchzuführen.

Die Bauteile sind möglichst niedrig auf die Platine zu setzen, um eine spätere Berührung mit der im nächsten Slot stekkenden Platine zu vermeiden.

Bei den Spannungsreglern IC 5 und IC 6 des Typs 7805 bzw. 7905 ist darauf zu achten, daß jeweils eine Glimmerscheibe zur Isolierung untergelegt wird.

In der Rückwand des Rechners wird ein Abdeckstreifen an der SteIle entfernt, an der die Platine des ADA 16 eingesteckt werden soll. Die Bearbeitung dieses

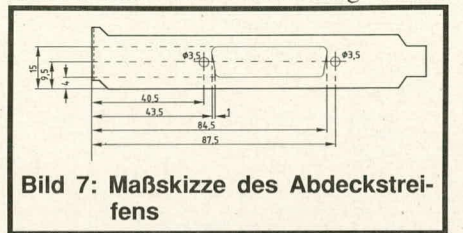

Abdeckstreifens wird entsprechend der Abbildung 7 vorgenommen, wobei die Schnittkanten sorgfältig zu entgraten sind.

Bevor die A/D-D/A-Wandlerkarte ADA 16 ihrer Bestimmung ubergeben werden kann, müssen noch die Brücken für die I/O-Ansprechadresse eingelötet werden.

#### **Adressierung**

Eine nähere Beschreihung der zur Verfügung stehenden I/0-Adrel3bereiche ist in Tabelle 4 aufgeführt. Zur Erläuterung der Einstellung des AdreBdecoders, hestehend aus BR 1 bis BR 8 wollen wir die Adresse 300H als Basisadresse für den ADA 16 vorsehen. Da das System einen durchgängigen 1/0-AdreBbereich von 4 Adressen benötigt, muß nur einmal die I/O Basisadresse decodiert werden.

Bei dieser Adresse muB es sich immer um eine ganze durch 4 teilbare Zahl handeln. Daraus ergibt sich für die beiden niederwertigsten Bits der Adresse eine 0, die auch nicht einstellhar ist. Die erste Ziffer der 1/0-Adresse kann maximal die Zahl 3 sein, da der 16 Bit I/O-Adreßraum des IBM-PCs nur mit 10 Bit, d.h. maximal 400H decodieri ist. Diese ZahI 3 wird später mit den Brücken BR 7 und BR 8 eingestellt. In unserem Beispiel müssen also für die 1/0-Basisadresse 300H die Brücken BR I bis BR 6 mit einer Drahtbrücke geschlossen sein und die Brücken BR 7 und BR 8 offen bleiben. Die Vergabe der 4 1/0-Adressen an die verschiedenen Funktionen des ADA 16 wurde bereits in Tahelle I aufgeführt.

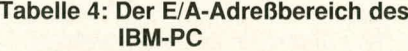

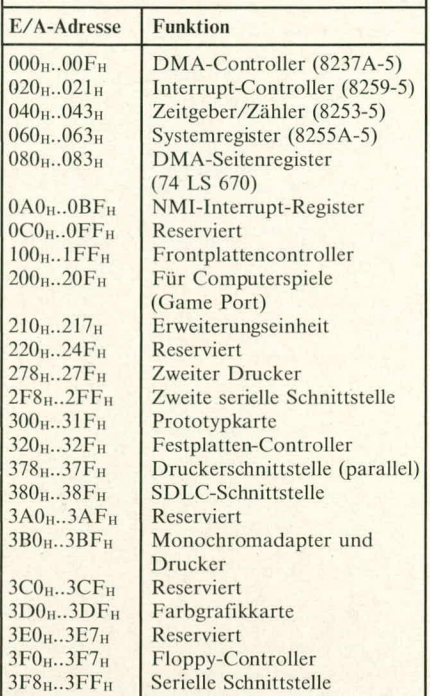

1st der Aufbau nochmals sorgfaltig überprüft, steht der ersten Inbetriebnahme dieser Wandlerkarte nichts mehr im Wege.

#### **Der Abgleich**

Nachdern der ADA 16 in Betrieb genommen wurde, sind die verschiedenen Abgleichtrimmer einzustellen.

Zunächst wird mit Hilfe des Trimmers R 32 die Spannung U (IC 35 Pin 9 bzw. IC 8 Pinl9) auf 1,000 V ahgeglichen. Hierdurch ist bereits der Abgleich des Analog/Digital-Wandlers abgeschlossen.

Kommen wir nun zur Einstellung des Digital/Analog-Umsetzers. Hier ist zuerst die Offsetspannung mit R 10 und anschlie-Bend die Verstarkung mir R 9 exakteinzustellen. Die Vorgehensweise ist wie folgt:

Zunächst wird der digitale Wert von  $2048$ , entsprechend  $0$  V über ein geeignetes Programm auf den I/O-Port des Analog/Digital-Umsetzcrs gegeben. In Tabelle 6 ist ein in Pascal geschriebenes Programm aufgelistet, mit dessen Hilfe eine einfache Bedienung des D/A-sowie A/D-Wandlers möglich wird. Tabelle 7 zeigt ein entsprechendes Programm in Basic.

Nachdem der digitale Wert von 2048 vorgegehen wurde, ist der Trimmer R 10 so einzustellen, daB am Ausgang des IC 10 (Pin 6) genau 0 V anstehen. Danach ist der digitale Wert 4095 (+ 2 V Ausgangsspannung) in das D/A-Wandler IC 8 einzuschreiben. Jetzt kann mit R 9 die Verstarkung so eingestellt werden, daB am Ausgang des IC ID (Pin 6) eine Spannung

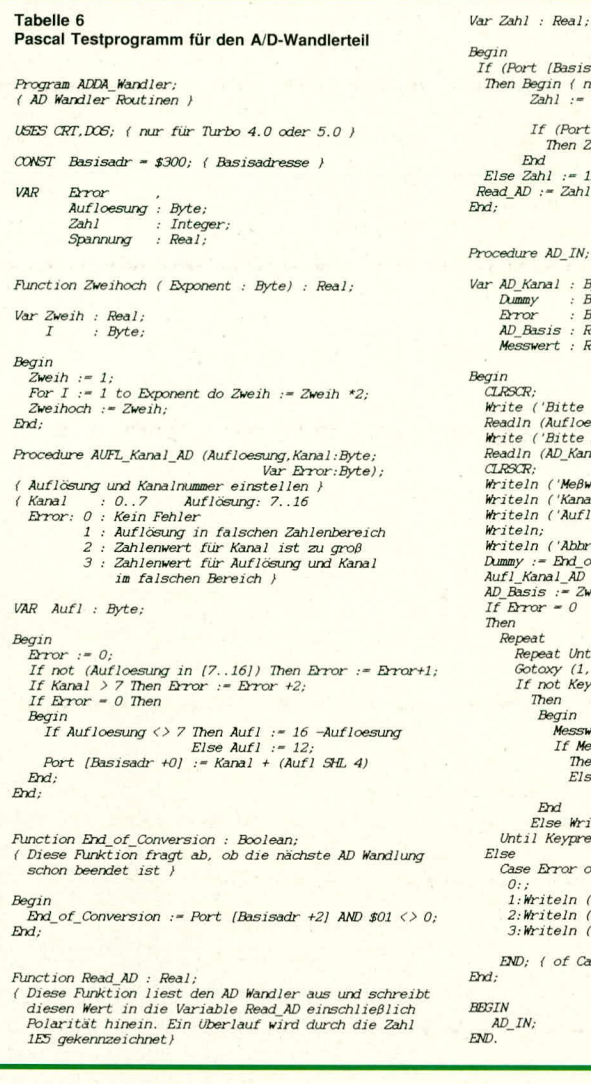

#### Tabelle 7 Basic Testprogramm für den D/A-Wandlerteil

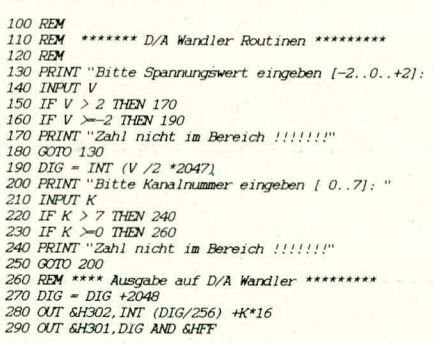

von exakt 2,000 V anliegt. Wie bereits erwähnt, wäre zur Erreichung eines Umsetzfaktors von 1 mV/Schritt an dieser Stelle auch ein Abgleich auf 2,048 V möglich. Dies kann je nach individuellen Wünschen vorgenommen werden.

Die beiden genannten Einstellungen sind noch einmal durch eine Wiederholungsmessung zu überprüfen und ggf. nachzugleichen, wobei grundsätzlich der erste Schritt die Nullpunkteinstellung und der zweite Schritt die Verstärkungseinstellung bilden sollte. Ein abschließender Test

ort (Basisadr +2) AND \$02) = 0<br>
Begin ( nur, wenn kein Überlauf vorliegt )<br>
2ahl := 2.56E2 \*Port (Basisadr +1)<br>
+ Port (Basisadr +0);<br>
If (Port (Basisadr +2) AND \$04) = 0<br>
Den Zahl := 2ahl \*-1;<br>
2ahl := 1F5. ( (Basisadr + End<br>'Zahl := 1E5; { Uberlauf }<br>AD := Zahl; ure AD\_IN; *Kanal : Byte;<br>mmy : Boolean;<br>ror : Byte;<br>\_Basis : Real;<br>sswert : Real;* ('Bitte Auflösung eingeben [7..16] Bit: '); ln (Aufloesung);<br>e ('Bitte Kanalnummer eingeben [0..7]: '); In (AD Kanal);  $\mathcal{R}$ cκ;<br>eln ('Meβwerte vom A/D Wandler ');<br>eln ('Kanal ; '.AD Kanal ); eln ('Kanal : ', AD\_Kanal );<br>eln ('Kanal : ', AD\_Kanal );<br>eln ('Auflösung : ', Aufloesung, ' Bit'); eln;<br>eln; ('Abbruch mit Tastendruck !!');<br>y := Bnd of\_Conversion;<br>\_Kanal\_AD ( Aufloesung, AD\_Kanal, Error);<br>Basis := Zweihoch (Aufloesung);<br>Bror = 0 Repeat Until End\_of\_Conversion or Keypressed; Sotoxy (1,7);<br>If not Keypressed Then Begin egin<br>Messwert := READ\_AD;<br>If Messwert = 1E5<br>Then Writeln ('Messwert : ',<br>Else Writeln ('Messwert : ',<br>Messwert \*2 /AD\_BASIS:1:4,' V  $^{\prime}$ )  $\cdot$ ): Else Writeln<br>til Keypressed  $\textit{WriteIn ('Abbruch durch Tasterdruck ')}: \;\;$ se Error of :;<br>:Writeln ('Auflösung in falschen Zahlenbereich');<br>:Writeln ('Zahlenwert für Kanal ist zu groß'');<br>:Writeln ('Zahlenwert für Auflösung und Kanal'',

'im falschen Bereich');  $D:$  { of Case }

#### Pascal Testprogramm für den D/A-Wandlerteil

Program ADDA\_Wandler;<br>{ DA Wandler Routinen }

USES CRT, DOS; { nur für Turbo 4.0 oder 5.0 }

 $CONF$  Basisadr = \$300; (Basisadresse) **VAR** 

- DAKanal  $:$  Byte; Error<br>SPG\_INT
- Integer: Spannung  $. Recall:$

- $\begin{tabular}{l|c|c|c|c|c} \textbf{PROCDURE} & \textbf{DA}& (\textbf{Wert}: Integer; Kanal :Byte; \\ & \textbf{Var: Error}: byte); \\ & \textbf{(Wert und die dazugehörige Kanal: 0.7 & \textbf{Wert}: -2047:. 0. . +2047 \\ & \textbf{Error}: 0. .7 & \textbf{Wert}: -2047:. 0. . +2047 \\ & \textbf{Error}: 0. : Rain Fethert für Zahlenwert ist zu groß \\ & 1: Zahlenwert für Kanal ist zu groß \\ & 3: Zahlenwert für Annert und Kanal ist zu groß \\ & \textbf{D} & \textbf{D} & \textbf{D} \\$
- -
	-
	-

#### Begin

-garrer := 0;<br>Brow := 0;<br>If ABS ( Wert ) > 2047 Then Brow := Brow + 1;<br>If Earon = 0 Then Brow := Brow +2;<br>If Brow = 0 Then

- 
- **Begin**
- egun<br>| Wert := Wert +2048;<br>| Port [BASISADR +2] := HI(Wert) + (Kanal SHL 4);<br>| Port [BASISADR +1] := LO (Wert); ( LSB schreiben )

 $End;$ 

(Später löschen)

Procedure DA\_AUS;

Begin<br>Write('Bitte Spannungswert eingeben [-2..0..+2V]:'');<br>Write('Bitte Spannungswert eingeben [-2..0..+2V]:'');  $\begin{array}{l} \textit{bound (Spanning /2 *2047)}, \quad (\textit{Unrechnung }) \\ \textit{Recalln (Dkkanal)} \\ \textit{Readlin (Dkkanal)} \\ \textit{DA (SPc IMN. DKKanal)} \\ \textit{Case Error of} \\ \textit{Case Error of} \\ \textit{Case Error of} \\ \textit{O:Writelin ('CK')}; \\ 1: \textit{Writelin ('Cathleuwert für Spannung ist zu groß ')}; \\ 2: \textit{Writelin ('Zahlenwert für Spannung und Kanal ist',}) \\ \textit{S:Writelin ('Zahlenwert für Spannung und Kanal ist',}) \\ \textit{DID; (of Case )} \end{array}$ Wilder and Seanning (1997)<br>Seadin (Spanning);<br>SPG\_INT := Round (Spanning /2 \*2047); { Umrechnung }<br>Write ('Bitte Kanalnummer eingeben [0..7]; ');

**BEGIN** 

 $EVD$ .

DA AUS:

Basic Testprogramm für den A/D-Wandlerteil **Basic Testphogramming**<br>
300 REM<br>
300 REM<br>
300 REM<br>
320 REM<br>
340 IRFUT A<br>
340 IRFUT A<br>
360 IF A > 16 THEN 370<br>
370 FRIMT "Eahl night im Bereich !!!!!!!"<br>
360 IF A > 16 THEN 400<br>
370 PRIMT "Eahl night im Bereich !!!!!!!"<br> 370 PRINT "Zahl nicht im Bereich !!!!!!!"<br>380 GOTO 330<br>400 PRINT "Bitte Kanalnummer eingeben [ 0..7]: "<br>400 PRINT "Bitte Kanalnummer eingeben [ 0..7]: "<br>420 IF K > 7 THEN 440<br>440 FRINT "Zahl nicht im Bereich !!!!!!!"<br>450 490 CLS<br>500 PRINT "Meßwerte vom A/D Wandler "<br>510 PRINT "Auflösung : ",A;" Bit"<br>520 PRINT "Auflösung : ",A;" Bit"

erfolgt, wenn der digitale Wert der Zahl 0 in den D/A-Umsetzer geschrieben wird. Es muß jetzt eine Spannung von -2 V am Ausgang des IC 10 (Pin 6) zu messen sein. Der Vollständigkeithalber sei noch angemerkt, daß die angegebenen Spannungen gegenüber der Analog-Masse zu messen sind.

Zum Abschluß sind noch die 8 Ausgangsoperationsverstärker IC 12 bis IC 19 einzustellen. Dies geschieht in der Weise, daß jeder Kanal mit 0 V, d.h. dem digitalen Wert von 2048 angesteuert wird.

530 PRINT 530 PRINT "Abbruch mit Tastendruck !!!!"<br>550 D = INP (&H300) : REM \*\*\*\* Dummy lesen<br>560 REM \*\*\*\* Schleife \*\*\*\*\*<br>570 IF INKEYS <> "THEN END<br>590 IF (INP (&H302) AND &H1) = 0 THEN 570<br>590 LOCAIE 7,1 590 LOCATE 7, 1<br>
600 GOSUB 700<br>
600 GOSUB 700<br>
600 GOSUB 7 HWeBvert : ";<br>
620 PRINT "MeBvert : ";<br>
640 PRINT "WeBvert : ";<br>
640 PRINT " U"<br>
650 GOTO 570<br>
650 PRINT "Uberlauf<br>
670 GOTO 570<br>
720 IF (INP (6H302) AND 6H2) <>>>  $740$  MW = 100000 750 RETURN

Anschließend ist ein Offset-Abgleich an den entsprechenden Operationsverstärkern mit Hilfe der Trimmer R 17 bis R 24 vorzunehmen, d.h. die Ausgänge werden auf 0 V eingestellt. Gemessen werden die Ausgangsspannungen dieser Operationsverstärker z.B. an den entsprechenden Anschluß-Pins der 25poligen Submin-D-Buchse, die an der Stirnseite der Platine angeordnet ist. Nachdem die Abgleicharbeiten beendet sind, steht dem Einsatz der PC Einsteckkarte ADA 16 nichts mehr im **ELV** Wege.

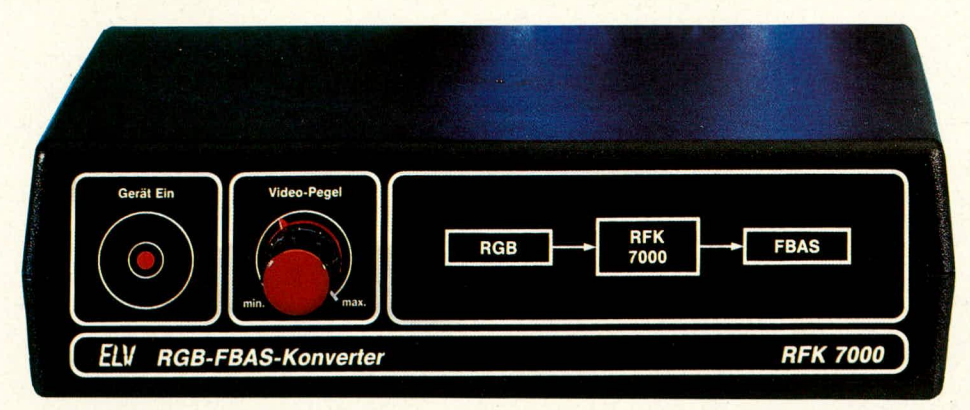

# **RGB=FBAS= Konverter RFK 7000**

**Mit dem RFK 7000 werden RGB-Signale in Video-Signa!e** umgewandelt. Der zweite Teil dieses Artikels beschreibt **Nachbau, Einstellung und lnbetriebnahme.**

## **Zum Nachbau**

Nachdem in der letzten Ausgabe des ELV journals die Schaltung des RGB-FBAS-Konverters vorgesteilt wurde, kommen wir nun zum Nachbau und zum Abgleich des Gerätes.

Da alle Bauelemente auf einer einzigen Ubersichtlichen Platine Platz finden, ist der Nachbau des RGB-FBAS-Konverters recht einfach möglich. Der Zeitbedarf für den Nachbau des RFK 7000 wird etwa 3 Stunden betragen. Bei der Bestückung des RFK 7000 beginnen wir wie üblich mit den niedrigsten Bauelementen, das sind in unserem Fall die Brücken. Nachdem die 29 Brücken bestückt sind, werden als nächstes die Beinchen der Widerstande abgewinkelt und durch die entsprechenden Bohrungen der Platine gesteckt. Da sich zu diesem Zeitpunkt noch keine höheren Bauelemente auf der Platine befinden, können alle Widerstände gleichzeitig bestückt werden. Die Beinchen der Widerstände werden an der Lötseite geringfugig nach auBen abgewinkelt, damit beim Umdrehen der Platine diese Bauelemente nicht wieder herausfallen. Jetzt wird die Platine urngedreht und stramm aufeine Unterlage gedrückt, um zu verhindern, daß diese Bauelemente jetzt noch verrutschen. Als nächstes werden alle Widerstände von der Printseite verlötet und die Beinchen so kurz wie möglich abgeschnitten. Es folgen darn die sieben Dioden, die acht integrierten Schaltkreise, die Kondensatoren usw. Als letztes werden die vier Buchsen und das Poti zur Pegeleinstellung eingesctzt und verlötet. AnschlieBend sollte die Platine an der Lötseite nochmals auf kalte Lötstellen und Lötzinnbrücken gründlich untersucht werden.

Sind diese Arbeiten sorgfältig ausgeführt worden, kann die Gehäuserückwand an die hintere Leiterplattenseite (Buchsenseite) gesetzt werden. Zuvor wird noch die Rändelmutter von der 3 mm Klinkenbuchse abgeschraubt. Die zwei Scartbuchsen sowie die 9polige Submin-D-Buchse werden jeweils mit zwei Schrauben M3 x 10 mm an der Rückwand befestigt. Die Schrauben sind von der Rückwandaußenseite durch die entsprechende Bohrung und dann durch die beiden Befestigungslaschen der Scartbuchse sowie der 9poligen Submin-D-Buchse zu stecken, um auf der Innenseite mit jeweils zwei Muttern M3 festgezogen zu werden. Danach wird noch die Rändelmutter der 3 mm Klinkenbuchse von der Rückseite aus aufgeschraubt.

Die Befestigung der Frontplatte ist recht einfach. Zunächst wird die Befestigungsmutter des Pegel-Potis abgeschraubt, die Frontplatte aufgesetzt und als Ietztes wird die Befestigungsrnutter von der Frontplattenvorderseite aus wieder festgezogen. Die Potiachse wird auf ca. 10 mm gekürzt. AnschlieBend wird ein Spannzangendrehknopf aufgesetzt und festgezogen. Jetzt wird die Platine mit der vormontierten Front- und Rückplatte von oben in die untere Gehäusehalbschale gesetzt. Nachdem der anschlieBend beschriebene Abgleich erfolgt ist und die 4 Codierstecker in die gewünschte Position gebracht worden sind, wird die Gehäuseoberschale aufgesetzt und verschraubt.

### ELV journal 3/89 29

## **Einstellung der Codierstecker**

**ROW**

Komrnen wir als nächstes zum Abgleich und zur Einstellung der Codierstecker beim RFK 7000. Gehen wir im ersten Fall vom AnschluB eines IBM-kompatiblen Rechners mit einer CGA-Karte aus. Die mcisten CGA-Karten liefern sowohl ein positives Horizontal-Sync-Signal als auch ein positiv gerichtetes Vertikal-Sync-Signal. Es gibt jedoch auch Karten, bei denen das V-Sync-Signal negativ gerichtet 1st. Das horizontale Sync-Signal gelangt ausgehend von Buchse 4 Pin 8 über R 25 auf die Basis von T 1. Das V-Sync-Signal gelangt von Buchse 4 Pin 9 über R 28 auf die Basis von T 2. Wenn wir jetzt eingangsseitig von positiv gerichteten H-Sync- und V-Sync-Signalen ausgehen, muß entweder das V-Sync-Signal oder das H-Sync-Signal invertiert werden, um am Ausgang von IC 6 D Pin II ein negativ gerichtetes Composit-Sync-Signal zu erhalten. Um dieses zu erreichen gibt es zwei Möglichkeiten.

- 1. Über Brücke 3 wird Pin 6 von IC 6 B an  $+5$  V gelegt und über Brücke 4 Pin 9 von IC 6 C an Masse oder
- 2. IC 6 B Pin 6 wird an Masse gelegt und dafür IC  $6$  C Pin 9 an  $+5$  V.

Da die CGA-Karte üblicherweise ein positiv gerichtetes RGB-Eingangssignal liefert, wird Brücke 1 nach Masse geschaltet. Somit findet bei IC 4 A his C keine Signalinvertierung statt. Das gleiche gilt für das Intensity-Signal. Hier wird Pin 13 von IC 4 D normalerweise an Masse gelegt (über BR 2), so daß hier auch keine Signalinvertierung stattfindet. Mit R 23 kann der EinfluB des Intensity-Signales den individuellen Bedürfnissen angepaßt werden.

Bei Verwendung anderer Karten können die entsprechenden Impulse durch geänderte Schaltung der Brücken allen auftretenden Erfordemissen angepaBt werden.

## **Der Abgleich**

Kommen wir nach dem Einstellen der Codierstecker zurn Abgleich des PAL-Encoder-Chips MC 1377. Der Abgleich ist einfach und ohne technische Hilfsmittel (wie z. B. Oszilloskop) möglich. An Buchse 4 wird ein RGB-Signal eingespeist und an Buchse 3 z. B. ein Monitor angeschlossen. Da mit großer Wahrscheinlichkeit zu diesem Zeitpunkt noch keine Farbe vorhanden ist, werden C 25 und R 34 so lange wechselseitig verdreht, his die Farbe erscheint. Für diejenigen, die im Besitz eines Oszilloskops sind, ist die Einstellung von R 34 einfach vorzunehmen. Das Oszilloskop wird am Ausgang des RFK 7000 (BU 3, Pin 19) angeschlos-

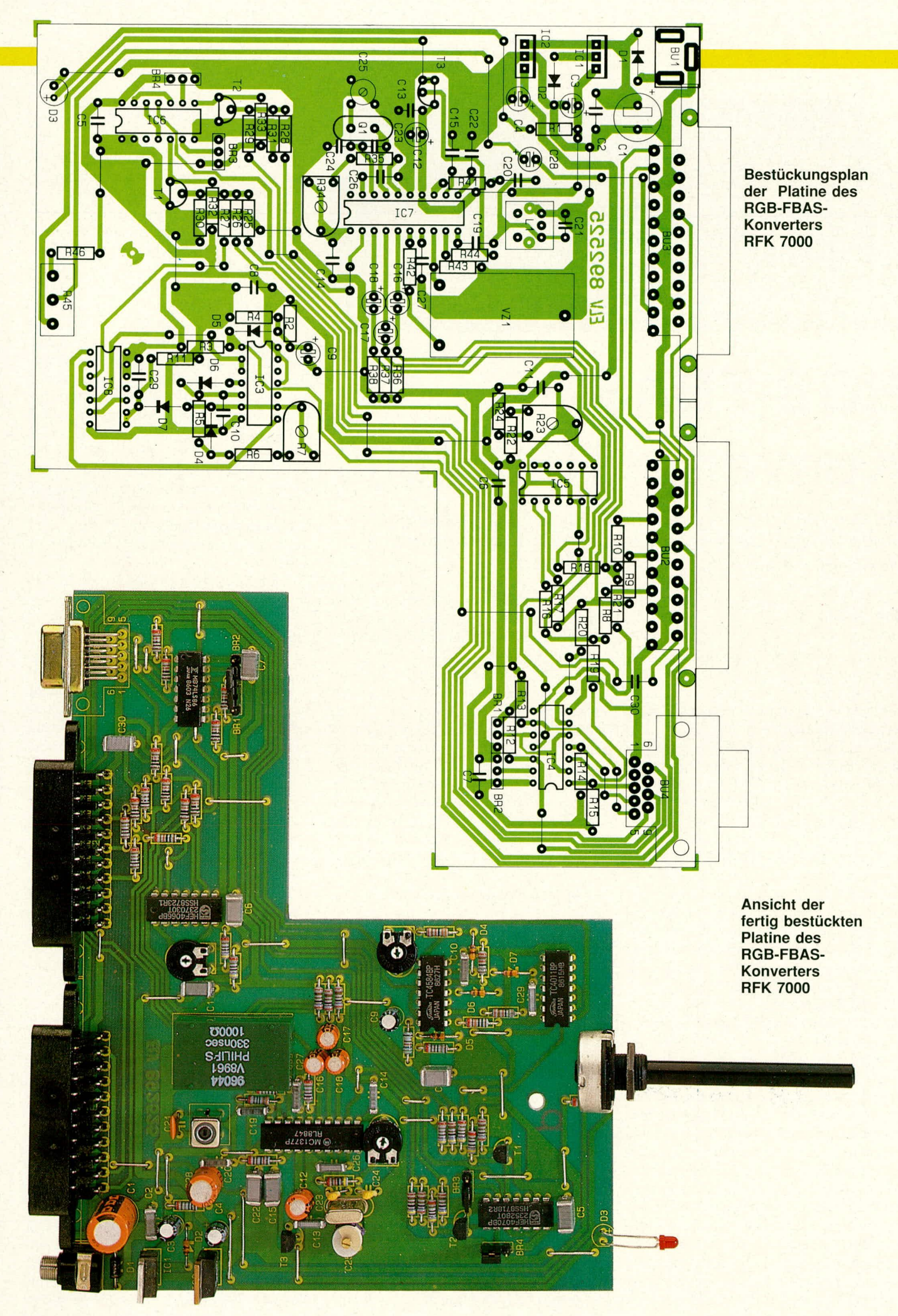

## **Stück!iste: RFK 7000**

## **Widerstände**

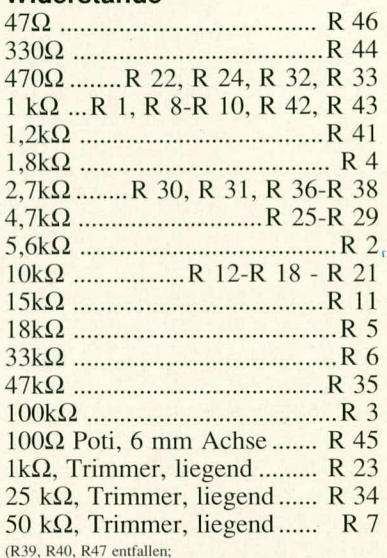

R39, R40, R47 entfallen;<br>≀19-R21 gegenüber Schaltbild

#### **Kondensatoren**

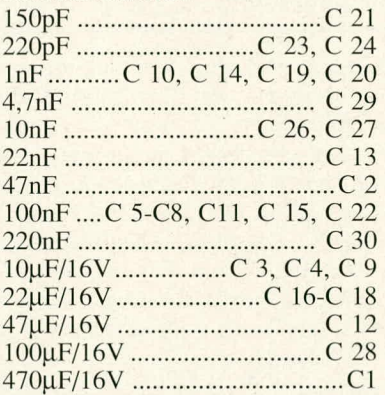

#### **Haibleiter**

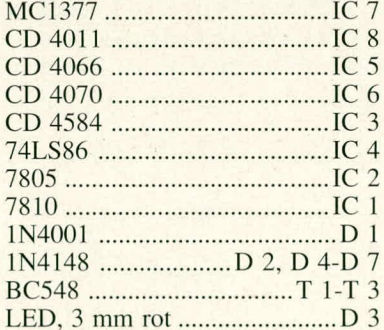

C-Trimmer 2-4OpF ................C 25

#### **Sonstige**

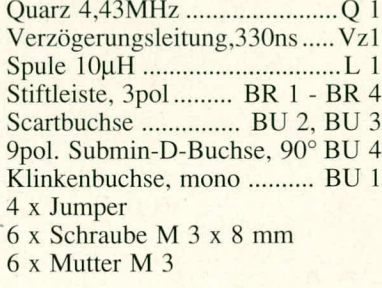

des Burstes ca. 0,5 µs hinter dem horizontalen Synchronimpuls eingestellt. Als nächstes wird das Cross-Color-Filter, bestehend aus L 1 und C 21 abgeglichen. Mit Hilfe eines Kunststoff-Abgleichstiftes wird der Ferrit-Spulenkern der Spule L I verstinimt. Hierbei ist der Bildschirm zu beobachten. Durchlaufende Störungen, besonders an den Farbübergängen werden hiermit auf ein Minimum reduziert. Auch diese Einstellung kann mit Hilfe eines Oszilloskops vorgenonimen werden. Die Amplitude des Chromasignals wird an Pin 10 des PAL-Encoder-Chips MC

sen und mit Hilfe von R 34 wird die Lage

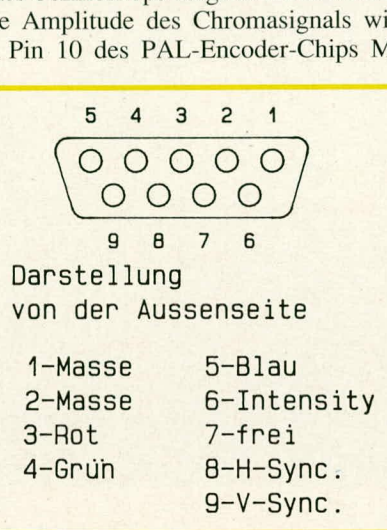

#### **Bild: 2 AnschluBbelegung der IBM - PC's und kompatiblen Rechnern**

1377 auf Maximum abgeglichen. Damit ist der Abgleich für die Besitzer eines IBMkompatiblen Rechners mit CGA-Karte bereits abgeschlossen.

Nun kommen wir zur Einspeisung cines analogen RGB-Signals an der Scart-Buchse BU 2. Die maximale Signalamplitude sollte hier etwa 1,5 V bis 2 V betragen. Werden hier die horizontalen und vertikalen Synchronimpulse getrennt an den Pins 14 und 10 eingespeist, so ist kein weiterer Abgleich erforderlich. Soll jedoch an Pin 20 ein Composit-Sync-Signal eingespeist werden, so ist der Abgleich des Trimmers R 7 zusätzlich erforderlich. Z. h. beim Atari ST sind die Sync-Signale an der Monitorbuchse getrennt gefuhrt, bei dem bei einigen Geräten mitgelieferten Scart-Kabel ist jedoch nur das Composit-Sync-Signal angeschlossen. Bild 2 zeigt die Anschlußbelegung der Monitorhuchsen von IBM kompatiblen Rechnern mit CGA Karte und Bild 3 vom Atari ST.

Mit R 7 wird der Abstand der Horizontal-Synchronimpulse während der vertikalen Austastlücke eingestellt. Der Abstand sollte 32 µs betragen und kann an IC 3 D Pin 8 gemessen werden. Dieser Abgleich ist recht unkritisch, da die 32 µs nicht genau stimmen müssen. Wichtig ist,

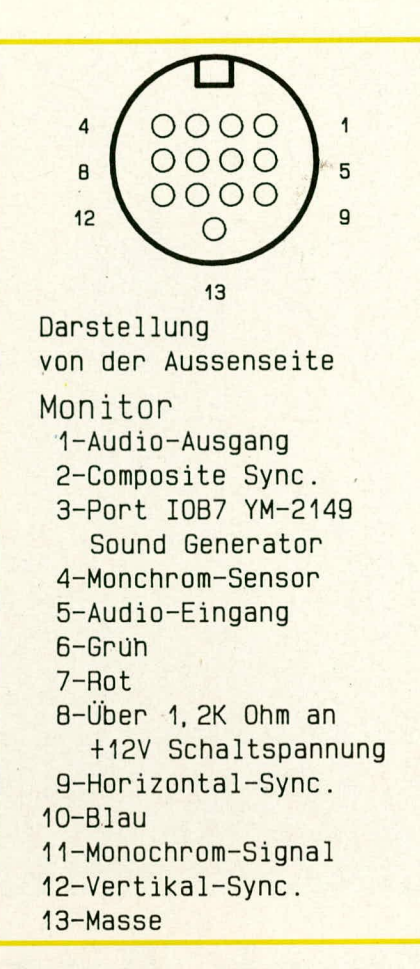

#### **Bud: 3 Anschlul3belegung der Monitorbuchse vom Atari** ST

daß am Sync-Eingang des MC 1377 wührend der vertikalen Austastlücke eine geradzahlige Anzahl von Horizontalimpulsen eingespeist wird, um das PAL-Flip-Flop im MC 1377 richtig zu synchronisieren. Für diejenigen, die nicht im Besitz eines Oszilloskops sind, wird R 7 vorsichtig etwa in Mittelstellung verdreht, his auf dem Bildschirm die Farbe erscheint. Die Einstellung ohne Oszilloskop erfordert allerdings etwas Fingerspitzengefühl, da die Werte von R 7, R 34 und C 25 für die Farbsynchronisation eine Rolle spielen. Da alle drei Einstellpunkte einen relativ großen Fangbereich haben, ist die Einstellung trotzdem nicht allzu schwierig. 1st erst einmal die Farbsynchronisation erreicht, werden die Trimmer R 7 und R 34 sowie der C-Trimmer C 25 etwa in der Mitte des Fangbereichs eingestellt. Damit ist bereits der komplette Abgleich des RFK 7000 abgeschlossen.

An dieser Stelle sei noch darauf hingewiesen, daB für die Aufzeichnung auf Videorecorder der Computer bzw. die Grafikkarte eine Bildwechselfrequenz von 50 Hz ausgeben muß, während Fernsehgeräte und Monitore im allgemeinen auch mit 60 Hz Bildwechselfrequenz einwand-<br>frei synchronisieren frei synchronisieren.

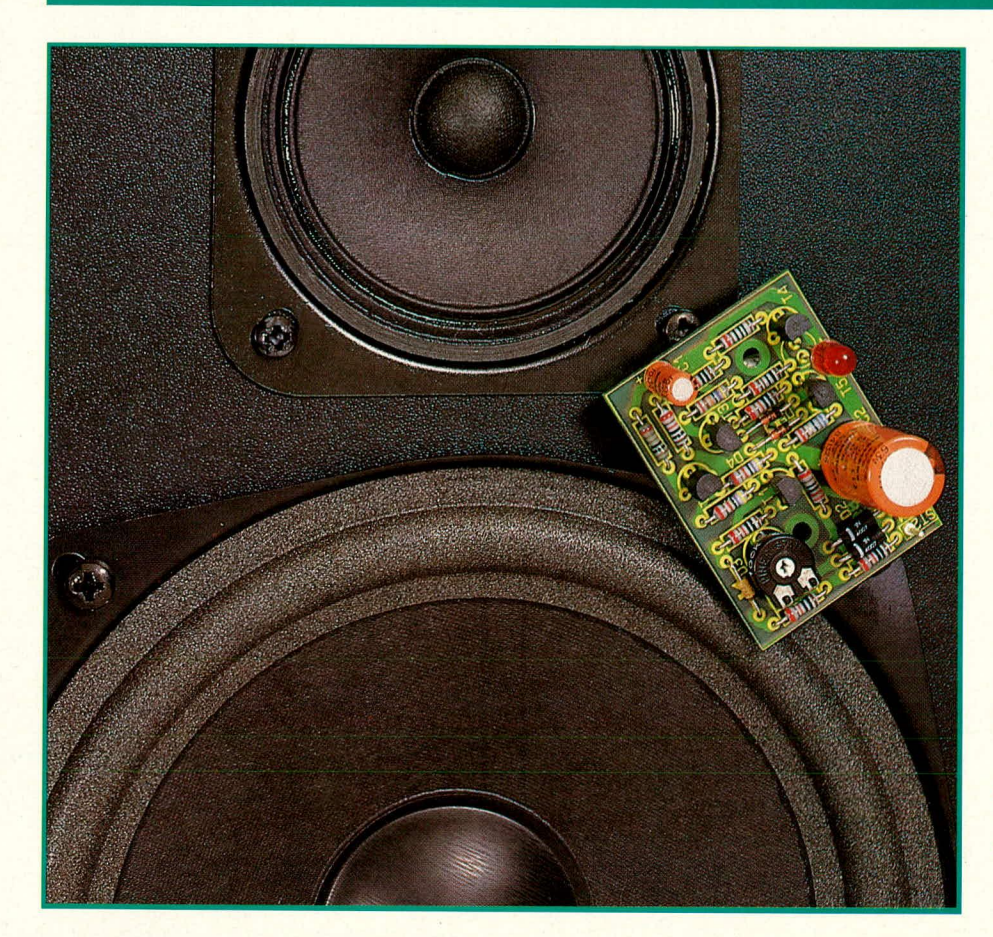

## **Peak-Anzeige für Lautsprecherboxen**

**Elne rote LED signalisiert das Erreichen der Grenzbelastbarkeit der Lautsprecherbox. Der Ansprechwert 1st von 1 W bis 300 W den individuellen Anforderungen entsprechend einstellbar. Die Schaltung wird einfach parallel zur Lautsprecherboxangeschlossen und**

**benötigt keine zusätzliche 222 und 222 und 222 und 222 und 222 und 222 und 222 und 223 und 223 und 223 und 22**<br>22 und 222 und 222 und 222 und 222 und 222 und 222 und 222 und 222 und 222 und 222 und 222 und 222 und 222 und Spannungsversorgung.

## **Ailgemeines**

Die Leistungszufuhr für eine Lautsprecherbox erfolgt deutlich überproportional zur subjektiv empfundenen Lautstärke, d.h. doppelte Lautstärke bedarf eines Mehrfachen an Leistung. Aus diesen und anderen Gründen ist es leicht verständlich, daß es kaum möglich ist, per Gehör die Leistungsgrenze einer Lautsprecherbox zu registrieren. Das frühe Ende ganzer Legionen von Lautsprechern ist die Folge. Hierzu tragen allerdings auch nicht zuletzt die zum Teil recht groBzügigen Leistungsangaben mancher Lautsprecherhersteller und Anbieter bei.

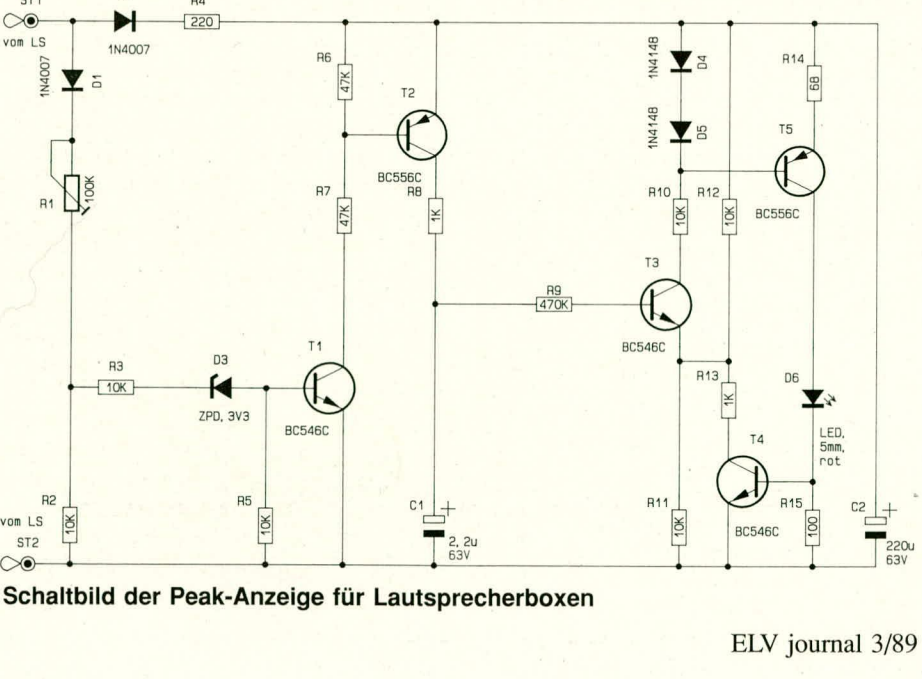

**Schaltbild der Peak-Anzeige für Lautsprecherboxen** 

Wohi dem, der eine ELY Peak-Anzeige für Lautsprecherboxen eingebaut und diese auf realistische Werte eingestellt hat. Hierzu ist es wichtig, zwischen Dauer-, Musik-, Spitzen- und Impulsbelastbarkeit bei Lautsprecherboxen zu unterscheiden. Sinnvoll ist es, die Schwellwerteinstellung der ELV Peak-Anzeige am Wert für die Dauerleistung einer Lautsprecherbox zu orientieren, - allerdings nur, wenn die entsprechende Angabe hinreichend glaubwürdig ist. Ggf. empfiehlt es sich, den Schwellwert bereits auf 50% der Herstellerangaben zu verlegen.

Die so kalibrierte Peak-Anzeige kann nun durchaus bin und wieder kurz aufleuchten, sofern eine entsprechende Lautstärke uberhaupt gewünscht wird. Je grö-Ber die Ansteuerleistung desto kürzer bzw. desto seltener soilte die LED leuchten, d.h. ggf. ist die Lautstärke zu reduzieren, um die Box nicht zu gefährden (zur Schohung des Gehdrs soilte die Peak-Anzeige möglichst überhaupt nicht ansprechen).

## **Zur Schaltung**

Uber 2 flexible isolierte Leitungen wird die Schaltung der Peak-Anzeige direkt parallel zu den Versorgungsanschlüssen der Lautsprecherbox geschaltet. Die an der Lautsprecherbox anliegende Spannung gelangt somit auf die PlatinenanschluBpunkte ST I und ST 2. Die Polarität spielt hierbei keine Rolle, da eine Gleichrichtung über D1 und D2 erfolgt und wir von einem annähernd symmetrischen Signalverlauf ausgehen.

Zum einen dient die Eingangsspannung zur Versorgung der Elektronik. Hierzu erfolgt eine Gleichrichtung mit D 2 und eine Pufferung durch den Ladeelko C 2. R 4 dient zur Erhöhung des Innenwiderstandes der Schaltung, um Kurvenformverzerrungen des Eingangssignals durch die Schaltung zu vermeiden.

Zum anderen wird die Eingangsspannung über D 1 auf den Spannungsteiler R 1, R 2 gegeben. Von dessen Mittelabgriff gelangt eine Teilspannung über den Vorwiderstand R 3 und die Z-Diode D 3 auf die Basis des Schalttransistors T 1. Mit Hilfe von D 3 wird eine definierte Schaltschwelle erzeugt. R 5 stelit in Verbindung mit R 3 einen Spannungsteiler dar, der zudem ein Sperren von T I im Ruhezustand sicherstellt.

Sobald am Verbindungspunkt R 1, R 2 die Spannung 4,5 V überschreitet, steuert T 1 durch, über R 7 wird T 2 angesteuert, der seinerseits über R 8 den Elko C I aufladt. Sobald hier ungefahr die halbe an C 2 anliegende Versorgungsspannung uberschritten wird, steuert T 3 über R 10 die Stromquelle, bestehend aus D 4, D 5, T 5 und R 14, an. Es flieSt ein Konstantstrom von ca. 10 mA durch die Signal-LED D 6, die damit aufleuchtet.

Gleichzeitig erzeugt dieser Strom an R 15 einen Spannungsabfall, der T4 durchsteuern läBt und das Potential von annahernd der halben Betriebsspannung am Emitter von T 3 auf einen Bruchteil herunterzieht. Hierdurch wird eine Mitkopplung zur Erzielung einer nennenswerten Hysterese bewirkt, und die Signal-LED leuchtet für Ca. eine halbe Sekunde auf, auch wenn nur ein kurzer Uberspannungsimpuls am Eingang auftritt. Erfolgt kein Nachladen von C 1 durch entsprechend hohe Eingangsspannungen, fließt der Entladestrom über R 9, die Basis - Emitter-Strecke von T 3 sowie R 11, R 13, T 4 nach Masse his die Schaltschwelle von T 3 unterschritten ist. Jetzt sperren T 3, T 5 und T 4, d. h. die LED D 6 verlischt.

Mit dem Trimmpoti R 1 kann entsprechend der Tabelle I die Ansprechschwel-

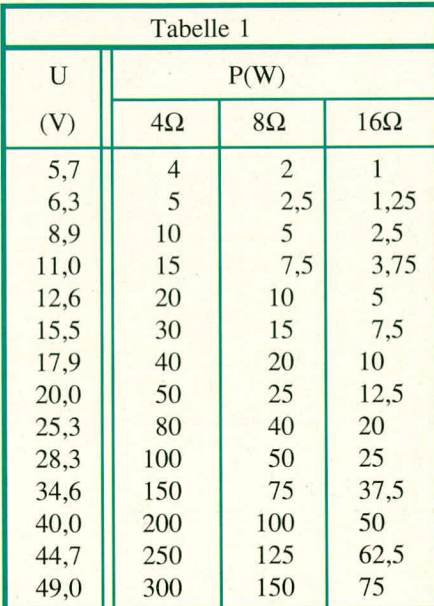

ELV journal 3/89

Ic zwischen 1 W und 300 W variiert werden.

## **Der Nachbau**

Sämtliche Bauelemente befinden sich auf einer kleinen, übersichtlich gestalteten Platine mit den Abmessungen 35 mm x 48 mm. Anhand des Bestückungsplanes werden zunächst die niedrigeren und anschließend die höheren Bauelemente auf die Platine gesetzt und auf der Leiterbahnseite verlötet. Auf die richtige Einbaulage der gepolten Bauelemente wie Dioden,

## *Stückliste: Peak-A nzeige*

## **Wiclerstände**

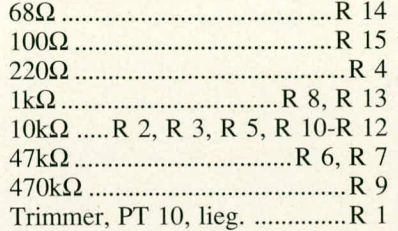

#### **Kondensatoren**

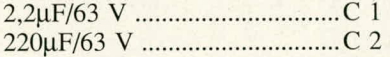

## **Haibleiter**

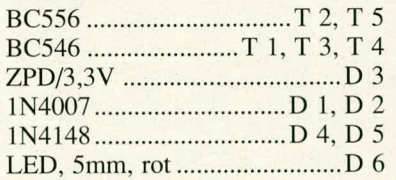

#### **Sonstige**

2 x Lötstifte

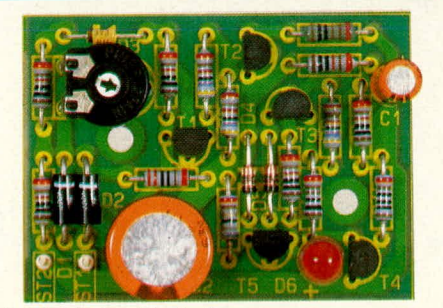

**Ansicht der Peak-Anzeige**

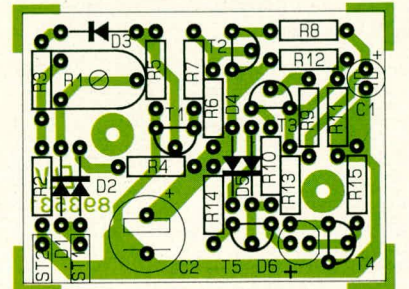

Bestückungsplan der Peak-Anzeige

Transistoren, Elkos und der LED, ist zu achten. Am Kunststoffgehause besitzt die LED, ublicherweise am unteren, leicht uberstehenden Rand, eine Abflachung, weiche die Katode (die Seite, in die die Pfeilspitze weist) markiert. Eine Verpolung schadet der LED normalerweise nicht, sofern die anliegende Sperrspannung nicht zu groB wird. Bei korrekter Einbaulage leuchtet die LED dann wunschgemäB.

## **Inbetriebnahme und Einstellung**

Nachdem die Bestückung nochmals sorgfaltig kontrolliert wurde, erfolgt die erste Inbetriebnahme. Hierzu bedient man sich eines stabilisierten, einsteIlbaren Netzgerätes. Je nach anliegender Versorgungsspannung bewegt sich die Stromaufnahme im Ruhezustand (LED erloschen) bei wenigen Milliampere und bei aufleuchtender LED bei rund 10 mA, keinesfalls über 20 mA.

Anhand der Tabelle 1 sucht man sich nun diejenige Eingangs-Schaltspannung U heraus, die den Werten der zu überwachenden Lautsprecherbox entspricht. Soil z. B. die SchaltschweIie bei 100 W liegen, bezogen auf eine Box mit 4  $\Omega$  Innenwiderstand, ergibt sich daraus eine Schaltschwelle von 28,3 V. Für 10 W bei 16  $\Omega$ Innenwiderstand ergibt sich die Schaltspannung zu 17.9 V.

Diese so ermittelte Eingangsspannung wird nun mit ihrem Pluspol, vom elektronisch stabilisierten Netzgerät kommend, an ST I und mit ihrern Minuspol an ST 2 der Peak-Anzeige gelegt. R I steht hierbei am rechten Anschlag (Maximalwert - im Uhrzeigersinn gedreht). Die LED D 6 ist zunächst noch erloschen. Durch Iangsames Verdrehen entgegen dem Uhrzeigersinn von R I wird jetzt der korrekte Ansprechwert eingestellt. In dem Moment, in dem D 6 aufleuchtet, bieibt R 1 in dieser Position. Zu Testzwecken kann die Versorgungsspannung langsam zurückgedreht werden (auf kleinere Werte), wobei D 6 zunächst weiterhin unverändert auf-Ieuchtet aufgrund der bewuBt groBen Hysterese der EIektronik. Erlischt die LED, kann die Spannung langsam wieder hochgefahren werden. Ein Aufleuchten müßte jetzt bei dem zuvor gewahlten Ansprechwert festzustellen sein. Ggf. ist die Position von R I geringfugig nachzugleichen.

Unabhängig von der tatsächlich anliegenden Spannung Ieuchtet die LED in weiten Bereichen mit annähernd konstanter Helligkeit. Dafür sorgt die elektronische Schaltung der Stromquelle, die spannungsunabhangig arbeitet.

Nach dem Abgleich kann die Schaltung an geeigneter Stelle in eine Lautsprecherbox gesetzt und angeschlossen werden EU

## Netzgeräte und Stromversorgungen

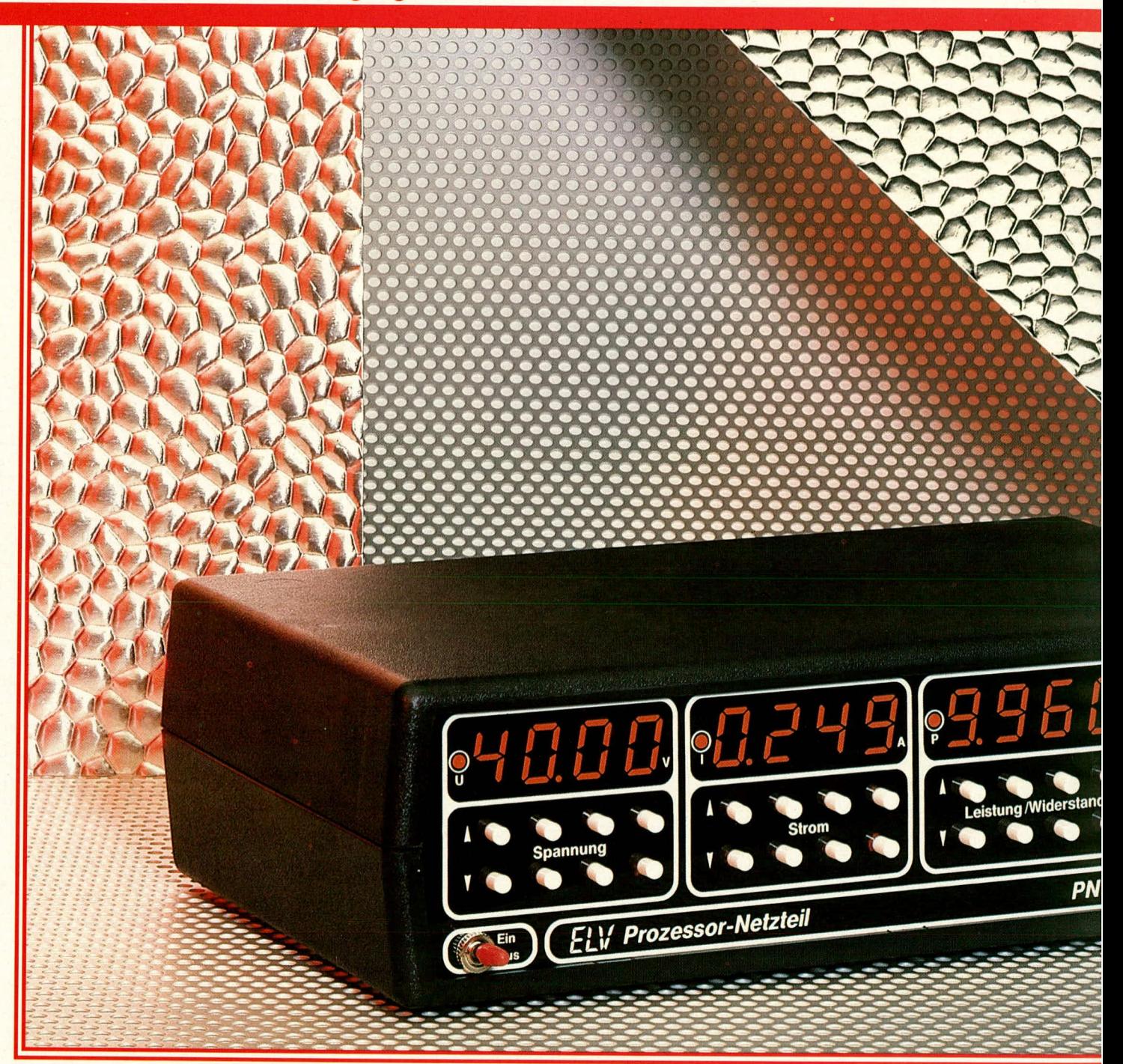

## **ELV-Serie 7000: Prozessor-Netzteil PNT 7000** 0-40V, 0-3A

Mikroprozessorgesteuertes Profi-Netzgerät mit Computeranschlußmöglichkeit über V 24-Schnittstelle

Im vierten Teil dieser Artikelserie folgt die Beschreibung des Nachbaus und der Inbetriebnahme des ELV-Prozessor-**Netzteils PNT 7000** 

Teil 4

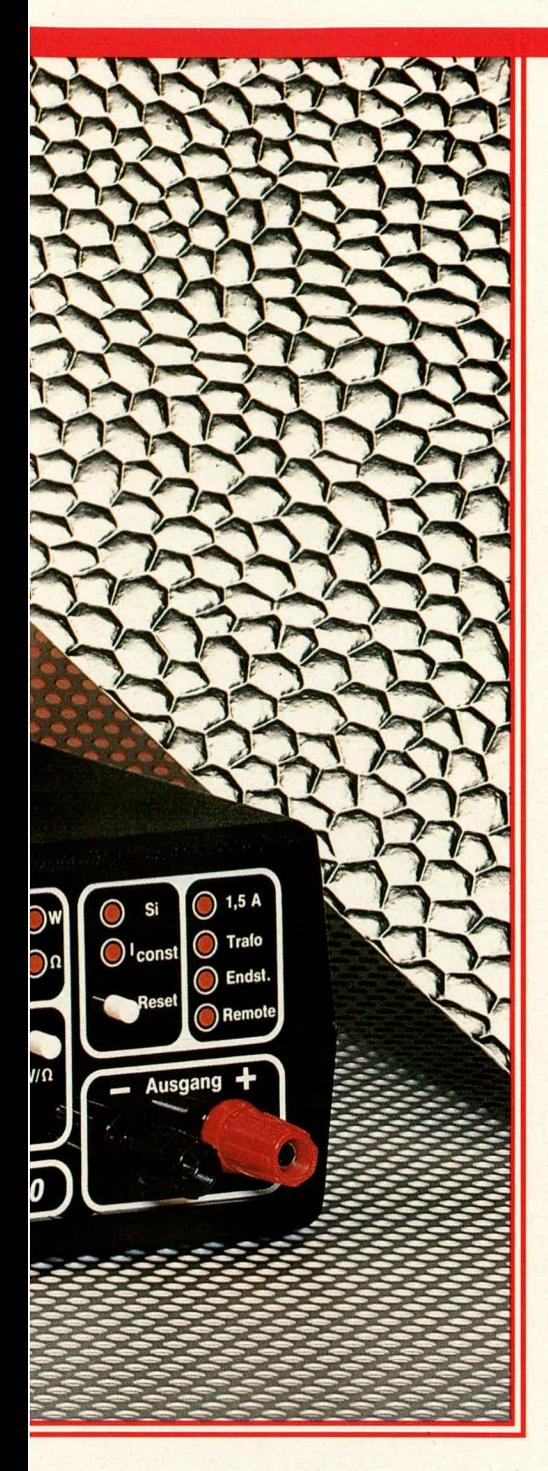

### **Der Nachbau**

Der Aufbau dieses innovativen High-Tech-Gerätes ist gemessen am Schaltungsumfang vergleichsweise einfach, obwohi es sich um eines der aufwendigsten im ELV journal bisher veröffentlichten Projekte handelt. Nicht zuletzt weil das Gerät mit 230 V Netzwechseispannung betrieben wird, sollten nur Profis, die aufgrund ihrer Ausbildung qualifiziert sind und hinreichend Erfahrung im Aufbau elektronischer Schaltungen sammein konnten, dieses Projekt durchführen. Grundsätzlich können Sie jedoch beim PNT 7000 genau wie bei alien anderen ELV Schaltungen erwarten, daB bei korrektem und sorgfältigem Aufbau das Gerät problemlos fer-

ELV journal 3/89 35

tiggesteilt und in Betrieb genommen werden kann. Darüber hinaus stehen Ihnen selbstverständlich unsere Experten aus dem Service für Rat und Tat gerne zur Verfügung (Anfragen bitte nur schriftlich). Es erubrigt sich beinahe schon, an dieser Stelle auf die ELV Funktionsgarantie hinzuweisen, denn es ist für uns selbstverständlich, daß wir Ihnen nur ein High-Tech-Netzteil vorstellen, das hohen Anforderungen genügt und einwandfrei arbeitet.

Bevor mit den Arbeiten begonnen wird, empfiehlt es sich, die Baubeschreibung zunächst einmal vollständig durchzulesen, um sich mit dem Gerät vertraut zu machen.

Doch kommen wir nun zum eigentlichen Aufbau, für den insgesamt 4 Leiterplatten benötigt werden.

- 1. Basisplatine mit den beiden Netztransformatoren (doppelseitig durchkontaktiert)
- 2. Digitalpiatine mit dem zentralen CMOS-Single-Chip-Mikroprozessor (doppelseitig durchkontaktiert)
- 3.Anzeigenplatine mit Bedientastern (doppelseitig durchkontaktiert)
- 4. Schnittsteilenplatine mit Optokopplern und Leitungstreibern (einseitige Leiterplatte)

Die Bestuckung der 4 Leiterplatten wird in gewohnter Weise anhand der Bestükkungspläne vorgenommen. Im Anschluß an die ailgerneine Beschreibung gehen wir auf Besonderheiten bei der Bestückung der einzelnen Platinen ein, gefolgt vom Zusammenbau der gesamten Konstruktion.

Zuerst werden die niedrigeren und anschließend die höheren Bauelemente auf die Bestuckungsseiten der Piatinen gesetzt und auf den Leiterplattenunterseiten verlötet. Aufgrund der Durchkontaktierungen ist auch bei den 3 großen Leiterplatten ein Löten auf der Bestückungsseite nicht erforderlich. Wie gewohnt werden die Bauelemente nur auf den Platinenunterseiten angelötet. Darüber hinaus konnte auf den Einsatz von Brucken (nur *5* Stuck) fast vollständig verzichtet werden, wodurch sich der Aufbau weiter vereinfacht.

Kommen wir nun zu einigen Besonderheiten beim Nachbau:

1. Basispiatine

Nachdern sämtliche Bauelemente mit Ausnahme der Leistungstransistoren, des Temperaturfühlers und der beiden Netztransfomrntoren entsprechend dem Bestükkungsplan auf die Platine gesetzt und auf der Leiterpiattenunterseite verlötet wurden, empfiehlt es sich, zunächst die 4 Endstufen-Leistungstransistoren T 23 bis T 26 in der nachfolgend beschriebenen Weise an die Aluminium-Gehäuserückwand zu schrauben. Hierzu besitzt die 2 mm starke Metallrückwand an den passenden Stelien 4 Bohrungen mit einem Durchmesser von 3 mm. Über eine Schraube M 3 x 15 mm wird ein Isoliernippel gesetzt und durch die Bohrung eines Endstufentransistors gefuhrt. Die Metallinnenfläche des Transistors wird dünn mit Wärmeleitpaste bestrichen und anschlie-Bend eine Isolier-Glimrnerscheibe aufgesetzt. Gleichfalls wird an der zugehörigen lnnenfläche der Metallrückwand hauchdünn Wärmeleitpaste aufgetragen, um anschlieBend die M 3 Schraube mit dern Leistungstransistor an die Rückwand zu setzen. Von der Gehäuseaußenseite wird ein Leistungskühlkörper, dessen Innenfläche mit reichlich Warmeleitpaste eingestrichen wurde, an die Metallrückwand gesetzt, wobei die Schraube M 3 x 15 mm nun durch die Metallfahne des Leistungstransistors, die Metallrückwand und die Kühlkörperbasisfläche geführt ist. Mit einer Mutter M 3 wird die ganze Konstruktion festgezogen. Die Montage der weiteren Endstufenstransistoren erfolgt in gleicher Weise, wobei jeder Leistungskühlkörper mit den Schrauben von 2

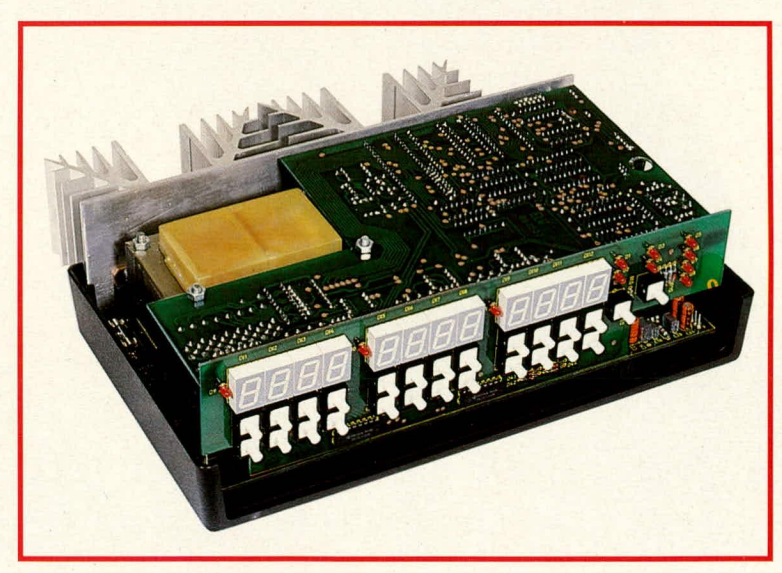

**Ansicht des fertig aufgebauten Prozessor-Netzgerates PNT 7000 ohne Frontplatte mit abgenommener Gehäuseoberhaibschale**

Endstufentransistoren befestigt wird. Mit einem Ohmmeter ist anschließend zu prüfen, ob auch tatsächlich eine zuverlässige galvanische Trennung zwischen Metallgehäuse der Endstufentransistoren und Aluminium-Gehäuserückwand vorliegt.

Der Vollständigkeit halber setzen wir jetzt die Netzkabeldurchführung mit Zugentlastung und Knickschutztülle in die entsprechende Bohrung ein. Das Verschrauben und Festziehen erfolgt mit der passenden Mutter von der Rückplatteninnenseite aus.

Den Montageabschluß der Rückwand bildet das Einsetzen der Submin-D-Buchse für die V 24-Schnittstelle. Diese Buchse wird von außen an die Gehäuserückwand gesetzt. 2 Schrauben M 3 x 6 mm sind von der Gehäuserückseite aus durch die zugehörigen Bohrungen zu stecken und auf der Innenseite mit 2 Muttern M 3 fest zu verschrauben.

Die so vorbereitete Konstruktion wird mit der Basisplatine in der Weise verbunden, indem die 4 mal 3 Anschlußbeinchen der Endstufentransistoren in die entsprechenden Bohrungen der Basisplatine gesetzt werden. Hierbei wird die Basisplatine über die beiden Gehäusebefestigungszapfen im Gehäuseunterteil gesetzt und gleichzeitig die Metallrückwand in die zugehörigen Nuten eingeführt, bis sich die gesamte Konstruktion in ihrer endgültigen Position befindet. Die Transistoranschlußbeinchen biegen sich dabei in die richtige Position evtl. mit Unterstützung einer Flachzange. Ggf. sind die bis zu diesem Zeitpunkt noch nicht verlöteten Transistoranschlüsse auf der Platinenunterseite etwas zu kürzen. Ist die korrekte mechanische Position von Basisplatine und

Rückwand erreicht, erfolgt jetzt ein provisorisches Anlöten von 2 oder 3 Transistoranschlußbeinchen auf der Platinenoberseite. Nachdem die so fixierte Konstruktion wieder aus der Gehäuseunterhalbschale entnommen wurde, erfolgt das komplette Verlöten der Endstufenstransistoren auf der Leiterplattenunterseite.

Die beiden Primärwicklungen der Netztransformatoren TR 1 und TR 2 werden über 2 einadrige, flexible, isolierte Leitungen mit einem Querschnitt von min. 0,75 mm<sup>2</sup> und einer Länge von 200 mm zueinander parallel geschaltet. Hierzu wird je eine Leitung in die Bohrungen der Platine der Anschlußpunkte ST 15 und ST 16 direkt neben TR 1 gesteckt und auf der Leiterbahnseite verlötet. Das jeweils andere Leitungsende ist an die zugehörigen, mit Lötstiften versehenen, Anschlußpunkte gleicher Bezeichnung zu löten.

Als nächstes wird der kleinere Transformator (8 VA) TR 1 mit der Basisplatine verbunden. Hierzu werden zunächst 4 Schrauben M  $3 \times 50$  mm von der Platinenunterseite aus durch die entsprechenden Bohrungen gesteckt und mit je einer Mutter M 3 festgezogen. Eine weitere Mutter M 3 wird soweit aufgeschraubt, daß die obere Fläche einen Abstand von 14 mm zur Platine aufweist. Nun kann der Transformator TR 1 darüber gesetzt werden, wobei sorgfältig darauf zu achten ist, daß die Lötstifte in die zugehörigen Bohrungen gleiten. Durch leichte Korrekturen der 4 zuletzt aufgesetzten Muttern wird erreicht, daß diese gleichmäßig am Blechpaket des Trafos anliegen und sich hierbei ein Abstand von ca. 1 mm zwischen Trafounterseite und Leiterplatte ergibt. Wichtig ist in jedem Fall, daß die Lötstifte ausreichend auf der Platinenunterseite hervorstehen. Durch 4 weitere Muttern M 3 wird eine feste mechanische Verbindung dieses Transformators erreicht. Zum Abschluß sind die 6 Lötanschlüsse auf der Platinenunterseite, unter Zugabe von reichlich Lötzinn, zu verlöten.

Es folgt das Einsetzen der beiden Temperatursensoren TS 1 und TS 2, deren Anschlußbeinchen möglichst lang belassen werden. Die Metallfähnchen der Sensorköpfe werden direkt am Kunststoffgehäuse abgetrennt und die beiden Sensorköpfe mit reichlich Wärmeleitpaste eingestrichen. Der Sensorkopf von TS 2 ist nun vorsichtig an die Metallrückwand zu drükken, damit sich ein guter mechanischer Kontakt ergibt. Da bis zum endgültigen Gehäuseeinbau die Rückwand noch leicht gebogen werden kann, muß diese Position später nochmals überprüft werden.

Es folgt die Montage des großen (100 VA) Netztrafos TR 2, die in ähnlicher Weise vorgenommen wird, wie zuvor der Einbau von TR 1. Zunächst werden 4 Schrauben M 4 x 55 mm von der Platinenunterseite aus durch die zugehörigen Bohrungen gesteckt und auf der Platinenoberseite mit je einer Mutter M 4 festgezogen. Über jede dieser Schrauben wird eine weitere Mutter M 4 aufgesetzt und zwar soweit, daß sich ein Abstand von der Mutternoberseite zur Leiterplatte von

Ansicht der fertig bestückten und zusammengesetzten Platinen des Prozessor-Netzteils PNT 7000. Die rechts abgebildeten Leiterplatten werden später umgedreht und von oben über die Basisplatine gesetzt.

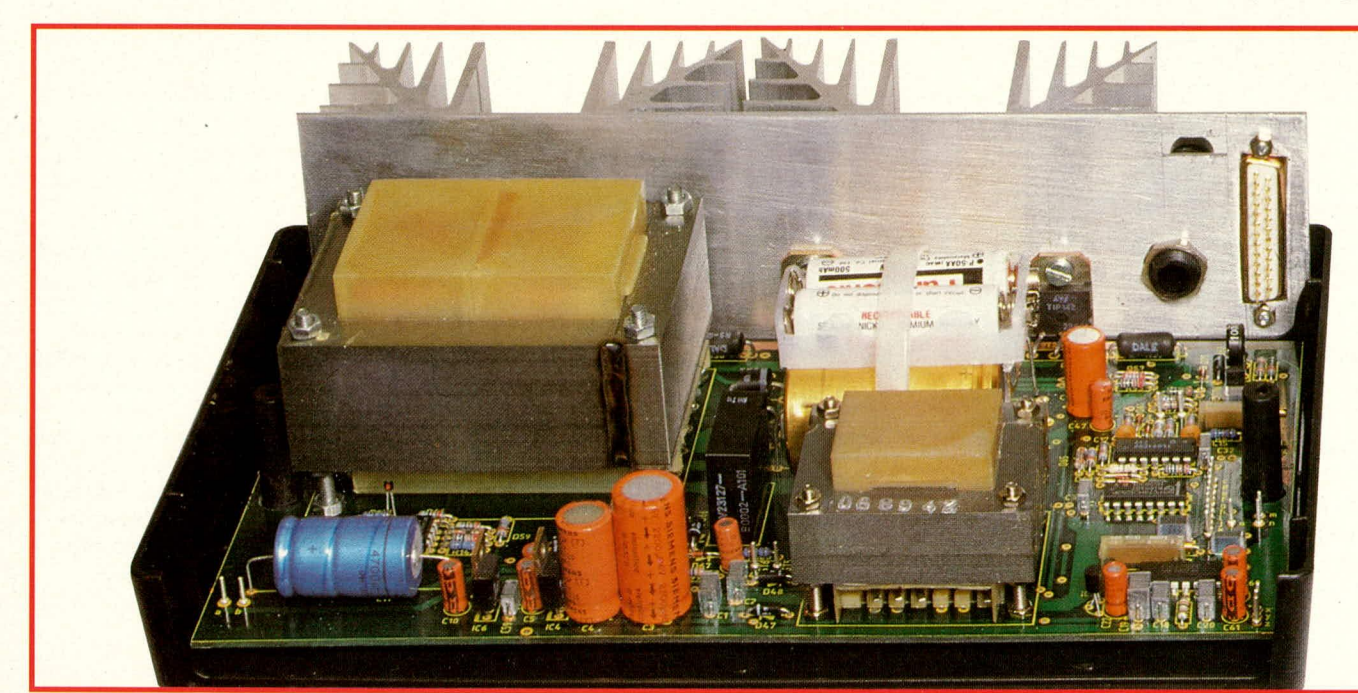

15 mm ergibt. Der Netztrafo TR 2 wird darübergesetzt und die zuletzt aufgeschraubten Muttern in ihrer Position soweit korrigiert, daB sich zwischen Trafounterseite und Leiterplatte ein Abstand von ca. 1 mm ergibt. Auch hier ist darauf zu achten, daB die Lötschwerter ausreichend weit auf der Platinenunterseite hervorstehen. Mit 4 weiteren Muttern M 4 kann der Netztrafo jetzt festgesetzt werden. Wahrend des Einsetzens wird der Sensorkopf des Temperatursensors TS 1 leicht nach unten gedrückt, da er an das Blechpaket des Trafos von unten anstöBt. Dies ist beabsichtigt, denn TS 1 soll möglichst intensiven thermischen und mechanischen Kontakt zum Trafo TR 2 besitzen, um dessen Temperatur exakt abfragen zu können. Zuletzt in diesem Arbeitsgang werden die Lötstifte von TR 2 auf der Platinenunterseite unter Zugabe von reichlich Lötzinn verlötet.

Die Halterung für die beiden NC-Mignonzellen wird mit 2 Kabelbindern befestigt. Hierzu sind die Kabelbinder sowohl um die Halterung mit den darin eingesetzten Akkus als auch um die Elkos C12, 13 zu legen und unter der Basisplatine entlang zu führen. Neben den Elkos befinden sich an entsprechender Stelle 4 Durchführungsbohrungen.

Alsdann empfiehlt es sich, die Basisplatine mit der Metallrückwand in die Gehäuseunterhalbschale zu setzen und die rnechanische Konstruktion dieser Einheit nochmals zu überprüfen.

2. Digitalplatine

Diese Platine mit dern zentralen CMOS-Single-Chip-Mikroprozessor wird in gewohnter Weise bestückt, wobei als Besonderheit in erster Linie die mechanische Kontur der Leiterplatte zu nennen ist, die im Bereich des Netztransformators ausgespart ist.

Die 12polige Stiftleiste ST 11 (2 Reihen zu je 6 Stiften) wird so montiert, daB die Stifte nach außen über den Platinenrand ragen. Hier wird spater die Baudrate der Schnittstelle eingestellt.

Des weiteren sind einige Verbindungsleitungen zur Basisplatine vorzusehen, wobei die Leitungen zunächst an die entsprechenden Punkte der Digitalplatine wie folgt angelötet werden:

-Eine l0adrige 150 mm lange Flachbandleitung wird in die in einer Reihe liegenden AnschluBbohrungen direkt neben dem Prozessor ELV 8712 eingesetzt und verlötet.

-Eine 3adrige Ca. 60 mm lange Leitung wird in die PlatinenanschluBpunkte ST m, ST n, ST o direkt neben der groBen Bohrung für den Gehausezapfen eingesetzt und verlötet.

-Eine gleichlange, ebenfalls 3adrige Leitung wird in die AnschluBbohrungen am Platinenrand neben dem Trimmer R 131 eingesetzt. Ca. 20 mm daruber ist eine 2adrige Ca. 90 mm lange Leitung in die PlatinenanschluBbohrungen ST s, ST t einzulöten.

- Den vorlaufigen AbschluB bildet eine zunächst 500 mm lange 2adrige Leitung, die auf der gegenuberliegenden Seite an die PlatinenanschluBpunkte ST a, ST b anzulöten ist. Diese Leitung ist deshalb so lang bemessen, damit für die erste Inbetriebnahme die Digitalplatine um 180° umgeklappt neben die Basisplatine gelegt werden kann. Hierauf kommen wir zu einern spateren Zeitpunkt jedoch noch zurück.

3. Die Anzeigenplatine

Bei der Bestückung dieser Platine sind

keine nennenswerten Besonderheiten zu beachten. Lediglich beirn Einsetzen der 11 roten 3 mm Leuchtdioden ist zu berücksichtigen, daß der Leuchtdiodenkopf nicht weiter aus der Leiterplatte herausragt, als die Frontflächen der 7-Segment-Anzeigen. Das Anlöten im rechten Winkel an die Digitalplatine wird im weiteren Verlauf beschrieben, nachdem die Schnittstellenplatine montiert wurde.

4. Die Schnittstellenpiatine

Nach erfolgter Bestückung werden am PlatinenauBenrand in die 9 in einer Reihe liegenden AnschiuBbohrungen 10 mm lange Silberdrahtabschnitte eingesetzt und auf der Leiterbahnseite verlötet. Anschiie-Bend werden diese Stifte auf der Platinenoberseite um 90°, d. h. nach außen abgewinkelt und in die zugehörigen Bohrungen der Digitalpiatine von der Bestükkungsseite aus geführt. Nach dem Verlöten der Silberdrahtenden und der zusätzlichen Lötfläche befindet sich die Schnittstellenplatine in einer mechanisch ausreichend gesicherten Position rechtwinklig zur Digitalpiatine.

Die Platinenanschlüsse ST 7, ST 8, ST 9, ST 10 werden mit 4 ca. 70 mm langen isolierten Leitungen bestückt. Hier erfolgt später der AnschluB an die Schnittstellenbuchse. Die PlatinenanschiuBpunkte ST 13, ST 14 werden mit 200 mm langen flexiblen isolierten Leitungen versehen, die später zur Spannungszuführung dienen.

Nachdem die Platinenbestückung soweit ausgeführt ist, kommen wir als nächstes zur weiteren Platinenmontage.

Die Digitalplatine wird mit ihrer Bestückungsseite nach unten weisend von oben über die Basisplatine gesetzt. Hierbei ragen 2 M 4 Befestigungsschrauben

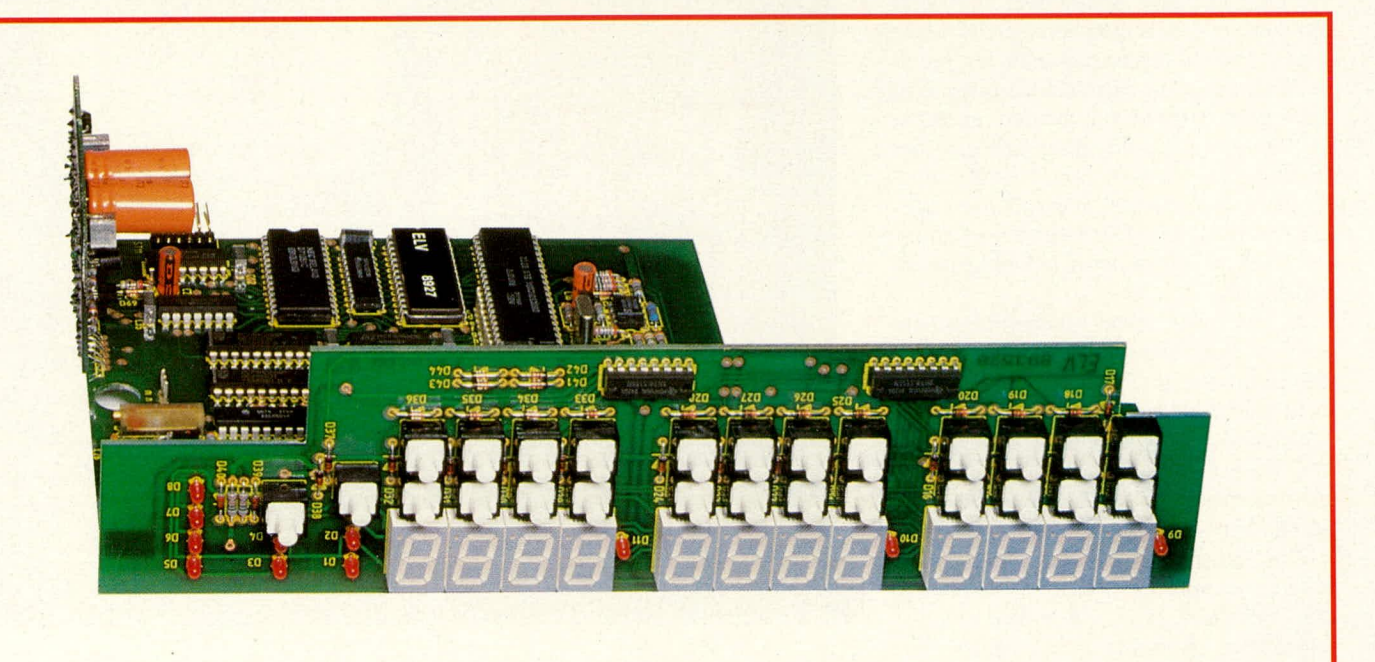

des Netztransfomiators TR 2 durch die 3 zugehörigen Bohrungen der Digitalplatine. Mit je einer Mutter M 4 erfolgt die Befestigung der Digitalpiatine. Die Konstruktion befindet sich hierbei bereits in der Gehäuseunterhalbschale.

Als nächstes ist die Anzeigenplatine in ihre Endposition zu bringen, d. h. sic befindet sich mit ihrer Unterkante direki am Boden der Gehäuseunterhalbschale und die Platinenrückseite drückt fest an die Vorderkante der Digitalpiatine. Diese Kante befindet sich nun ca. 3 mm unterhalb der Lötstiftreihen der 7-Segment-Anzeigen.

Mit einem feinen Lötkolben werden nun provisorisch 3 bis *4* Lötflächen angeheftet, so daB sich eine Verbindung zwischen Anzeigen- und Digitaiplatine ergibt. Provisorisch ist zunächst noch ohne Einsetzen der Frontplatte die Gehäuseoberhalbschale darüber zu setzen, um den mechanischen Aufbau zu prufen. Ggf. sind leichte Korrekturen der Verbindung zwischen Anzeigen- und Digitaiplatine vorzunehmen. Zu beachten ist, daB sich die Anzeigenpiatine exakt im rechten Winkel zur Digitaiplatine befindet. Beide Platinen werden der Gehäuseunterhaibschale wieder entnornmen und vorsichtig unter Zugabe von ausreichend Lötzinn an alien relevanten Stellen miteinander verbunden. Man achtet dabei sorgfältig darauf, daß sich keine Lötzinnbrücken zwischen den einzelnen, zum Teil recht feinen Leiterbahnen ergeben.

Jetzt werden die Verbindungen der Digitalpiatine zur Basisplatine vorgenommen. AnschluBpunkte mit gleicher Bezeichnung werden dabei miteinander verbunden. Die entsprechenden Leitungen wurden bereits in ausreichender Länge an die Digitalpiatine geiotet und sind jetzt nur noch an die entsprechenden gieichlautenden Punkte der Basisplatine zu löten.

Ebenfalis ist die Schnittstellenplatine zu verdrahten, indem die beiden längeren Leitungen an die ebenfalls mit gleicher Bezeichnung versehenen Versorgungsspannungspunkte der Basisplatine angeschlossen werden. Die 5 kürzeren Leitungen sind mit der Schnittsteilenbuchse zu verbinden.

Als vorläufig letzte Maßnahme ist die 3adrige Netzzuleitung Ca. 270 mm weil durch die Netzkabeldurchfuhrung in der Gehäuserückwand zu stecken, um anschiieBend die Zugentlastung festzuziehen. Die beiden Netzadern werden mit den Piatinenanschlui3punkten ST 1 und ST *<sup>2</sup>* verbunden.

Zum Anschluß des gelbgrünen Schutzleiters wird von der Gehäuserückseite aus eine Schraube M 3 x 6 mm durch die zugehörige Bohrung links neben der Submin-D-Buchse (von innen aus gese-

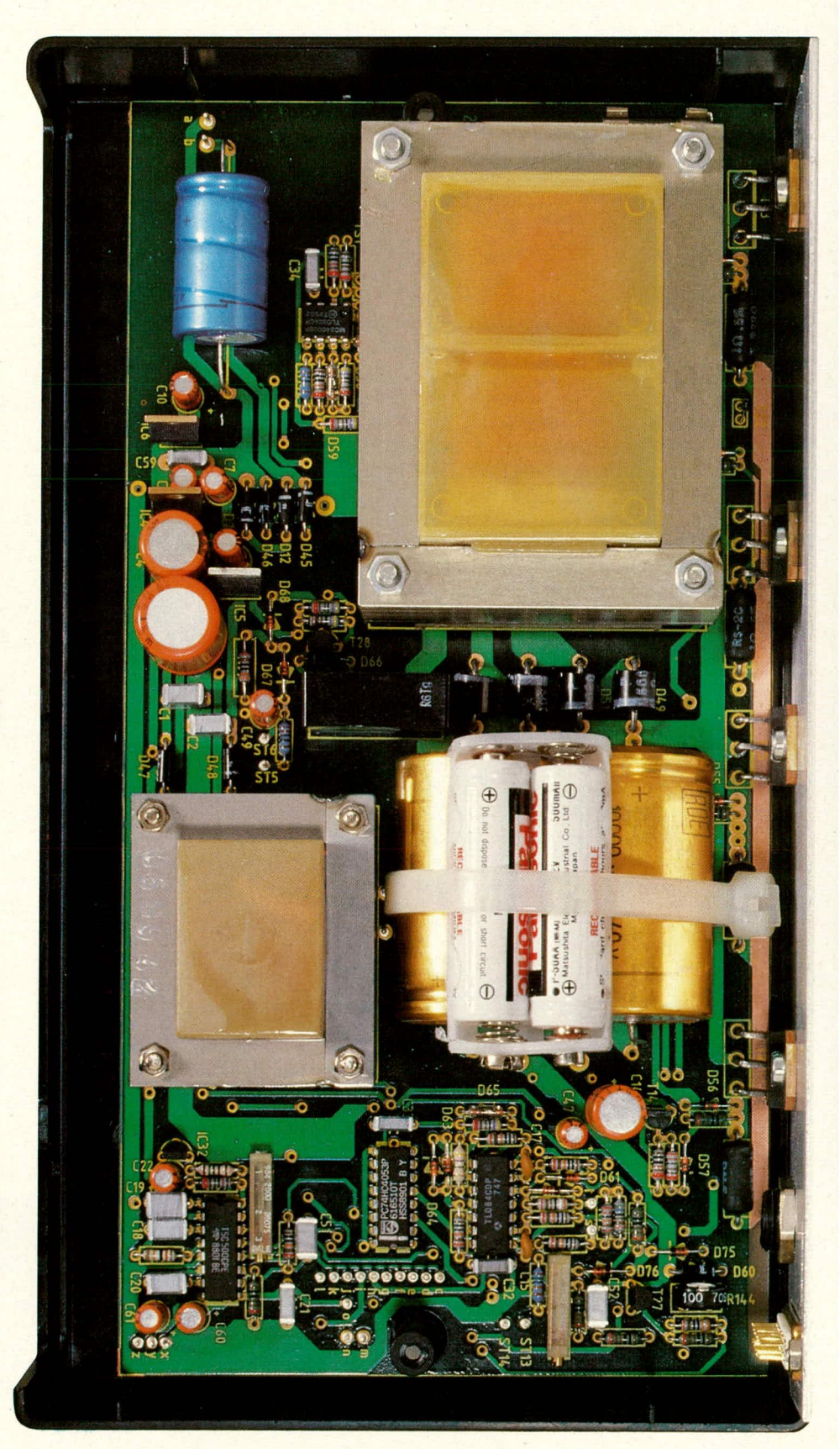

**Ansicht der fertig bestückten Basisplatine des Prozessor-Netzteils PNT 7000** 38 ELV journal 3/89

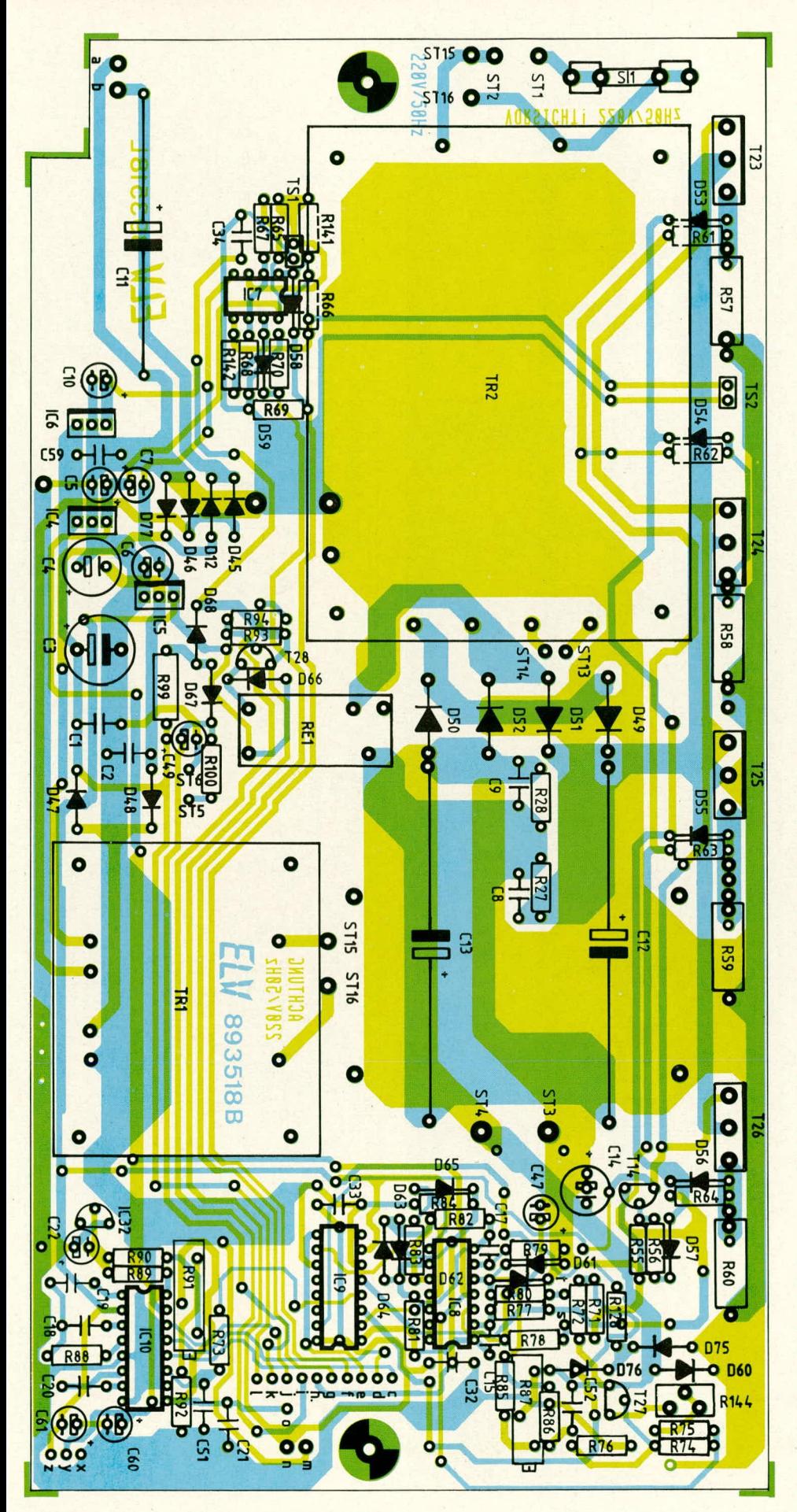

Bestückungsplan der Basisplatine des Prozessor-Netzteil PNT 7000 ELV journal 3/89

hen) gesteckt. Von der Rückwandinnenseite aus wird eine Lötöse und ein Federring aufgesetzt und mit einer Mutter M 3 fest verschraubt. Nun kann der gelbgrüne Schutzleiteranschluß hier angeschlossen werden.

### **Erste Inbetriebnahme**

An dieser Stelle sei nochmals ausdrücklich darauf hingewiesen, daß das Gerät ausschließlich von Profis in Betrieb genommen werden darf, die aufgrund ihrer Ausbildung dazu befugt sind und ausreichend mit den geltenden Sicherheits- und VDE-Bestimmungen vertraut sind. Außerdem ist sorgfältig darauf zu achten, daß kein Unbefugter das noch geöffnete Gerät berühren kann. Es treten hier lebensgefährliche Spannungen auf.

Nachdem die gesamte Konstruktion sicherheitshalber nochmals sorgfältig kontrolliert wurde, kann in den Sicherungshalter die Sicherung SI 1 mit einem Wert von 1A flink eingesetzt werden, um anschließend das PNT 7000 über einen Sicherheits-Trenntrafo mit ausreichender Leistung (min. 100 VA) mit 230 V Wechselspannung zu versorgen.

Unmittelbar nach dem Anlegen der Versorgungsspannung sollte die Stromaufnahme des PNT 7000 primärseitig (also auf der 230 V Seite) gemessen werden. Sie liegt im Bereich zwischen 100 mA und 150 mA. Aufgrund der großen Trafoinduktivitäten ist dies keineswegs durch Multiplikation mit der Spannung das Maß für die aufgenommene Leistung, sondern zu einem wesentlichen Teil Blindstrom. Die Wirkleistungsaufnahme liegt bei wenigen Watt.

Wird eine deutlich erhöhte Stromaufnahme registriert, ist das Gerät sofort wieder außer Betrieb zu nehmen, d.h. von der primärseitigen 230 V Versorgungsspannung zu trennen. Ein sorgfältiges Prüfen der Stromversorgung ist empfehlenswert, bevor das Gerät erneut in Betrieb genommen wird.

Ist die Eingangsstromaufnahme korrekt, erfolgt als nächstes das Prüfen der verschiedenen Versorgungs- Gleichspannungen. Die Digitalplatine mit der daran befestigten Anzeigen- und Schnittstellenplatine liegt hierbei, mit der Bestückungsseite nach oben weisend (entgegen der späteren Position), rechts neben der Basisplatine, die sich bereits in der Gehäuseunterhalbschale befindet.

Zum Testen der einzelnen Betriebspannungen wird ein Gleichspannungsmeßgerät verwendet. Zuerst prüfen wir die von den Sekundärwicklungen der beiden Netztransformatoren kommenden und anschließend gleichgerichteten, unstabilisierten Betriebsspannungen. Folgende Meßpunkte und Werte sind dabei abzufragen:

- Der Spannungsabfall an R 27 muß gleich dem Spannungsabfall an R 28 sein und im Leerlauf bei geöffnetem Relaiskontakt RE 1 A zwischen 12 V und 16 V liegen.

- Spannung über C 30: 11 V bis 15 V

- Spannung über C 31: 11 V bis 15 V Für alle weiteren Messungen wird der Minusanschluß des Meßgerätes mit dem Platinenanschlußpunkt ST 3 verbunden. Dies entspricht der internen Schaltungsmasse des PNT 7000, die mit der positiven Ausgangsspannung übereinstimmt. Folgende Messungen sollten vorgenommen werden:

- Pin 1 des IC 6:  $+8$  V bis  $+12V$
- Pin 3 des IC 6:  $+4,75$  V bis  $+5,25$  V
- Pin 1 des IC 4:  $+8V$  bis  $+12V$
- Pin 3 des IC 4: +4,75 V bis +5,25 V
- Pin 2 des IC 5: -9V bis -13 V
- Pin 3 des IC 5: -4,75 bis -5,25 V
- positiver Anschluß von C 11: +4,5 V  $bis + 7V$
- Pin 16 des IC 10: +4,75 V bis 5,25 V
- positiver Anschluß von C 22: +1,20V bis 1,25 V
- Pin 9 des IC 10:  $+0,85$  V bis + 1,12 V

Pin 5 des IC 10: 0 V bis maximal 0,01 V Die Schwankungen bei den Messungen der unstabilisierten Gleichspannungen sind u. a. abhängig von der jeweiligen Belastung z. B. der Anzahl der aufleuchtenden LEDs usw.

Sind alle Messungen soweit zur Zufriedenheit verlaufen, wird das PNT 7000 vor der Endmontage abgeglichen.

#### **Der Abgleich**

1. Die Einstellung der 5 Trimmer, (davon 4 Spindeltrimmer) im PNT 7000 ist vergleichsweise einfach durchzuführen. Hierzu wird lediglich ein genaues Digital-Multimeter benötigt. Die Reihenfolge der einzelnen Einstellungen muß genau anhand der nachfolgenden Abgleichanleitung eingehalten werden.

Der zum Emitterwiderstand R 75 in Reihe geschaltete Trimmer R 144, dient zum Feinabgleich der mit T 27 aufgebauten Stromquelle, die den Ausgangsbuchsen ST 3, 4 parallel geschaltet ist. Diese Einstellung wird in folgender Weise als erstes vorgenommen:

Über die Bedientaster wird die Ausgangsspannung auf 40,00 V, der Ausgangsstrom auf 0,000 A und die Leistung auf 120,0 W vorprogrammiert. Ohne Ausgangsbelastung ist R 144 so einzustellen, daß sich auf der Leistungsanzeige ein Wert von 0,000 W einstellt. Zu berücksichtigen ist dabei, daß auf der Leistungsanzeige kein negatives Vorzeichen erscheinen kann, so daß im Falle des

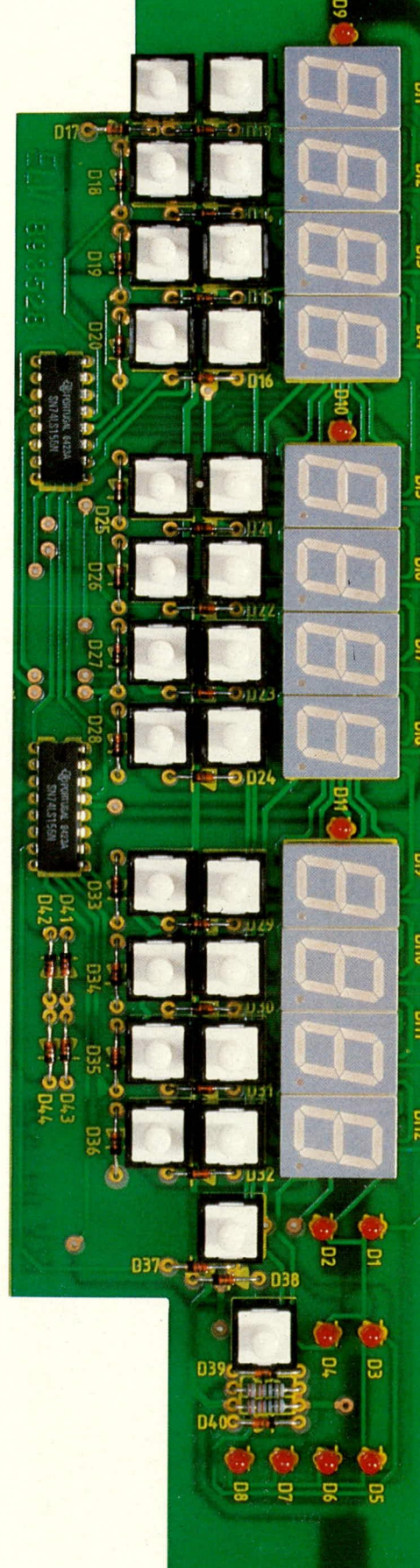

Ansicht der fertig bestückten Anzeigenplatine

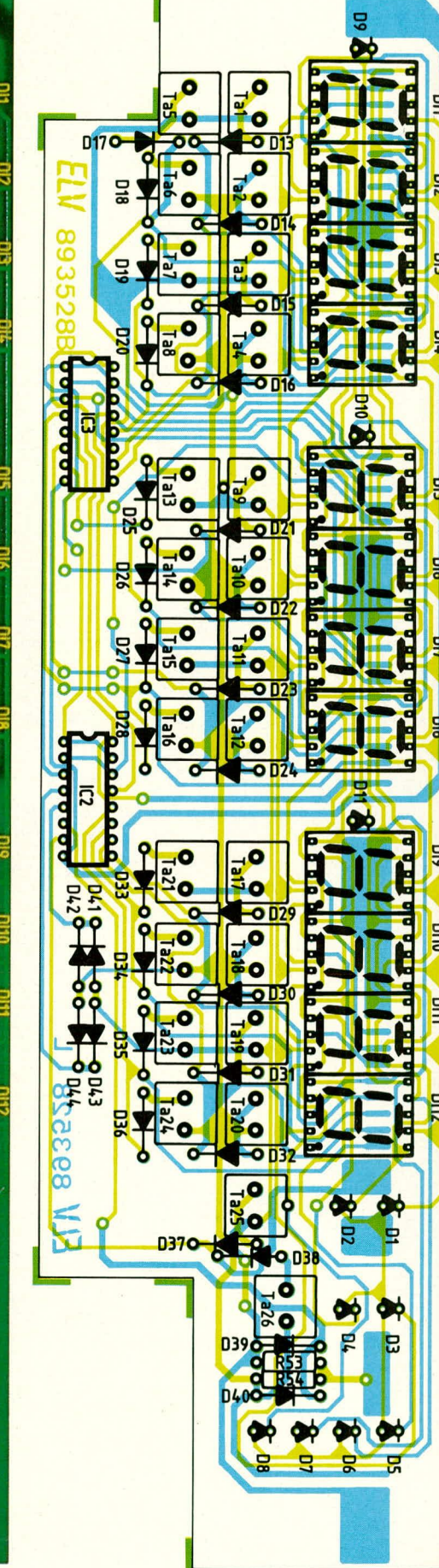

Bestückungsplan der **Anzeigenplatine des PNT 7000**  Zuweitdrehens von R 144 der Wert von 0 an wieder steigt, wobei für negative Werte auf dern Stromdisplay ein Minuszeichen erscheint. R 144 wird deshalb vorsichtig und Iangsam verdreht, bis das Leistungsdisplay ein Minimum *anzeigt,* das im Idealfall bei 0.000 W liegt.

2. Als nächstes wird die Ausgangsspannung an den Platinenanschlußpunkten ST 3 und ST 4 gemessen. Die Ausgangsspannung wird über die Bedientaste auf einen Wert von 0,00 V und der Ausgangsstrom auf 3,000 A gebracht. Mit dem Spindeltrimmer R 103 zur Offsetspannungskompensation wird nun die Ausgangsspannung exakt auf 0 V eingestellt (maximale Abweichung von ±10 mV). 3. Es folgt die Offsetspannungskornpen-

sation im Strombereich, wozu der Spannungswert auf 5.00 V und der Stromwert

## **Stückliste: PNT 7000**

## **Widerstände**

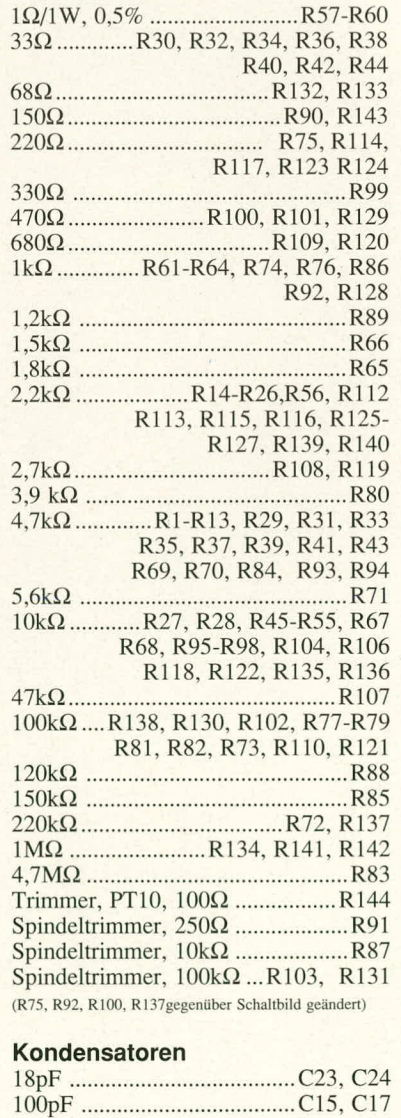

470pF ....................................C25, C26 47nF ......................................C59, C21 auf 0,000 A programmiert wird. Die Messung des Ausgangsstromes an den Klemmen ST 3, 4 erfolgt mit einem hinreichend auflösenden Amperemeter (min. 0.1 mA). Mit dem Spindeltrimmer R 131 wird jetzt der Ausgangstrom auf 0 mA eingestellt (maximale Abweichung±1 mA). 4. Als nächstes erfolgt die Skalenfaktoreinstellung des Ausgangsstromes. Hierzu bleibt die Spannungsvorwahl auf 5,00 V hestehen und der Ausgangsstrom wird auf 3,000 A hochgesetzt. Das zur Messung des Ausgangsstromes verwendete genaue Digital-Multimeter muß für diesen Strom geeignet sein. Ggf. kann der Ausgangsstrom auch auf 1,999 A vorgewählt und begrenzt werden. Mit dem Spindeltrimmer R 91 zur Referenzspannungseinstellung wird jetzt der Ausgangsstrom auf 3,000 A (bzw. 1,999 A) eingestellt.

5. Die letzte Einstellmal3nahme bezieht sich auf die Ausgangsspannung. Der vorgewahlte Stromwert wird bei 3 A belassen und die Spannung auf 40,00 V hochgesetzt (Ausgang unbelastet). Mit dem Spindeltrimmer R 87 wird jetzt die über ein genaues Digital -Multimeter an den Ausgangsklemmen ST 3, 4 gemessene Ausgangsspannung auf exakt 40,00 V eingestellt.

6. Die beiden letzten Abgleichmaßnahmen zur Kalibrierung des A/D-Wandlers erfolgen teilautomatisch und sind nach jedem ,,Ka!tstart" zu wiederholen (wenn die Stützakkus abgeklemmt oder entladen waren). Spannungs- Strom- und Leitungsvorwahl werden hierzu auf Maximum gesetzt (40,00V - 3,000A - 120,0W).

a)Der Spannungsabgleich erfolgt durch

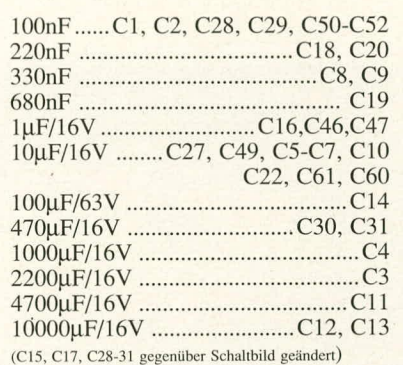

#### **Haibleiter**

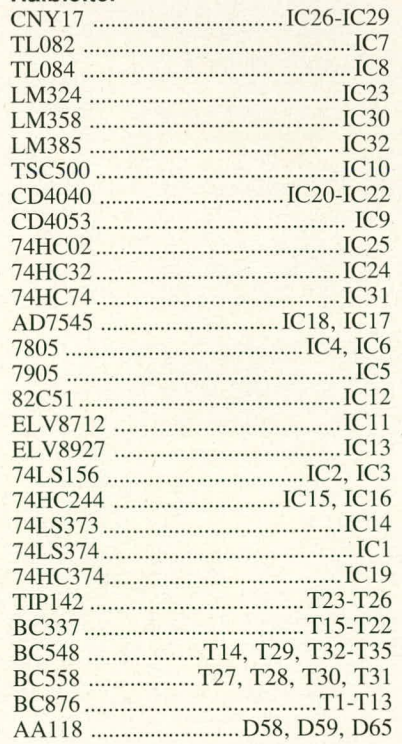

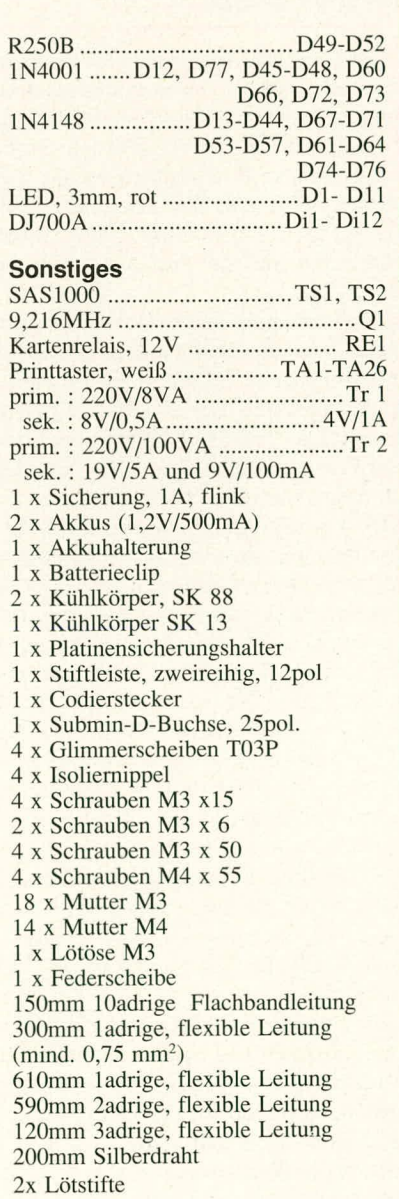

betätigen und festhalten der +10V-Taste (ganz links oben) bis die Spannungsanzeige nach ca. 5 Sekunden für ca. 1 Sekunde verlischt. (Ausgang unbelastet).

b)Für den Stromabgleich wird die Spannungsvorwahl auf 5V reduziert und die Ausgangsklemmen kurzgeschlossen. Der Abgleich erfolgt durch betätigen und Festhalten der +1A-Taste (links oben, unterhaib des Stromdisplays) solange, bis die Stromanzeige nach ca. 5 Sekunden für Ca. I Sekunde verlischt.

Der Prozessor hat nun die exakten AbgleiChwerte übernommen und abgespei-Chert.

Nach einer mehrstündigen Betriebszeit empfiehlt es sich, die Abgleichschritte 1 bis 6 nochmals zu überprüfen und ggf. zu korrigieren.

Der Abgleich des PNT 7000 ist damit beendet, und wir können uns der Endmontage zuwenden.

## **Die Endmontage**

Nachdem das Gerät ausgeschaltet und von der 230 V Versorgungsspannung getrennt wurde, ist zunächst die Frontplatte zu montieren. Hierzu werden die beiden Ausgangs-Polkiemmen in die zugehörigen Bohrungen der Frontplatte gesetzt (sehwarze Buchse links, rote BuChse rechts) und auf der Innenseite fest versehraubt.

Zwei 50 mm lange flexible isolierte LeitungsabsChnitte mit einem Quersehnitt von mindestens 0,4 m<sup>2</sup> werden innen an die Ausgangsbuchsen angelötet .Der Plusanschluß der Ausgangsklemmen wird mit dem PlatinenansChluBpunkt ST 3 und der Minusanschluß mit ST 4 verbunden.

Es folgt das Einsetzen des Netz-Kippschalters. Hierzu wird die Rändelmutter entfernt, eine Lötöse über den Kippschalterhals gesetzt und dieser von der Frontplatteninnenseite aus in die Bohrung geführt. Von außen ist die Rändelmutter nun fest aufzusChrauben, wobei die auf der Innenseite befindliche Mutter auf dem Kippschalterhals so zu positionieren ist, daB der Gewindehals des Kippschalters niCht zu weit aus der Frontplatte herausragt. Das endgültige Festziehen erfolgt über die Rändelmutter auf der Frontseite.

Die Netzzuleitung einschließlich des Schutzleiteranschlusses wird an allen 3 Punkten abgelötet und wie folgt neu befestigt:

Die beiden netzspannungführenden Adern sind an die beiden mittleren Anschlußstifte des Netz-Kippschalters zu löten. Der Schutzleiteranschluß liegt an der Lötöse des Kippschalterhalses. An diesem Punkt wird eine weitere flexible isolierte Leitung mit einem Querschnitt von mindestens 0,75 mm<sup>2</sup> angeschlossen.

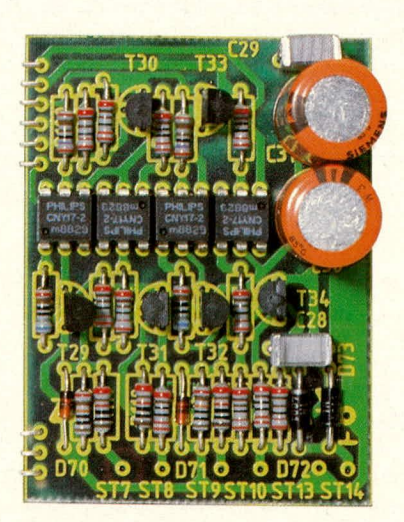

**oben: Ansicht der fertig bestückten Schnittstel lenpiatine**

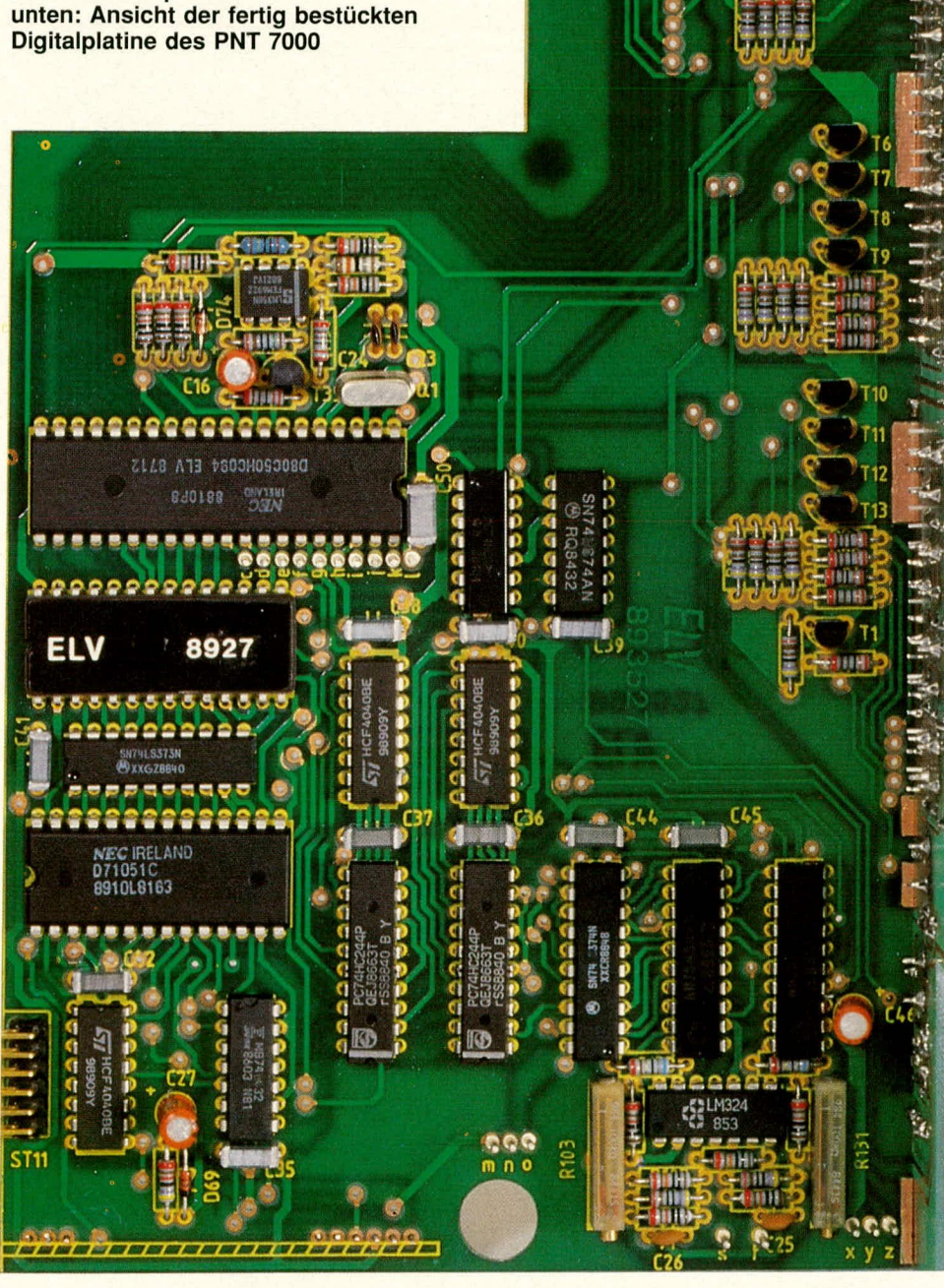

 $-91118$ -10 9958 中日時 4111118 411119 **FILLE** (11198)

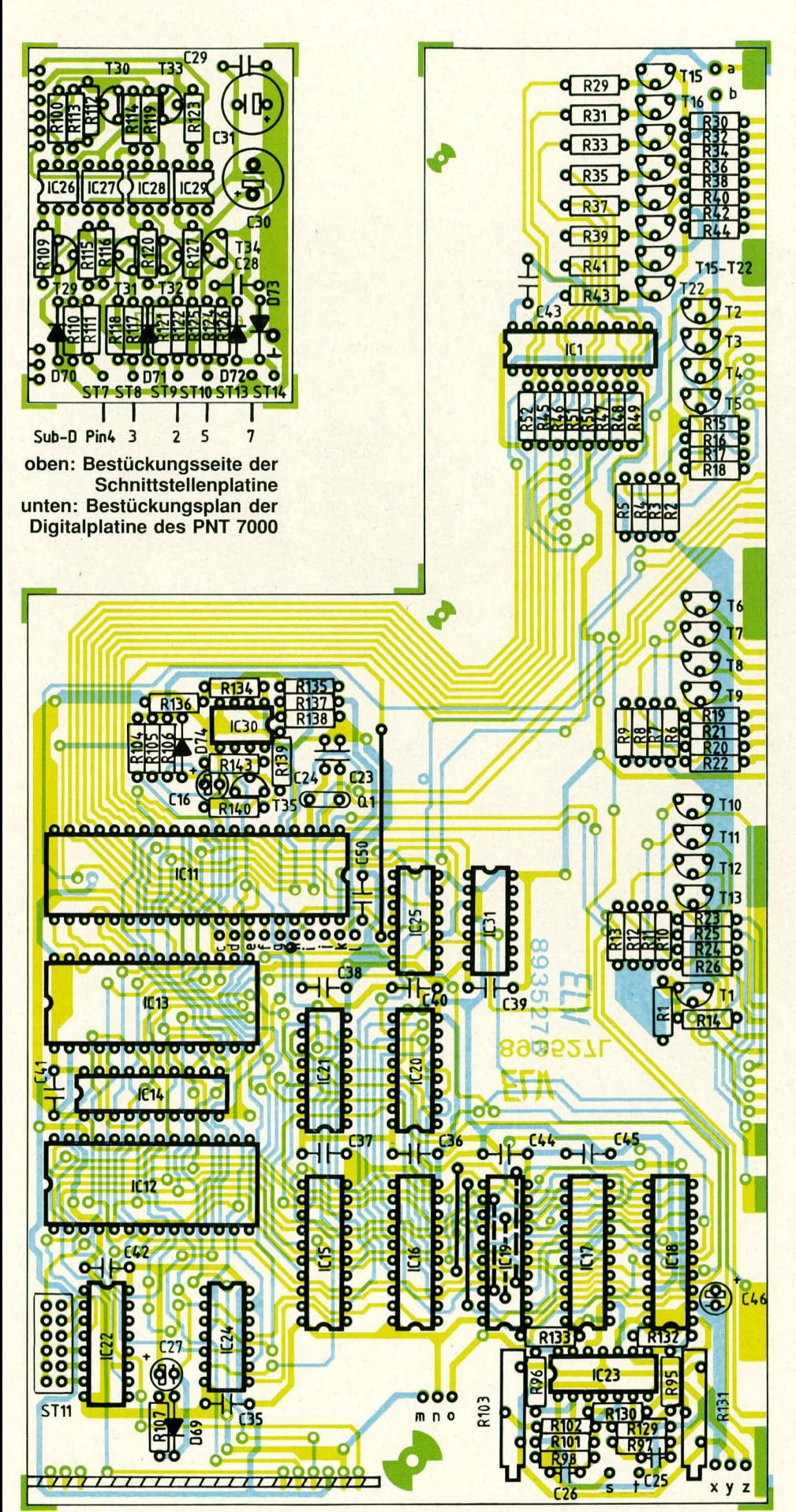

deren Länge ca. 300 mm beträgt. Die andere Seite dieses Schutzleiteranschlusses wird nun an der Lötöse links neben der Submin-D-Buchse angelötet (hier war ursprünglich der Schutzleiter bereits angeschlossen, bevor er zur Lötöse des Kippschalters verlegt wurde).

Zwei weitere flexible isolierte Zuleitungen mit einem Querschnitt von ebenfalls 0,75 mm<sup>2</sup> und einer Länge von 100 mm werden an die beiden unteren Kippschalteranschlüsse gelötet und mit den Platinenanschlußpunkten ST 1 und ST 2 verbunden.

Nun wird die Digitalplatine mit der daran befestigten Anzeigen- und Schnittstellenplatine vorsichtig über die Gehäuseunterhalbschale gehalten und langsam abgesenkt. Gleichzeitig mit dem Einsetzen dieser Platinen wird die Frontplatte über die Taster gesetzt und in die Nuten der Gehäuseunterhalbschale eingelassen. Befindet sich die Konstruktion in ihrer Endposition, kann mit 2 Muttern M 4 die Digitalplatine am Transformator TR 2 festgeschraubt werden. Probeweise ist die Gehäuseoberhalbschale aufzusetzen und das PNT 7000 über einen Sicherheits-Trenntrafo in Betrieb zu nehmen. Alle Funktionen werden sorgfältig überprüft.

Das Gerät wird wieder von der Versorgungsspannung getrennt, die Gehäuseoberhalbschale abgenommen und letzte Arbeiten wie folgt vorgenommen:

Die 2adrige ca. 500 mm lange Verbindungsleitung zwischen Digital- und Basisplatine, die sich ganz links befindet, sollte auf ca. 100 mm gekürzt und wieder korrekt angelötet werden.

Die Position der beiden Temperatursensoren TS 1 und TS 2 ist zu überprüfen. Insbesondere wird auch noch einmal TS 2 nachgebogen, damit sich der Sensorkopf direkt an der Metallrückwand zur exakten Temperaturabfrage befindet.

Nun kann die Gehäuseoberhalbschale endgültig aufgesetzt und von der Unterseite mit 2 Knippingschrauben festgezogen werden. Dem Einsatz dieses interessanten und innovativen Gerätes steht damit nichts mehr im Wege.

Die ausführliche Beschreibung von Bedienung, Schaltung, Aufbau, Inbetriebnahme und Abgleich ist damit beendet. Für diejenigen unter unseren Lesern, die sich für die programmtechnische Seite näher interssieren, folgt in einem weiteren Teil dieses Artikels eine Beschreibung der internen Programmstrukturen des zentralen Single-Chip-Mikroprozessors. Zur Abrundung wird darüber hinaus auf die nähere Funktion und Ansteuerung der V 24-Schnittstelle eingegangen.

Achtung: Auf die Einhaltung der VDEund Sicherheitsbestimmungen ist zu achten. EN

## **Centronics-Schrittmotorsteuerung SMS 7000**

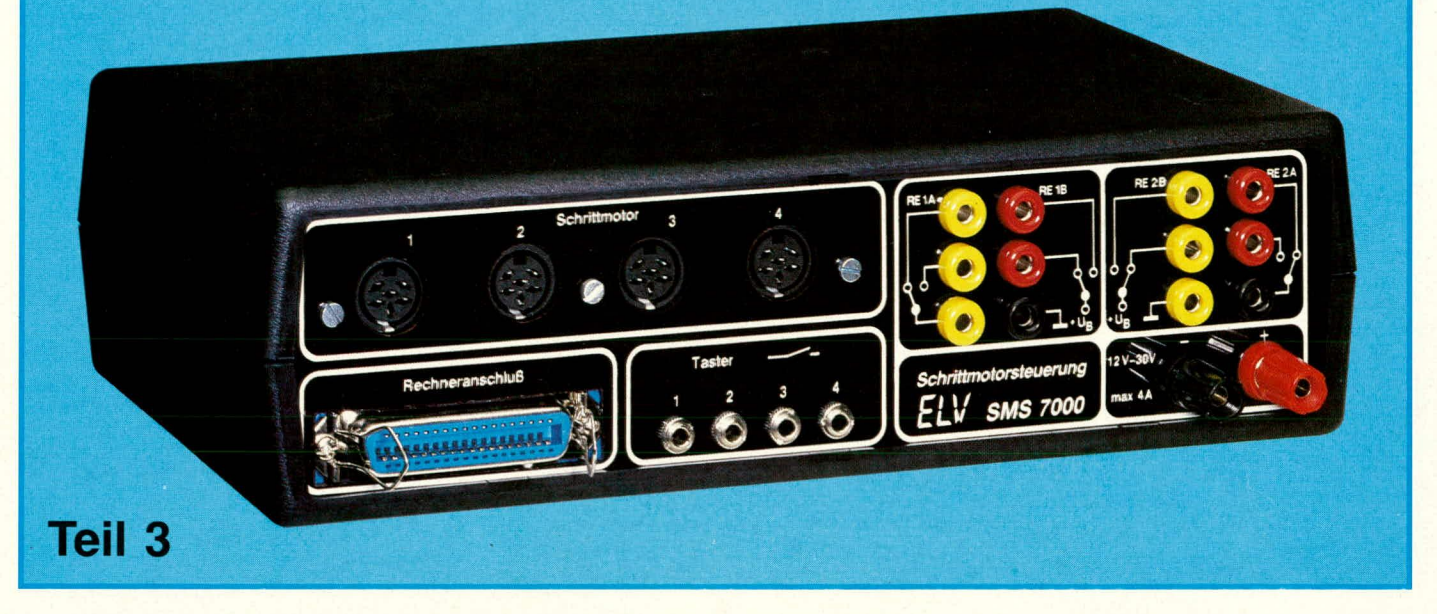

Nachbau und Inbetriebnahme werden im dritten Teil dieser Artikelserie vorgestellt, die eine komfortable, universell einsetz**bare Centronics-Schrittmotorsteuerung beschreibt.**

## **Zum Nachbau**

Bei der Konzeption der ELV-Centronics-Schrittmotorsteuerung wurde besonderer Wert auf eine möglichst universeile Einsetzbarkeit gelegt. Entsprechend komplex ist auch die Schaltung ausgefallen. In Verbindung mit einem optimierten Platinenlayout unter Einsatz von doppelseitig durchkontaktierten Leiterplatten ist der Aufbau dennoch verhältnismäßig einfach durchzufuhren, wenngleich an den Elektroniker einige Anforderungen an seine Qualifikation gestellt werden. So ist die große beidseitig mit Leiterbahnen versehene Basisplatine auf ihrer Oberseite in recht kompakter Bauform mit mehreren 100 Bauteilen bestückt. Aufgrund der sorgfältigen Konstruktion und der ausfuhrlichen Beschreibung soliten beim Nachbau keine Problerne auftreten, es empfiehit sich jedoch, nur dann dieses Projekt durchzuführen, wenn bereits hinreichende Erfahrungen im Aufbau komplexer Schaltungen vorliegen.

Beginnen wir beim Nachbau mit der Bestückung der Basisplatine. Zunächst werden die niedrigen und anschließend die höheren Bauelemente auf die Bestükkungsseite gesctzt und auf der Leiterplattenunterseite verlötet. Da es sich um eine doppelseitig durchkontaktierte Platine handelt, sind keinerlei Brücken erforderlich (abgesehen von vier Codierbrücken). Ebenso ist der Lotvorgang nur auf der Platinenunterseite vorzunehmen, auch wenn zahireiche Leiterbahnen auf der Oberseite die Bauteile miteinander verhinden. Der Bestuckungsplan und die entsprechende Abbildung geben die Bauteileposition exakt wieder. Auf folgende Besonderheiten ist hierbei zu achten:

Der Festspannungsregler IC S wird liegend eingebaut. Hierzu sind zunächst die Beinchen um 90 Grad abzuwinkeln und durch die Aussparung des U-Kühlkörpers zu stecken. Alsdann wird eine Schraube M 3 x 6 mm zunächst durch die Metallfahne des IC 5, danach durch die 3 mm Bohrung des U-Kühlkörpers und zum Schluß durch die zugehörige Bohrung der Basisplatine gesteckt. Gleichzeitig werden auch die 3 AnschluBbeinchen des IC 5 durch die Anschlul3bohrungen in der Basisplatine geführt. Mit einer Mutter M 3 wird die ganze Konstruktion von der Leiterbahnseite aus fest verschraubt. Erst jetzt erfolgt das Verlöten der 3 Anschlußbeinchen.

Etwas komplizierter ist die Montage der 16 Endstufentransistoren (T 3, 6, 9, 12,

jeweils a, b, c, d) und des Leistungstransistors T 15 (Endstufe des Spannungsreglers). Bevor diese 17 Halbleiter auf die Platine gesetzt und verlötet werden, sind sic zunächst in der nachfolgend beschriebenen Weise an die Aluminium-Gehäuserückwand zu schrauben. Hierzu besitzt die 2 mm starke Metallriickwand 17 Bohrungen mit einem Durchmesser von 3 mm, die von der Außenseite so weit angesenkt sind, daß der Kopf einer M 3 Senkkopf-Schraube vollständig eintaucht. Der Reihe nach werden aIle 17 Leistungstransistoren befestigt, indem zunächst eine Senkkopfschraube M 3 x 6 mm von der späteren Gehäuserückseite aus durch die Rückplatte gesteckt wird. Von der zur Geräteinnenseite gewandten Rückplattenfläche ausgehend wird nun eine Glimmerscheibe, danach der Endstufentransistor, gefolgt von einem Isoliernippel über jede Schraube M 3 gesetzt. Den AbschluB bildet eine Mutter M 3, die zum Festziehen dieser Konstruktion dient. Um eine moglichst gute Wärmeahfuhr sicherzustellen, wird die Alu-Riickwand vor Beginn der Montage im gesamten Bereich der Endstufentransistoren hauchdunn mit Wärmeleitpaste eingestrichen. Ebenso die Metallflächen der Transistoren. Nachdem alle 17 Leistungshalbleiter an der Rück-

**I**

wand befestigt und ausgerichtet wurden, sind alle 51 Anschlußbeinchen in die zugehörigen Bohrungen auf der Ansicht der fertig Basisplatine zu stekken. Hierzu ist etwas Fingerspitzengefühl, evtl. eine weitere Person zu Assistenzzwecken, erforderlich. Ohne daß die Bauteile wieder aus den Bohrungen rutschen, wird jetzt die gesamte Konstruk-

bestückten **Platine der Centronics-**Schrittmotorensteuerung **SMS 7000** 

tion in die Gehäuseunterhalbschale gesetzt. Die Basisplatine wird hierbei über die beiden inneren Gehäusestifte geführt und in ihre Endposition gebracht und gleichzeitig die Rückplatte in die zugehörigen Nuten gesetzt. Sofern die Anschlußbeinchen etwas zu lang sind, erfolgt zuvor eine Kürzung. Während des Einsetzens der gesamten Konstruktion in die Gehäuseunterhalbschale werden hierdurch gleichzeitig die Anschlußbeinchen geringfügig in ihre Endposition gebogen, wodurch sich der korrekte Abstand zwischen Basisplatine und Metallrückwand ergibt. Mit einem feinen Lötkolben erfolgt jetzt ein provisorisches Anlöten an zwei oder drei Stellen (auf der Platinenoberseite). Nachdem die so fixierte Konstruktion wieder aus der Gehäuseunterhalbschale entnommen wurde, erfolgt das komplette Verlöten der Endstufentransistoren auf der Leiterplattenunterseite.

Die Endstufentransistoren T4, T7, T10, T 13 (jeweils a, b, c, d) führen nur digitale Schaltaufgaben durch. Eine Kühlung dieser Transistoren ist daher nicht erforderlich, obwohl auch hier die gleichen Ströme fließen können wie bei den übrigen gekühlten Leistungstransistoren.

Die Befestigung der Centronics-Printbuchse für den späteren Rechneranschluß erfolgt von der Leiterplattenunterseite aus mit zwei Schrauben M 3 x 6 mm.

Um eine optimale Wärmeableitung der Endstufentransistoren sicherzustellen und auch größere Leistungen verarbeiten zu können, werden zwei große Leistungskühlkörper des Typs SK 88 von der Geräteaußenseite andie Alurückwandgeschraubt. Zunächst vergewissert man sich, daß keine der 17 Senkkopfschrauben aus der Rückwand herausragen, damit die anzusetzenden Leistungskühlkörper stramm und ohne Zwischenraum anliegen können. Nun werden die Innenflächen der Kühl-

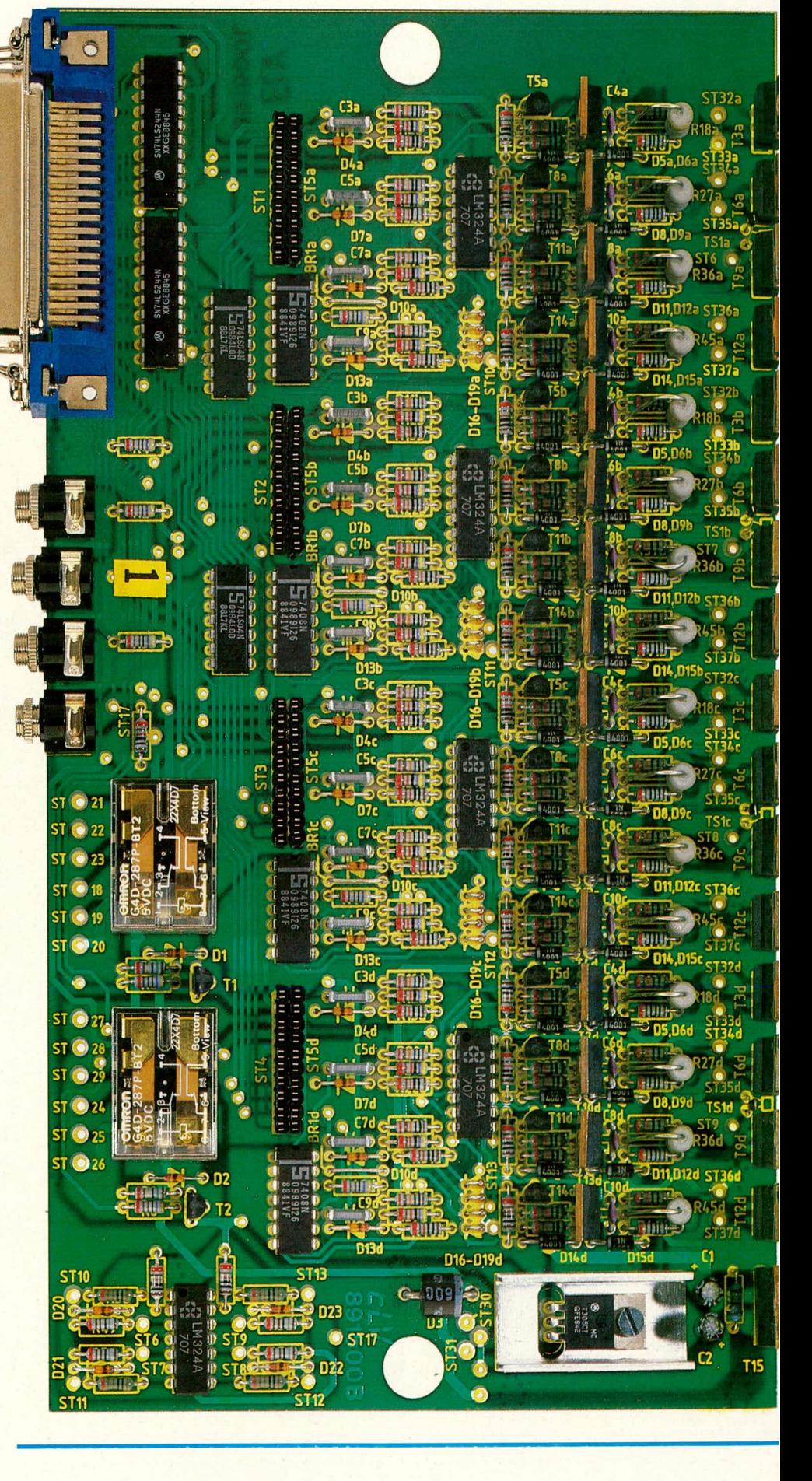

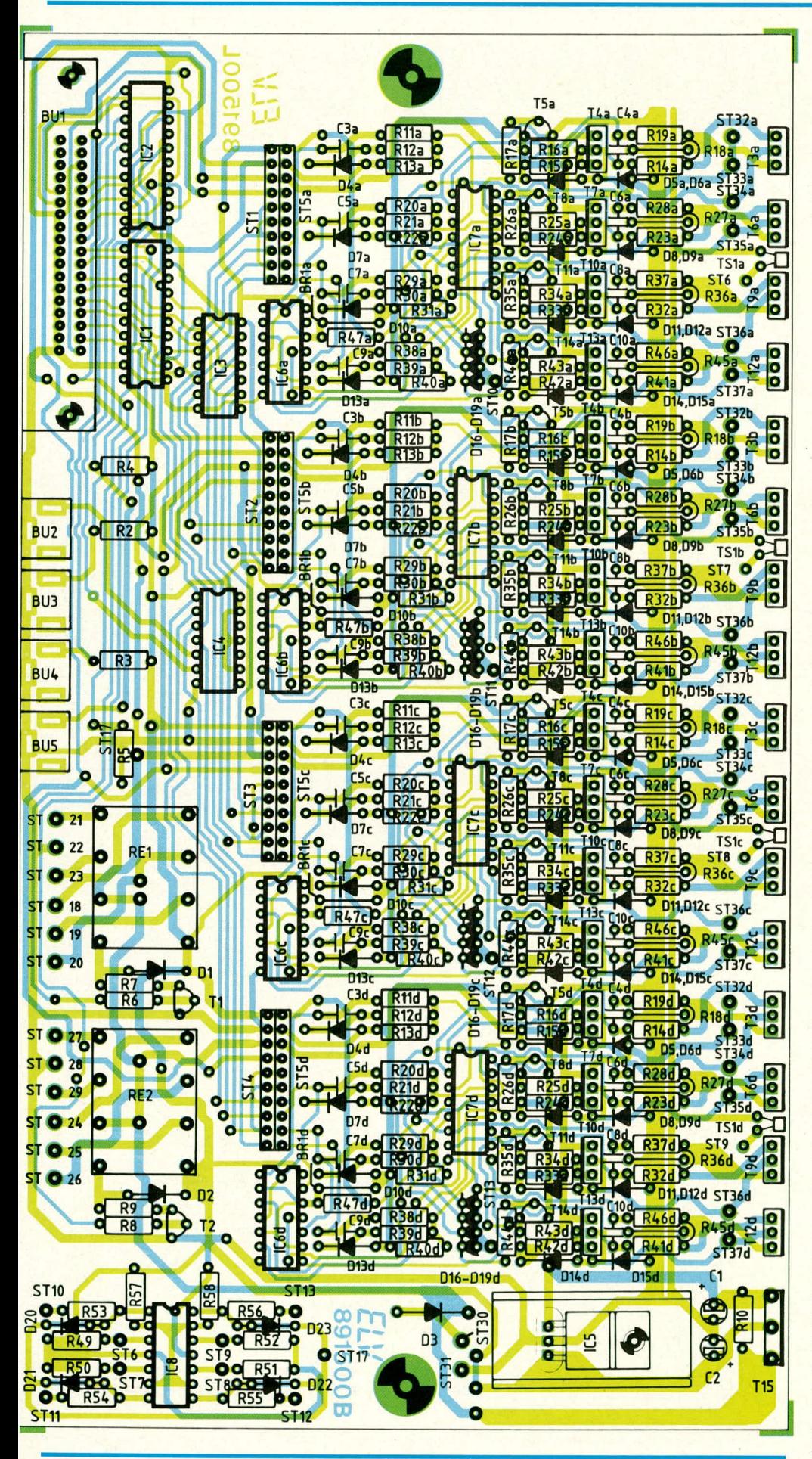

**Bestückungsplan** der doppelseitig, durchkontaktierten **Basisplatine der Centronics-**Schrittmotorsteuerung **SMS 7000** 

körper mit Wärmeleitpaste bestrichen. Von der Gehäuseinnenseite aus werden pro Kühlkörper zwei Schrauben M 3 x 10 mm durch die zugehörigen Bohrungen in Rückwand und Kühlkörper gesteckt und von außen mit je einer Mutter M 3 fest verschraubt. Ist die Montage sorgfältig ausgeführt, können durch die hohe Wärmekapazität große Spitzenleistungen und durch die guten Wärmeableiteigenschaften auch hohe Dauerleistungen verarbeitet werden, d. h. auch größere Schrittmotoren sind von der ELV-Centronics-Schrittmotorensteuerung direkt ansteuerbar.

Jede der vier als Stromquellen arbeitenden Endstufen, die ihrerseits wieder aus jeweils vier Transistoren bestehen, werden mit einem separaten Temperaturfühler überwacht. Die Temperatursensoren TS 1 a-d werden gemäß dem Bestückungsplan auf die Basisplatine gesetzt und verlötet, wobei die Anschlußbeinchen möglichst lang belassen werden. Nach dem Einsetzen der Konstruktion ins Gehäuse werden die kleinen Sensorköpfe mit reichlich Wärmeleitpaste eingestrichen und direkt zwischen zwei Leistungstransistoren an die Alurückwand gebogen, um an markanter Stelle die Endstufentemperatur abfragen zu können.

Als nächtes werden insgesamt 9 isolierte Verbindungsleitungen auf der Basisplatine eingesetzt. Es sind dies die Punkte ST 6 bis 13 sowie ST 17. Jeweils zwei Punkte mit gleicher Bezeichnung werden über eine kurz zu haltende isolierte Leitung miteinander verbunden. Damit die Basisplatine dicht über dem Gehäuseboden angeordnet werden kann, werden alle Verbindungsleitungen auf der Bestükkungsseite geführt.

Kommen wir jetzt zur Bestückung der Buchsenplatine. Diese Platine trägt nur die vier Printbuchsen BU 101 bis BU 104 zum späteren Anschluß der vier Schrittmotoren. Nachdem die Buchsen auf die Bestückungsseite gesetzt wurden, erfolgt das Verlöten auf der Leiterbahnseite. Anschließend werden drei Aluwinkel von der Platinenoberseite aus mit je einer Schraube M 3 x 6 mm an die Buchsenplatine gesetzt und auf der Leiterbahnseite mit M 3 Muttern verschraubt. Danach

erfolgt das Ansetzen der Buchsenplatine an die Frontplatteninnenseite. Durch die zugehörigen Bohrungen in der Frontplatte werden drei Schrauben M 3 x 6 mm gestecki, die gleichzeitig auch durch die

Bohrungen in den Aluwinkeln zu führen sind. Mit drei Muttern M *3* wird die gesamte Konstruktion fest verbunden.

Weiterhin sind die beiden Polklemmen zur Spannungszuführung in die Frontplat-

## **Stückliste SMS 7000:**

## **Widerstände**

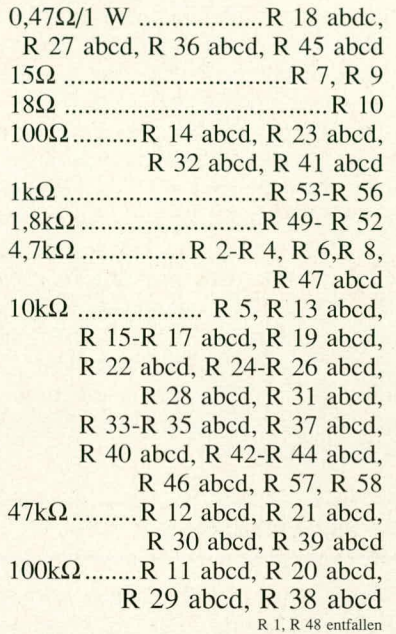

### **Kondensatoren**

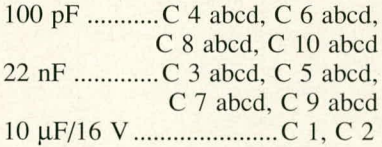

## **Haibleiter**

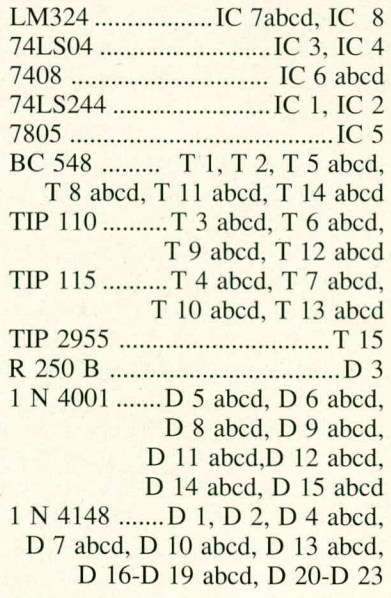

## **Sonstiges**

TS I abed .....................SAS 1000 Omron Relais 3,6 V ... RE 1, RE 2 14 Lötstifte 8 einreihige 10 pol. Print-Buehsenleisten 16 zweireihige 2 pol. Stiftleisten (dienen als KurzsehluBsteeker) I Centronie-Buehse 4 Klinkenbuehsen 3,5 mm 4 6polige DIN-AV Printbuehsen 1 U-Kühlkörper SK 13 450 em flexible Leitung. 0.2 mm2 20 em flexible Leitung. 0,4 mm' 16 Glimmerseheiben T0220 1 Glimmerseheibe T03P 17 Isoliernippel 9 Sehrauben M3x6 4 Sehrauben M3x 10 28 Mutter M3 17 Senkknopfsehrauben M3x6

## **Gehäuse**

- I Frontplatte SMS 7000
- I Alu-Rüekwand SMS 7000
- I Polklemme rot
- 1 Polklemme sehwarz
- 6 Bananenbuchsen gelb
- 4 Bananenbuehsen rot
- 2 Bananenbuehsen sehwarz
- 2 Kühlkörper SK 88

### **Umdecodierplatine**

### **Widerstände**

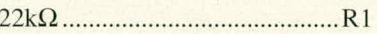

## **Kondensatoren**

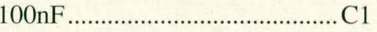

## **Haibleiter**

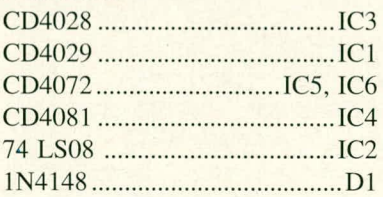

## **Sonstiges**

I lOpolige einreihige Stiftleisten, abgewinkelt

te zu setzen und festzusehrauben. Die rote Polklemme wird hierbei von vorne gesehen *ganz* reehts für die positive Spannungszuführung und die schwarze Polklemme links daneben für die negative Spannungszuführung verwendet. Es folgt das Einsetzen der 12 isolierten Telefonbuehsen in die Frontplatte. Jeweils drei gelbe senkreeht übereinanderliegende Telefonbuehsen sind für die Relaiskontakte RE I A und RE 2 A vorgesehen. Die roten Telefonbuchsen dienen zur Verbindung mit den Rclaiskontakten RE I B und RE 2 B, wihrend die beiden sehwarzen Telefonbuehsen jeweils an der Schaltungsmasse liegen (auf der Frontplatte mit dem Massesymbol gekennzeichnet).

Als näehstes werden die Verbindungen zwischen den Buehsen und der Basisplatine hergestellt. Zweckmäßigerweise lötet man die entspreehenden isolierten Leitungsabschnitte erst einseitig an die Buchsen in folgender Weise:

An die 12 Telefonbuchsen werden isolierte Leitungsabschnitte mit einer Länge von 70 mm angelötet.

Die Platinenanschlußpunkte ST 32 a bis ST 37 a auf der Buchsenplatine werden mit Ca. 140 mm langen isolierten Anschlußleitungen versehen, die Platinenanschlußpunkte ST 32 b bis ST 37 b mit 145 mm, ST 32 e his ST 37 c mit 155 mm und ST 32 d bis ST 37 d mit 160 mm langen isolierten Anschlußleitungen. Es reichen hierbei massive isolierte Leitungen mit einem Durchmesser von *0,5* mm entspreehend Ca. 0,2 mm2 Quersehnitt. Abweichend hierzu werden an den beiden Polklemmen zur Versorgungsspannungszuführung isolierte Leitungen mit einem Querschnitt von mindestens 0,4 mm<sup>2</sup> und einer Länge von ca. 100 mm angeschlossen. Die beiden letztgenannten Leitungen führen auf der Basisplatine zu den Anschlul3punkten ST 30 (positive Versorgungsspannung von der roten Polklemme kommend) und ST 31 (negative Versorgungsspannung von der schwarzen Polklemme kommend). Für diese beiden und alle weiteren jetzt noeh auf der Basisplatine zu verlötenden Anschlußpunkte werden zweckmäßigerweise Lötstifte in die Bohrungen der Basisplatine eingesetzt, damit der Anschluß der Leitungen von der Bestüekungsseite aus erfolgen kann, nachdem sowohl die Frontplatte als auch Basisplatine mit Rückwand in die Gehäuseunterhaibsehale eingesetzt wurden. Für alle anderen AnschluBpunkte sind keine Lötstifte erforderlich, da diese Verbindungsleitungen problemlos von der Leiterplattenunterseite festzulöten sind (bevor die Platine in die Gehäuseunterhalbschale gesetzt wurde).

Der Anschlul3 der beiden Polklemmen wurde bereits beschrieben. so daB wir uns

jetzt der Verdrahtung der 12 Telefonhuchsen widmen wollen. Beginnen wir mit dem Anschluß der drei ganz rechts angeordneten gelben Telefonbuchsen für die Kontakte des Relais RE 2 A. Die untere Telefonbuchse (Bockpol des Relais) wird an ST *25* angeschlossen. Die darüberliegende Telefonbuchse an ST 26 und die obere an ST 24. Als nüchstes kommen wir zu den beiden für RE 2 B zuständigen Telefonbuchsen. Die obere wird mit ST 29 und die darunterliegende nit ST 27 verhunden. Die ganz unten angeordnete schwarze Telefonbuchse (Masse) wird an ST 28 gelegt.

Bei der Verdrahtung der Telefonbuchsen für RE 1 A/B beginnen wir auch hier mit den drei gelben Buchsen. Die obere liegt an ST 18, die mittlere an ST 20 und die untere an ST 19. Von den rechts daneben angeordneten roten Telefonbuchsen ist die obere an ST 23 und die darunterliegende an ST 21 anzuschließen. Die ganz unten angeordnete schwarze Telefonbuchse (Masse) ist mit ST 22 zu verbinden. Sollte es in diesem Bereich beim Lötvorgang etwas eng werden, kann ggf. die Frontplatte nochmals aus ihrer Nut in der Gehüuseunterhalbschale herausgenommen und etwas vorgezogen werden. Die Leitungsabschnitte sind hierfür lang genug.

Die Verkabelung der vier Printbuchsen zum AnschiuB der Schrittmotoren ist verglcichsweise einfach, da alie Platinenanschlußpunkte eindeutig bezeichnet sind. Für alle auf der Buchsenplatine bezeichneten Punkte findet sich auf der Basisplatine im Bereich der Endstufentransistoren eine gleiche Bezeichnung, d. h. jeweils zwei Punkte mit gleicher Bezeichnung sind miteinander zu verbinden.

Nachdem auch die Frontplatte wieder in die Nut der Gehäuseunterhalhschale eingesetzt wurde, ist noch die Entscheidung zu treffen, ob die ELV-Centronics-Schrittmotorsteuerung ohne oder mit Umcodierplatinen betrieben werden soll. Im ersten Fall sind anstelle der vier Umcodierplatinen pro Steckplatz vier Kurzschlußstecker einzusetzen. Hierzu werden insgesamt 16 2polige Steckerstifte auf ihrer Anschlul3seite miteinander verbunden (über einen Lötzinntropfen). Alsdann sind jeweils vier dieser Stecker in die vier rechten Buchsenpaare (von der Gerätefrontseite aus gesehen) der Buchsenleisten einzustecken, d. h. von der rechten doppeireihigen Buchsenleiste ist der ganz rechts vorne angeordnete Kontakt mit dem direkt dahinterliegenden

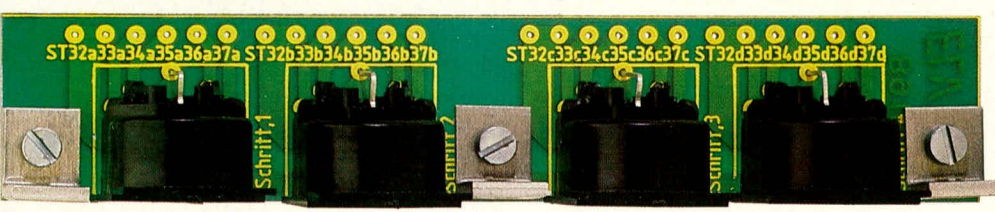

Ansicht **der Buchsenplatine der SMS** 7000

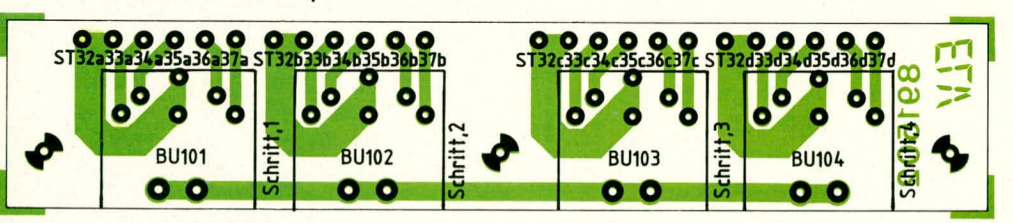

Bestuckungsplan der Buchsenp!atine der **SMS 7000**

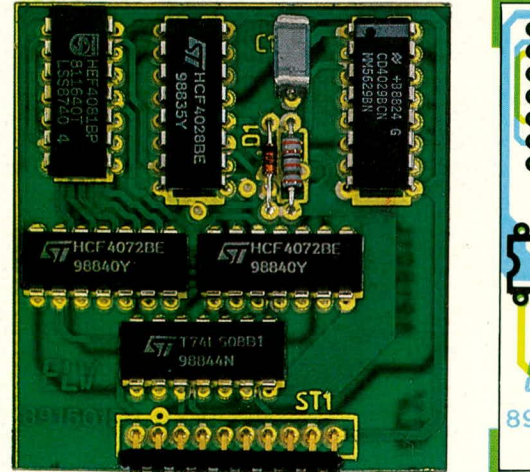

**Ansicht der Umcodierplatine der SMS 7000**

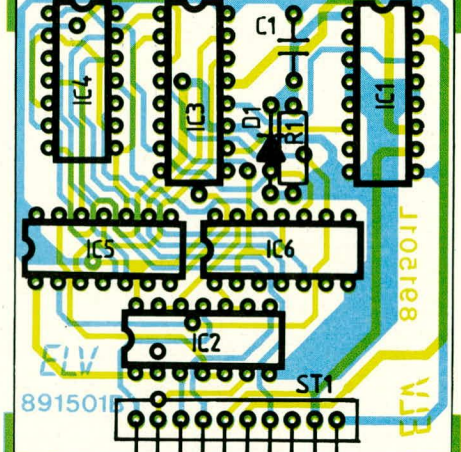

**Bestuckungsplan der Umcodierplatine der SMS 7000**

Kontakt verbunden usw. Näheres ist auch aus der entsprechenden Abbildung zu ersehen.

Soll das Gerät in einer Betriebsart arheiten, in der Umcodierplatinen erforderlich sind, so entfallen die 16 Kurzschlußstecker, und die vier Umcodierpiatinen sind statt dessen einzusetzen. Hierbei zeigen die vier Platinen senkrecht nach oben mit ihren Bestückungsseiten zur Rückplatte weisend. Die jeweils 8poligen Stiftleisten sind in die hinteren zur Rückplatte hinweisenden Reihen der Kontaktleisten einzusetzen. Die jeweils vordere Kontakireihe bleibt frei.

Die Bestückung der Umcodierplatinen ist auf einfachste Weise möglich, da lediglich 10 Bauelemente (6 ICs, I Kondensator, I Widerstand, I Diode sowie die Stiftleiste) einzusetzen sind. Die genaue Position zeigt der zugehörige Bestückungsplan.

Nachdem die Gehäuseoberhalbschale aufgesetzt und verschraubt wurde, steht dem Einsatz dieses interessanten Interface nichts mehr im Wege. Zuvor empfiehlt sich eine Überprüfung verschiedener Spannungspegel.

#### **Die Inbetriebnahme**

Zuerst wird die Bestückung nochmais sorgfältig überprüft und das Augenmerk u. a. auf Lötzinnbrücken und Kurzschlüsse gerichtet.

Als nächstes wird an die beiden Polklemmen zur Versorgungsspannungszuführung eine Betriebsspannung von 12 V gelegt, die von einem stabilisierten Netzgerät kommend zunächst im Strom auf I A zu begrenzen ist (später max. 4 A). Ohne angeschlossene Verbraucher liegt die Stromaufnahme jetzt im Bereich zwischen 100 mA und 200 mA.

Ein Spannungsmeßgerät wird mit seinem Minuspol an eine der heiden schwarzen Telefonbuchsen auf der Frontplatte angeschiossen. Mit dem positiven AnschiuB sind folgende Messungen durchzufiihren:

- Rote Telefonbuchse, die jeweils über der schwarzen Telefonbuchse angeordnet ist: +12 V
- Pin 3 des iC5: *+ 4,75 V bis 5,25 V*
- Emitter von T IS: +11,0 V 11,5 V
- Koilektor von T 15: +4,75 his *+5,25* V
- Pin 20 von IC 1: +4,75 V his +5,25 V
	- Emittoren der Transistoren T 4, T 7, T10, T 13 (jeweils a, b, c, d):  $+12$  V
- Emittoren der Transistoren T 3, T 6, T 9, T 12 (jeweils a, b, c, d): ca 0 V

Nachdem alle Überprüfungen zur Zufriedenheit ausgefalien sind, kann die Verbindung zum Rechner vorgenommen werden und der Anschluß der Schrittmo-<br>toren erfolgen toren erfolgen.

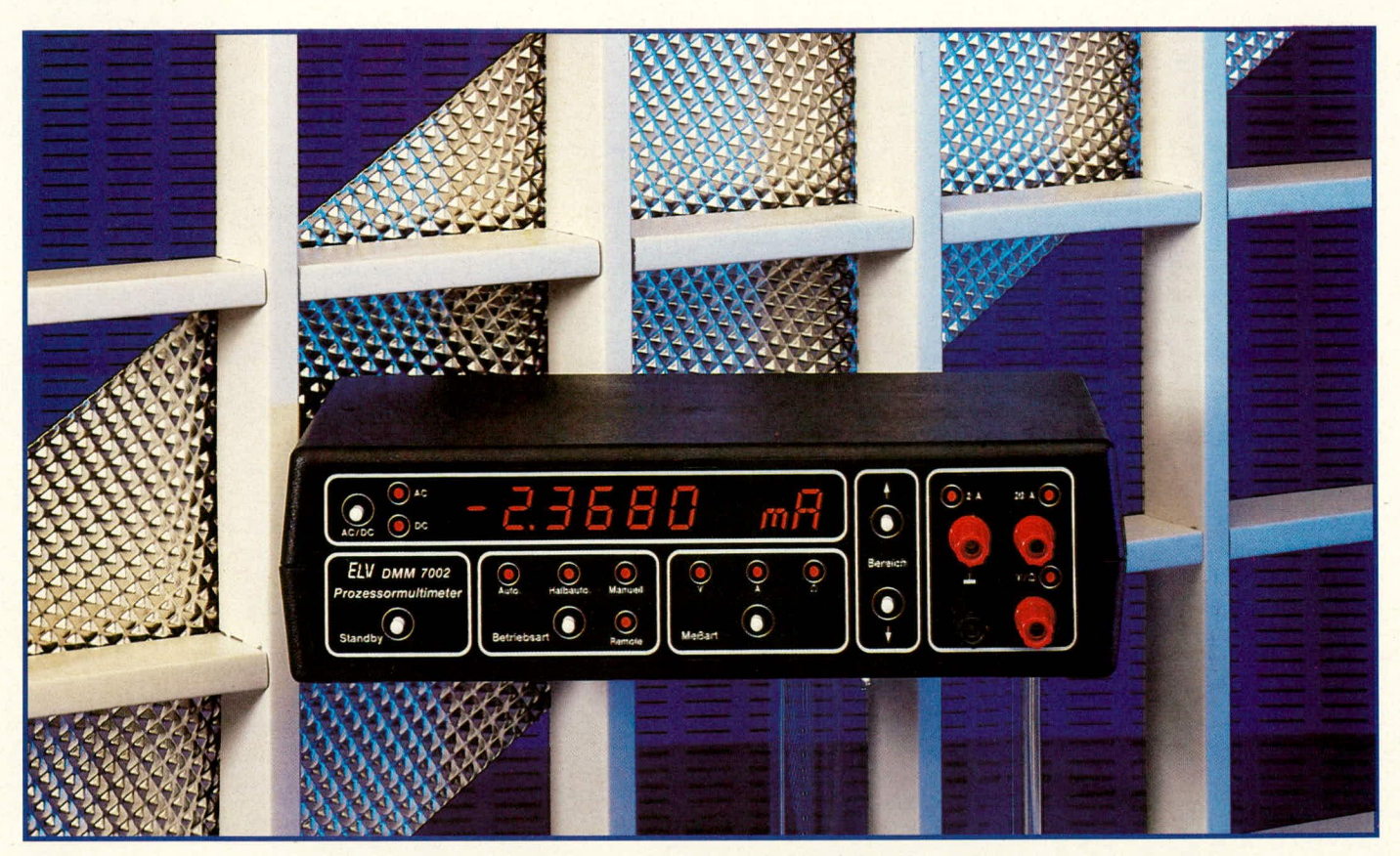

## **Prozessor-Digital-Multimeter DMM 7002**

**4 3/4stelliges mikroprozessorgesteuertes Dig ital-Multimeter mit V 24-Schnittstelle und DruckeranschluB**

**Ubersichtliche und einfache Bedienung dieses von EL V entwicke!ten innovativen Meßgerätes ist eine wesentliche benutzerfreundliche Eigenschaft und für ELV Geräte** selbstverständlich. Daneben zeichnet sich das DMM 7002 durch eine Vielzahl nützlicher Features aus, wie z. B. manuelle, halbautomatische oder vollautomatische **Mel3bereichswahl, getrennte Rechner- und Druckerschnittstelle usw. - al/es in al/em ein besonders flexibles, Mel3system mit einer hohen Auflosung von ± 30.000 (!) Schritten.**

#### **Aligemeines**

In gleicher Weise wie das tausendfach nachgebaute Super-Netzteil SNT 7000 durch das PNT 7000 einen mikroprozessorgesteuerten Bruder erhalten hat, so wird dem beliebten Digital-Multimeter DMM 7001 ebenfalls eine mikroprozessorgesteuerte Version zur Seite gestelit: Das DMM 7002.

Dieses High-Tech-MeBgerät zeichnet sich durch eine universelle Systemkonzeption aus, die zahlreiche Features und Einsatzmoglichkeiten bietet.

So kann das DMM 7002 als ganz

,,normales" Digital-Multimeter mit hohem Bedienungskornfort eingesetzt werden, bei höchst einfacher Handhabung. Die Meßbereiche können wahlweise manuell angewählt oder auch vollautomatisch eingestellt werden. Eine dritte, halbautomatische Bereichswahl wird in zahlreichen Anwendungsfallen besonders vorteilhaft sein. Hierbei schaltet das Gerät im Stromund Spannungsbereich in den nächst höheren Bereich, sofern dies erforderlich ist - jedoch nicht wieder herunter. Besonders komfortabel ist diese Funktion, wenn z. B. Serienmessungen durchgeführt werden, bei denen zwischen den Messungen im vollautomatischen Bereich das Gerät sonst immer zur kleinsten Aufiosung zurückschalten würde. In den Ohmbereichen arbeitet die Halbautomatik genau umgekehrt, d. h. falls erforderlich wird in den nächst kleineren, jedoch nicht in den höheren Bereich umgeschaltet (damit bei offenen Eingangsklemmen nicht grundsätzlich in den höchsten Bereich gefahren wird).

Weitere Merkmale wie Durchgangsprufer mit Signalgeber, Diodentestmöglichkeit usw. runden die Multimeterfunktionen ab.

Darüber hinaus steht ein Druckeranschlul3 (Centronics-Schnittstelle) zur Verfugung, der auch ohne den AnschluB eines externen Rechners in vorher programmierbaren Zeitahstanden die MeBwerte auf cinem direkt am DMM 7002 anzuschiießenden Drucker ausgibt.

Daneben besitzt das DMM 7002 eine V 24-Schnittstelle, die den Anschluß eines externeri Rechners *(z.* B. IBM-PC usw.) ermöglicht. Diese bidirektional ausgefuhrte Schnittstelie kann sowohl Meßdaten vom DMM 7002 zum Rechner übermitteln, ais auch vom Rechner gesteuert die Einstellfunktionen (MeBbereich, Meßart usw.) vorgeben. Hierdurch eröffnen sich dem DMM 7002 umfangrciche Möglichkeiten als Rechner gesteuertes Meßwerterfassungssystem.

Nachfoigend wollen wir zunächst auf die Bedienung und Funktion des Prozessor-Digital-Multimeters DMM 7002 im einzelnen eingehen.

## **Bedienung und Funktion**

Das DMM 7002 besitzt ein 5stelliges Display, mit einem MeBbereichsumfang von ± 30.000 Schritten. Dies ist besonders angenehm, wenn z. B. 230 V oder auch 24 V zu messen sind, da in diesen Fiillen die Auflösung um eine Zehnerpotenz höher ist als bei 4,5stelligen Multimetern, die bereits bei 200 V bzw. 20 V in den nächst höheren Bereich mit geringerer Auflösung schalten.

Rechts neben der Digital-Anzeige ist ein 2stelliges alphanumerisches Display angeordnet, das die verschiedenen Funktionen und Einheiten anzeigt. Nachfoigend woilen wir auf die Bedienung im einzeinen eingehen.

#### **Ein-/Ausschalten**

Die Speisung des DMM 7002 erfolgt aus dem 230 V Wechselspannungsnetz. Sobald das Gerät angeschiossen ist, wird über den eingebauten Netztransformator der Prozessor versorgt. Das Display bleibt jedoch zunächst erloschen, da sich das Gerät im Stand-by-Modus befindet. Die entsprechende Taste ist links unten auf der Frontseite angeordnet.

Durch einmaliges Betätigen der Standby-Taste wird das DMM 7002 in Betrieb genommen. Das Display und die entsprechenden Signal-LEDs ieuchten auf. Nach Anwählen der gewünschten Betriebs- und MeBart sowie Einstelien des MeBbereiches können die Eingangsinformationen angelegt werden.

Eine weitere Betatigung der Stand-by-Taste bringt das DMM 7002 in den Ruhe-Modus, d. h. alle LEDs einschließlich des Digital-Displays sind erloschen, und die Schaltung befindet sich in einem stromsparenden Zustand, der es üblicherweise entbehrlich macht, den Netzstecker zu ziehen, es sei denn, der Betrieb soll für längere Zeit (Wochen oder Monate) unterbrochen werden.

#### **Betriebsart**

Mit dem Betriebsart-Taster kann zwischen automatischer, halbautomatischer und manueller Meßbereichseinstellung gewählt werden. Durch jede Tastenbetätigung wechselt diese Einstellung auf die nächste Position. Die Anzeige erfolgt durch die 3 über dieser Taste angeordneten Kontroll-LEDs.

Rechts neben der Betriebsart-Taste ist eine weitere mit "Remote" bezeichnete Kontroll-LED angeordnet. Diese signalisiert die Kommunikation mit einem externen an der V 24-Schnittstelle angeschlossenen Rechner. Die Remote-LED ieuchtet auf, wenn

- 1. eine Datenübertragung vom DMM 7002 zum Rechner stattfindet
- 2. wenn vom externen Rechner dem DMM 7002 Befehle übermittelt werden (z. B. Meßbereich einstellen usw.).

#### **Meßart**

Mit dem Me8art-Taster wird zwischen Spannungs- (V), Strom- (A) und Widerstands-Messung (Ohm) gewählt. Bei jedern Tastendruck wird um eine Funktion weitergeschaltet und durch die darüber angeordneten 3 Kontroil-LEDs signalisiert.

#### **Mefibereich**

Rechts neben dem Digital-Display sind die beiden Taster zur manuelien MeBbereichswahi zu finden. Mit dem oberen Taster wird in den nächst höheren und mit dem unteren Taster in den nächst kleineren MeBbereich geschaltet. Jeder Tastendruck schaltet um eine Stufe weiter. Die Anzeige der zugehörigen Einheiten (z. B. oh ,.V" oder ,,mV") erfolgt hierbei automatisch über die beiden alphanumerischen Anzeigen rechts neben dem Digital-Display.

#### **AC/DC-Umschaltung**

Mit dem links auf der Frontplatte angeordneten AC/DC-Taster wird zwischen Gleichspannungs- (DC) und Wechselspannungs-Messung (AC) umgeschaltet. Bei jeder Tastenbetätigung wechselt der Zustand und wird durch die daneben angeordneten Kontroll-LEDs signalisiert. Zur Gleichrichtung besitzt das DMM 7002 einen hochwertigen echten Effektivwert-MeBgieichrichter zur Erzielung einer größtmöglichen Genauigkeit auch in den Wechselspannungs- und Strombereichen.

#### **Mefleingange**

Ganz rechts auf der Frontplatte des DMM 7002 sind 4 Meßeingangsbuchsen angeordnet. Die linke untere mit dem Massesymbol gekennzeichnete Buchse wird für jede Messung benötigt und stellt den negativen Meßspannungseingang dar. Selbstverständlich ist das gesamte Meßsystem erdfrei.

Für die Messungen von Spannungen und Widerständen wird als zweite Eingangsbuchse die rechts unten angeordnete mit ,,V/Ohm" bezeichnete Buchse verwendet.

Strommessungen bis 3 A erfordern als zweiten MeBeingang die links oben angeordnete und enisprechend gekennzeichnete Buchse, während Ströme über 3 A bishin zu 20 A über die rechts oben mit "20 A" gekennzeichneten Buchsen gemessen werden.

In diesem Zusammenhang ist zu erwähnen, daB sich als sinnvoli erwiesen hat, Spannungs-/W iderstandsmessungen von den Eingangsbuchsen für Strommessungen zu trennen zur Vermeidung unerwünschter Kurzschlüsse. Würde hierfür dieselbe Eingangsbuchse verwendet, bestünde eine Kurzschlußgefahr, sofern während einer Spannungsmessung auf Strommessung umgeschaltet wurde. Die vorliegende Aufteilung der Eingangsbuchsen stellt hier eine hohe Sicherheit dar.

#### **Durchgangsprufer**

Zur akustischen Durchgangsprüfung besitzt das DMM 7002 einen Signalgeber, der im 300 Ohm-Bereich bei Meßergebnissen unter 10  $\Omega$  einen Signalton abgibt. Die Einschaltung dieser Funktion geschieht wie folgt:

Die Betriebsart wird auf "Manuell" eingestelit und mit den Bereichstastern in den 300 Ohm-Bereich gebracht. Wird jetzt der untere M6bereichstaster ein weiteres Mal betatigt, erfolgt hierdurch eine Aktivierung der Durchgangsprüfer-Funktion. Links neben dem Ohm-Zeichen auf dem alphanumerischen Display erscheint zur Kennzeichnung zusätzlich die Ziffer "0" mit einem innen liegenden "X".

Das Verlassen dieses Meßbereiches erfolgt durch einfache Betätigung der oberen MeBbereichstastc.

#### **Dioden-Meßbereich**

Zur Messung von Dioden-FluBspannungen besitzt das DMM 7002 einen weiteren MeBbereich, der es ermöglicht, einen Strom von I mA einzuprägen (AnschiuBbuchse "V/Ohm") und die daran abfallende Spannung anzuzeigen. Wie bekannt, liegen Dioden-Flußspannungen üblicherweise in der Größenordnung von 700 mV und können über diesen MeBbereich genau angezeigt werden. Die Aktivierung geschieht wie folgt:

Befindet sich das DMM 7002 in der zuvor beschriebenen Durchgangsprüfer-Funktion, braucht lediglich der untere Meßbereichstaster ein weiteres Mal betätigt zu werden, um den Dioden-Meßbereich zu aktivieren. Angezeigt wird diese Funktion auf dem alphanumerischen Display durch "V" mit einem links daneben aufleuchtenden, symbolisierten Diodenzeichen.

Zum Verlassen dieser Funktion wird der obere Meßbereichstaster betätigt.

#### **Me8wert-Speicher**

Zur automatischen Speicherung eines Meßwertes bietet das DMM 7002 eine besonders komfortable Möglichkeit, die keine spezielle Bedienung während der Messungen erfordert:

Durch Betatigen des Betriebsart-Tasters und Festhalten für länger als 3 Sekunden wird diese Funktion aktiviert. Zu Kontrollzweckcn leuchten alle 3 darüber befindlichen LEDs nach Loslassen des Tasters für I Sekunde auf. Zum Ausschalten wird der Betriebart-Taster wiederum länger als 3 Sekunden betütigt, wobei jetzt nach dem Loslassen nur die beiden äußeren LEDs I Sekunde lang aufleuchten (Auto und Manuell). Beim "Kaltstart" ist die Speicherfunktion desaktiviert. Befindet sich das DMM 7002 im Meßwert-Speichermodus, kann zunüchst in alien Bereichen wie gewohnt gemessen werden. In dem Moment, in dem sich em Spannungs- bzw. Strommeßwert in Richtung kleinerer Werte sprunghaft verändert (bzw. bei Widerstandsmessungen in Richtung größerer Werte), wird automatisch der zuletzt angezeigte Wert auf dem Display "eingefroren". Ermöglicht wird dieses komfortable Verhalten durch den zentralen Mikroprozessor, der fortlaufend die Meßergebnisse überwacht und daraus die Informationen für die entsprechenden Funktionen zieht.

Sobald ein neuer Meßwert für minde-

stens I Sekunde stabil am Eingang anliegt, wird das neue Meßergebnis auf dem Display angezeigt. Alle Eingangsgrößen, die kleiner als I % vorn MeBbereichsendwert sind, werden ignoriert, damit nicht Einstreuspannungen einen gespeicherten Wert löschen.

In diesem Zusammenhang ist anzumerken, daB es sich aufgrund des hohen Emgangswiderstandes in den SpannungsmeBbereichen empfiehlt, möglichst in der Betriebsart "Manuell" bzw. "Halbautomatisch" zu arbeiten.

#### **Drucker-Schnittstelle**

Zum direkten Anschluß eines Druckers (auch ohne externen Rechner) besitzt das DMM 7002 eine Centronics-Schnittstelle auf der Geraterückseite. Somit bietet das Multimeter die Möglichkeit, Meßwerte unmittelbar zu protokollieren.

Die Ausdruckhäufigkeit der Meßergebnisse kann hierbei in weiten Bereichen wie folgt vorgewahlt werden:

Auf der Geräterückseite hesitzt das DMM 7002 den Einstelltaster für die Ausdruckhäufigkeit. Eine kurze Betätigung läßt auf dem Digital-Display das Zeitintervall zwischen 2 Ausdrucken erscheinen. Jede Tastenbetätigung schaltet hierbei um eine Stufe weiter, wobei folgende Intervalle wählbar sind:

0,5 sec / 1 sec / 10 sec / 1 min / 10 min / 30 min/60 mm.

Die Einheit .,Sekunde" wird hierbei durch ein "S" und "Minute" durch "M" auf dem alphanumerischen Display dargestellt.

5 Sekunden nach der Ietzten Betatigung dieser Taste übernimmt das DMM 7002 die gewiihlte Einstellung und schaltet anschlieBend die Anzeige auf den aktuellen Meßwert zurück.

Nach einem "Kaltstart", d. h. nach dem Anlegen der Betriebsspannung gibt diese Schnittstelle die Daten mit maximaler Häufigkeit (alle 0,5 sec) aus, sofern ein Drukker angeschlossen ist.

#### **Rechner-Schnittstelte**

Zum Anschluß eines externen Rechners wie z. B. IBM-PCs oder kompatiblen Rechners besitzt das DMM 7002 eine V 24-Schnittstelle. Hier können sowohl Meßergebnisse vom Multimeter zum Rechner gesandt als auch Einstellanweisungen vom externen Rechner zum DMM 7002 gegeben werden.

Als Besonderheit bietet diese Schnittstelle, auf die wir im weiteren Verlauf dieses Artikels noch näher eingehen, sowohl die Möglichkeit des Einsatzes als ,,normale" Standard-V 24-Schnittstelle wie auch als busfähige Schnittstelle. Diese von ELV entwickelte und mit V 24 B bezeichnete Schnittstellenmodifikation ermöglicht es, in Verbindung mit einer "normalen" V24-Schnittstelle (im PC) mehrere Endgeriite quasi parallel zu betreiben. Der besondere Vorteil liegt darin, daß beim Einsatz von mehreren Geräten an einem Rechner nur eine Schnittstelle im PC belegt wird, ähnlich wie dies bei dem IEC-Bus der Fall ist. Das ELV V24 B-System ist zwar im Gegensatz zum IEC-Bus verhaltnismaBig langsam, reicht jedoch in den meisten Anwendungsfällen vollkommen aus, mit dem wesentlichen Vorteil des ganz erheblich günstigeren Preises gepaart mit einfacher Handhabung.

Nachdem wir uns ausführlich mit der Bedienung und Funktion des DMM 7002 befaßt haben, kommen wir im zweiten Teil zur Beschreibung der Schaltung.

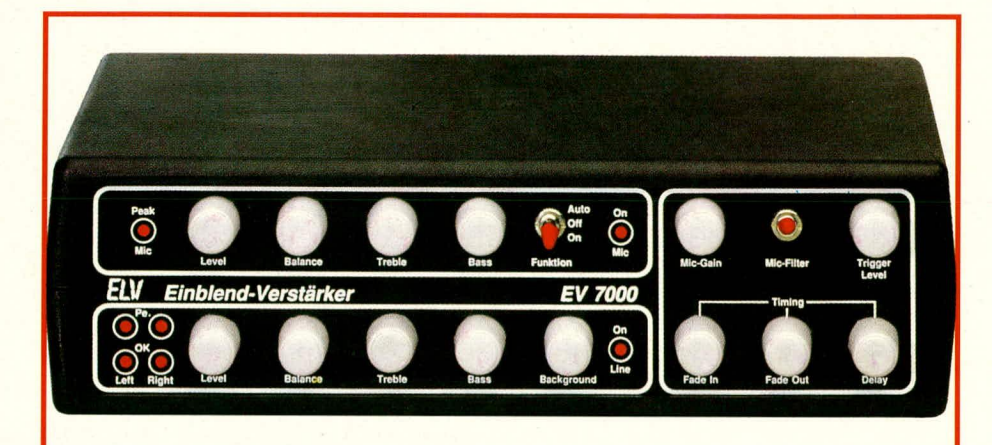

## Einblend-Verstärker **EV 7000**

**Mit dem ELV Einblend-Verstärker EV 7000 können in Stereo-Musiksignale weiche Mikrofon-Ein- und Ausbiendungen vorgenommen werden. Die Umschaltung erfo!gt hierbei wahiweise manuell oder automatisch sprachgesteuert. Mit insgesamt 14 Reglern und 2 Kippschaltern können die zahireichen weiteren Features dieses komfortablen Gerätes eingestellt werden.**

#### **Ailgemeines**

Ob bei Dia- oder Filmvorführungen, im Partykeller oder in der Diskothek, ergeben sich zahireiche ähnlich gelagerte Anwendungsfalle für den ELY Einblend-Verstärker EV 7000. In fortlaufende Musikubertragungen, ob mono oder stereo, sollen Informationen für die Zuhörer eingeblendet werden. Die Musik hierbei einfach abzuschalten und ins Mikrofon zu sprechen, ist dabei sicherlich eine Möglichkeit, wenngleich auch nicht besonders "feinfühlig". Eleganter ist da der Einsatz des EV 7000. Durch weiches Ausbienden des Musiksignals wird ein angenehmer Ubergang zur Sprachinformation geschaffen. Ahnlich läuft der umgekehrte Vorgang des Iangsamen Hochfahrens des Musiksignals ab. Während der Ansage kann zusatzlich die Musik im Hintergrund mit einem vorwählbaren Pegel hörbar bleiben.

Die Audio-Insider unter unseren Lesern, die mit der Problematik der Spracheinblendung bereits vertraut sind, werden die Besonderheit der getrennten Kiangeinstellung des EV 7000 als sehr nützlich empfinden. Da die Klangfarbe des Musiksignals üblicherweise vom Kiangeindruck der Mikrofoneinblendung abweicht, wird dies Ieicht als storend empfunden. Der

EV 7000 hietet die Moglichkeit, durch getrennte Höhen- und Tiefen-Regler die Klangfarbe des Musiksignals unabhängig vom Klang des Sprachsignals den individuellen Erfordernissen anzupassen. GIeiches gilt für die Einstellung von Lautstärke und Balance.

Bevor wir auf die detaillierte Beschreibung der Schaltung eingehen, wollen wir zunächst die Bedienung dieses interessanten Gerätes näher vorstellen.

#### **Bedienung und Funktion**

Sämtliche Anzeige- und Bedienelemente des ELV Einblend-Verstärkers EV 7000 sind auf der Frontseite übersichtlich angeordnet. Die Buchsen zur Signal-Em- und Auskopplung befinden sich auf der Gerdterückseite. Zunächst wird der EV 7000 wie folgt angeschlossen und in Betrieb genommen:

Die Spannungsversorgung erfolgt über ein 12/300 mA-Steckernetzteil, dessen 3,5 mm Klinkenstecker in die zugehörige Buchse ganz rechts auf der Geräterückseite (von hinten gesehen) gesteckt wird. Zu Kontrollzwecken leuchtet eine der beiden LEDs "Mic On" oder "Line On" auf.

Ein günstiger Einschleifpunkt für den EV 7000 ist z. B. die Verbindung zwischen Vorverstärker und Endverstärker. Die beiden Ausgänge für den linken und rechten Stereokanal des bestehenden Vorverstärkers werden mit den Eingängen des EV 7000 verbunden, dessen Ausgänge nun zum Endverstärker zu führen sind.

Zur Einspeisung des Musiksignals für den linken und rechten Stereokanal stehen 2 Cinch-Buchsen zur Verfügung. Für Monosignale wird nur die Buchse des linken Kanals verwendet, während die zweite Buchse freibleibt.

Für eine optirnale Ubertragungsqualität bietet der EV 7000 aufgrund der internen Verstürkung einen weiten Eingangsspannungsbereich von ca. 50 mV $_{\text{eff}}$  bis 1,7 V $_{\text{eff}}$ , d. h. auch Eingangsspannungen, die vorn DIN-Pegel abweichen, können in weiten Bereichen verarbeitet werden.

Zur Signalauskopplung stehen ebenfalls 2 Cinch-Buchsen zur Verfügung mit einem maximalen Pegel von 1,7  $V_{\text{eff}}$ , der je nach Erfordernissen mit dem Lautstärke-Einstellpoti abgeschwacht werden kann (um rund 100 dB!). Durch den großen Ausgangsspannungsbereich kann der EV 7000 in nahezu jede Audio-Signalleitung im Vor-Endstufenbereich eingefügt werden.

Für das vom Mikrofon kommende Signal stehen sowohi eine DIN-Buchse als auch eine 3,5 mm Klinkenbuchse zur Verfugung. Die beiden Buchsen sind direkt parallel geschaltet und können wahlweise benutzt werden.

Als nächstes wenden wir uns den Emstellreglern auf der Frontplatte zu. Wir sehen hier eine übersichtliche Gliederung in 3 Haupt-Funktionsbereiche.

1. Mic-Regler

Die Bedienelemente für den Mikrofon-Signalweg finden wir im linken oberen Bereich. Ganz links ist die Ubersteuerungs-LED "Peak Mic" angeordnet, die möglichst nicht aufleuchten sollte. Daneben sind die Regler für Lautstärke (Level), Balance, Höhen (Treble) und Bässe (Bass) angeordnet. Sic sind nur für die vom Mikrofon kommenden Signale wirksam.

Mit dem Kippschalter "Funktion" kann zwischen 3 Betriebsarten gewählt werden:

- ,,Off": Der Mikrofon-Signalweg ist
- ausgeschaltet
- "On": Der Mikrofon-Signalweg ist eingeschaltet
- "Auto": Sobald ins Mikrofon gesprochen wird, erfolgt die Aushlendung des Musik- und die Einhlendung des Mikrofon-Signals, um nach Beendigung der Durchsage ebenfalls automatisch wieder zurückgeblendet zu werden (automatische, sprachgesteuerte Umblendung).

Zur Anzeige der Mikrofon-Aktivierung Ieuchtet die LED ,,Mic On".

2. Line-Regler

Im links unten angeordneten Bedien-

56 ELV journal 3/89

feld sind die Regler für den Musik-Signalweg (Line) zu sehen.

Ganz links befinden sich 4 LEDs zur Pegelkontrolle getrennt für den linken und rechten Ausgangskanai. Die beiden obe $ren$  LEDs (Pe. = Peak) sollten möglichst nicht aufleuchten, während die beiden darunter angeordneten mit ,,OK" bezeichneten LEDs des ofteren aufleuchten soilten, zur Signalisierung eines hinreichend großen Eingangssignals. Zwar ist es grundsätzlich nicht schädlich, mit verhältnismäßig kleinen Signalen zu arbeiten, jedoch verschlechtert sich dadurch das Signal-Rausch-Verhältnis, so daß es sich empfiehlt, einen Mindest-Pegel zu wählen, der durch häufiges Aufleuchten dieser beiden LEDs gekennzeichnet wird.

Daneben sind die Regler für Lautstärke (Level), Balance, Höhen (Treble), Bässe (Bass) und Hintergrund (Background) angeordnet. Mit letztgenanntem Regler wird die Restlautstärke festgelegt, mit der das Musiksignal während der Spracheinblendung im Hintergrund hörbar bleiben soil. Befindet sich dieser Regler am Linksanschlag (entgegen dem Uhrzeigersinn gedreht) erfolgt eine 100 %ige Musikausblendung wiihrend der Durchsage.

Rechts daneben ist die Kontroli-LED ,,Line-On" angeordnet, mit der der Emund Ausblendvorgang signalisiert wird. Die Leuchtintensität ist hierbei ungefähr dem Em- und Ausblendvorgang proportional. Fin belles Leuchten bedeutet hierbei volies Durchschalten des Musiksignals (Mikrofon ist ausgeschaitet). Je schwächer diese LED leuchtet, desto weiter ist das Musiksignal zurückgefahren. 3. Grundfunktionen

Mit dem ungefähr quadratischen Bedienfeld rechts auf der Frontplatte werden einige Grundfunktionen des EV 7000 eingestellt, die im aligemeinen nur selten verändert werden.

Links oben wird mit dem Mic-Gain-Regler die Verstärkung des Mikrofon-Vorverstarkers festgelegt. Sie soilte ungefähr so gewählt werden, daß die Ausgangs-Lautstärke des vom Mikrofon kommenden Sprachsignals den gewunschten Pcgel besitzt, wenn sich der Mic-Level-Regler (links neben Balance) ungefähr im letzten Drittel befindet.

Mit dem rechts daneben angeordneten Kippschalter Mic-Filter kann die untere Grenzfrequenz des Mikrofon-Verstärkers auf ca. 200 Hz festgelegt werden. Besonders tiefe Frequenzen wie z. B. Trittschall o. ä. werden hierdurch ausgeblendet, ohne Beeinträchtigung der zu übertragenden Sprachsignale. Bei ausgeschaltetem Filter (Kippschalter in oberer Position) beginnt der Ubertragungsbereich bereits bei 20 Hz, so daß in dieser Stellung selbst Musiksignale über den Mikrofonkanal geschickt werden können.

Ganz rechts finden wir den Trigger-Level-Regler mit dem die Ansprechschwelle festgelegt wird, bei der eine automatische Spracheinbiendung erfolgen soll. Je weiter dieser Regler nach rechts (im Uhrzeigersinn) gedreht wird, desto lauter muß ins Mikrofon gesprochen werden, bevor die Umblendung beginnt. Wirksam ist dieser Regler allerdings nur in Stellung "Auto" des Kippschalters "Funktion".

Mit den 3 unten rechts angeordneten Timing-Reglern kann der zeitliche Ablauf des Umhiendvorgangs individuelien Erfordernissen entsprechend angepaßt werden.

Mit dem Regler "Fade-In" wird die Einbiendgeschwindigkeit zwischen 0 und 7 Sekunden festgelegt, und zwar unabhängig von der Ausbiendgeschwindigkeit für die der Regler,,Fade-Out" zuständig ist.

Ganz rechts finden wir den Regler "Delay", der die Verzögerungszeit vom Ietzten gesprochenen Wort hishin zum Bcginn des Rückbiendens festiegt. Hier sind Zeiten zwischen 0 und 5 Sekunden wählbar. Dieser Regler ist nur in Stellung "Auto" des Kippschalters "Funktion" wirksam und verhindert, daß bei kleinen Sprechpausen bereits ein Zurückschalten aufdas Musiksignai erfolgt. Die zuiässige Sprechpausenlänge kann somit in den eben erwähnten Grenzen variiert werden.

Nachdem wir die umfangreichen Bedienungsmöglichkeiten und die Funktion des ELV Einbiendverstärkers EV 7000 detailliert beschrieben haben, kommen wir als nächstes zur Schaltungsbeschreibung.

## **Die Schaltung**

Zur Einstellung von Lautstärke, Balance, Höhen und Bässen sowohl im Mikrofon- ais auch im Line-Zweig werden elektronische Potentiometer-Schaitkreise der Firma VALVO des Typs TDA 1524 A eingesetzt. Sämtliche Einstellparameter werden durch Steuer-Gleichspannungen angewählt.

Die NF-Eingangsspannungen für den linken bzw. rechten Musik-Stercokanal (Line) liegen an den Cinch-Buchsen BU 3 und BU 4 an. Über die Kondensatoren C 26, 27 gelangen sie auf die Eingänge (Pin 4,15) des IC3 des Typs TDA1524/A, in dem sämtliche aktiven Komponenten zur Signalheeinflussung enthalten sind, so daB lediglich eine überschaubare Anzahl passiver Bauteile extern anzuschlieBen ist.

Zur Tiefenbeeinflussung dienen die Bauelemente R 31, C 32, 33 (linker Kanal) bzw. R 32, C 36, 37 (rechter Kanal). Für die Höhen ist jeweils nur ein Kondensator (C 34 bzw. C 35) erforderlich. Zur Einstellung dienen integrierte eiektronische Potentiometer, die über eine extern anzulegende Spannung gesteuert werden. Zur Lautstärkeeinstellung ist der Steuereingang Pin 1 zuständig, für die Tiefen Pin 9, für die Höhen Pin 10 und für die Balance Pin 16. Die hier einzuspeisenden Steuerspannungen liegen im Bereich zwischen 0,25 V bis 4,0 V (bei einer Versorgungsspannung von 10 V). Um die genauen Werte braucht man sich nicht zu kümmern, da die an Pin 17 des IC I zur Verfügung stehende Referenzspannung zur Speisung der Einstellpotentiometer R 27 his R 30 dient. C 28 his C 31 hesitzen die Aufgabe, storende Schleifgeräusche der Potentiometer zu unterdrücken.

Eine Besonderheit hesteht in diesem Zusammenhang in dem Einsatz von 2 Lautstärke-Einstellpotis, die beide auf den Steuereingang Pin I des IC 3 arbeiten. Zum einfacheren Verständnis denken wir uns zunächst einmal D 12 ausgebaut. Die Steuerspannung gelangt vom Poti R 25 über R 26 auf den Kondensator C 28 und damit auf Pin I des IC 3. Die Versorgung des Potis übernimmt der Ausgang des IC 5 in Verbindung mit dem Spannungsteiler R 51, 52. Im Betrieb "Line" wird das Poti R 25 mit ungefähr 4 V gespeist, so daß hiermit der volle Lautstärkeeinstellbereich überstrichen werden kann. Wird auf Mikrofonbetrieb umgeschaltet, sinkt die Spannung auf ca. 0 V ab und der Musikkanal ware komplett ausgeblendet (unabhängig von der Stellung des Schleifers). Nun kommt das zweite mit ,,Background" bezeichnete Lautstärkepoti R 27 zum Tragen, wenn wir uns D 12 wieder hinzudenken. Aufgrund des geringeren Innenwiderstandes von R 27 kann die Spannung an Pin 1 des IC 3 nämlich nur soweit absinken, his D 12 leitend wird, d. h. Ca. 0.7 V unterhalb der am Schleiferabgriff von R 27 eingestellten Spannung.

Aufelegante Weise wird mit nur 3 Bauelementen die Backgroundfunktion realisiert (R 26 zur Erhöhung des Innenwiderstandes. D 12 zur Entkoppiung, Einstellpoti R 27).

Auf die Beschreibung der Ansteuerschaltung mit dem IC 5 gehen wir im weiteren Verlauf noch näher ein. Zunächst wolien wir an dieser Stelle mit der Beschreibung des TDA 1524 A fortfahren.

Der Elko C 38 puffert die intern aufbereitete Versorgungsspannung, wahrend C 39 eine erste Siebung der anliegenden Versorgungsspannung vonnimmt.

Die entsprechend aufhereiteten Line-Eingangsignale werden nach Durchlaufen der Schaltung an Pin 11 (linker Kanal) bzw. Pin 8 (rechter Kanal) über C 40, R 33 bzw. C 41, R 34 ausgekoppelt und auf die Summations-Eingänge der invertierenden Verstärker IC 4 A (Pin 2) und IC 4 B (Pin 6) gegeben. Summiert werden an

diesen Stellen die eben beschriebenen Line-Signale und die vom IC 2 kommenden Mikrofonsignale. Letztere werden mit Bauteilen gleicher Größe von den Ausgängen Pin 8, 11 des IC 2 ebenfalls auf die Eingänge Pin 2, 6 des IC 4 gefuhrt. IC 4 A, B invertieren und puffern die Signale. Vom Ausgang des IC 4 A (Pin I) gelangt das NF-Signal des linken Kanals über R 36, C 42 auf die Cinch-Ausgangsbuchse BU *5* und in analoger Weise das Signal des rechten Kanals von Pin *7* des IC 4 B über R 21, C 25 auf BU 2.

Die Beeinfiussung der vom Mikrofon kommenden Eingangssignale erfolgt über die Potis R 11 bis R 14 in Verbindung mit dem IC 2 in gleicher Weise wie bereits beim IC 3 beschrieben. Lediglich die Steuerung des Lautstärke-Potis nimmt der Ausgang Pin 7 des IC 5 C über den Spannungsteiler R 46, 47 vor.

Gespeist werden beide Eingünge des IC 2 gemeinsam vom Ausgang Pin 7 des IC 1 B. Die Arbeitsweise der beiden im IC 1 integrierten Vorverstärker, soll im folgenden naher beschrieben werden.

Die vom Mikrofon kommenden Signale werden entweder über BU 1 A oder BU 1 B der Schaltung zugeführt und über C I auf den nicht invertierenden (+) Emgang (Pin 3) des IC 1 A geführt. C 2 dient zur Rauschunterdrückung, während der Spannungsteiler R 2 bis R 4 über R 5 den Gleichspannungsarbeitspunkt festlegt. C 3 dient zur Pufferung.

Die Gleichspannungsverstärkung wird vom Verhältnis R  $6 + R$  7 + R8 zu R 6 festgelegt und bewegt sich zwischen 20 dB und 40 dB. Auch hier dient C 6 zur Rauschunterdrückung, während C 4 die gleichspannungsmäßige Entkopplung bewirkt. Bei geöffnetem Kippschalter S 1 liegt die untere Grenzfrequenz im Bereich von ca. 200 Hz zur Trittschallunterdrükkung, während ein geschlossener Schalter auch sehr tiefe Frequenzen his hinab zu ca. 20 Hz übertragen läßt.

Der Ausgang Pin I des IC I A speist über R 9 den invertierenden Verstärker IC 1 B mit einer Verstärkung von 30 dB. Am Ausgang (Pin 7) steht somit ein ausreichend hohes Sprachsignal zur Weiterverarbeitung im IC 2 zur Verfugung. Mit dem Poti R 8 kann die Verstärkung der ersten Stufe (IC I A) auf die Mikrofondaten abgestimmt werden.

Nachdem wir uns ausführlich mit den beiden Signaiwegen für Mic und Line befallt haben, kommen wir jetzt zur Beschreibung der Ansteuerschaltung zur Umblendung.

IC 5 A erhält an seinem nicht invertierenden (+) Eingang (Pin 3) eine mit R 3 cinstellbare Steuerspannung (Trigger-Level). Hiermit wird die Ansprechempfindlichkeit bezuglich der Mikrofonlaut-

stärke vorgegeben. Der invertierende (-) Eingang (Pin 2) erhält sein Signal vom Ausgang (Pin 7) des IC I B (PlatinenanschluBpunkt ,,E"). Hier liegt die vorverstärkte Mikrofonspannung an. Sobald sic den Trigger-Level ubersteigt, wechselt der Ausgang (Pin 1) des IC 5 A von ,,High"- Pegel auf ca. 0 V. Der bis dahin über R 39 aufgeladene Elko C 46 wird nun über D 2 schiagartig entladen. **In** der cingezeichneten Stellung des Kippschaiters S 2 wird eine voni Poti R 43 kommende Steuerspannung auf den nicht invertierenden (+) Eingang des IC 5 C gegeben, die mit der am invertierenden (-) Eingang anstehenden von C 46 kommenden Spannung verglichen wird. Das Entladen von C 46 bewirkt cinen Sprung am Ausgang (Pin *7)* des IC 5 C von ,,Low" auf ,,High" (ca. 9 V). Über den Spannungsteiler R 46, 47 wird der Lautstärkeeinsteller R 11 (über PlatinenanschluBpunkt ,,C") gespeist und der Mikrofonsignalweg freigegeben.

Doch kommen wir noch kurz zurück zur EinsteIlung des Potis R 43 (Delay). Je weiter der Schleifer in Richtung R 42 (nach rechts) gedreht wird, desto Ianger dauert es, bis die Spannung an C 46 über R 39 soweit aufgeladen wurde, daB sic den Einstellwert von R 43 übersteigt. Diese Aufladezeit entspricht der Verzögerungszeit, mit der der Mikrofonsignalweg wieder ausgeschaltet wird, nach Beendigung der Mikrofondurchsage (zur Überbrückung von kurzen Sprachpauscn). In den beiden anderen Schalterstellungen von 5 2 ist der Mikrofonweg cntwcder ständig aus- oder eingeschaltet, d. h. nur in der eingezeichneten Schalterstellung erfolgt die Umblendung automatisch.

Gekennzeichnet wird die Freigabe des Mikrofons durch die LED D 4, die vom Ausgang des IC 5 C (Pin 7) über den Emitterfolger T I und den Vorwiderstand R 50 angesteuert wird.

Wie der vorstehenden Beschreibung zu entnehmen ist, kann IC 5 C nur die beiden Digital-Zustände "High" (Mikrofonsignalweg freigegeben) oder ,,Low" (ca. 0 V - Mikrofonsignalweg gesperrt) annehmen. Bei einer Ausgangsspannung an Pin *7* von ca. 0 V fließt über R 48 und D 5 ein Strom, der den Ladestrom von C 47 A, B darstellt. Diese Schaltungskonfiguration in Verbindung mit IC 5 D stellt einen Miller-Integrator dar, d. h. die Ausgangsspannung (Pin 8) steigt linear an (his in die Begrenzung des IC 5 D). Über den Spannungsteiler R 51, 52 erfolgt das langsame und gleichmaBige Einblenden des Musiksignals, da das entsprechende Lautstärke-Einstellpoti R 25 über den PlatinenanschluBpunkt ,,D" hierdurch gespeist wird.

Springt der Ausgang des IC *5* C (Pin 7) auf "High"-Pegel, fließt jetzt der Ladestrom über R 49, D 6 in C 47 A, B, und der

Ausgang des IC 5 D (Pin 8) strebt in Richtung 0 V, und der Musiksignalweg wird ausgeblendet. Ein Strompfad ist immer über D 5 oder D 6 gesperrt und der andere freigegeben. Für C 47 A, B wurden 2 in Reihe geschaltete Elkos entgegengesetzter Polarität verwendet, um den vollen Spannungshub in beide Richtungen verarbeiten zu können.

Die LED D *7* signalisiert den Em- und Ausblendvorgang für den Musiksignalweg, wobei an der unterschiedlichen Helligkeit der Umbiendvorgang zu verfolgen ist.

IC 5 B ist als Komparator geschaltet und vergleicht die Mikrofon-Spannung am Ausgang (Pin *7)* des IC I B mit einer Referenzspannung am Platinenanschlußpunkt "A". Sobald unzulässig hohe Spitzen auftreten, wird dies durch die Kontroll-LED ,,Peak Mic" signalisiert.

In ähnlicher Weise arbeiten die Komparatoren IC *7* A his D. Die Ausgangsspannung des linken Kanals wird über R 37 (PlatinenanschluBpunkt ,,F") den beiden nicht invertierenden (+) Eingängen (Pin 3 und *5)* der ICs 7 A. B zugeführt. Der jeweils zweite Eingang dieser als Komparatoren geschalteten Operationsverstärker liegt über den Spannungsteiler R 54 his R 56 auf genau definierten Referenzspannungcn, die so bemessen sind, daB IC 7 B bereits schaltet, wenn sich die Signalamplitude noch ca. 30 dB unterhalb des Ausgangsspannungsmaximus befindet. Die über R 57 angesteuerte Kontroll-LED "OK" sollte daher des öfteren aufleuchten, um zu signalisieren, daß eine ausreichend hohe Ausgangs-Amplitude vorliegt und nicht unnötig Signal-Rauschspannungsabstand ,,verschenkt" wird. Die Ansprechschwelle des IC 7 A liegt in der Nähe des Ausgangsspannungsmaximus, so daß die über R 58 angesteuerte LED "Peak" möglichst gar nicht aufleuchtet. Die Schaltung der ICs 7 C. D ist in gicicher Weise ausgeführt mit dem Unterschied, daß die Eingangsspannung über R 22 vom rechten Kanal abgegriffen wird. Somit ist eine getrennte Uberwachung beider Stereokanäle möglich.

Die Spannungsversorgung erfolgt über ein 12 V/300 mA-Steckernetzgerät, dessen 3,5 mm Klinkenstecker in die auf der Geräterückseite angeordnete KIinkenbuchse BU 6 eingesteckt wird. D I dient dem Verpolungsschutz und C 43 his C 45 der Pufferung und Schwingneigungsunterdrückung. Die eigentlichc Stabilisierung auf +10 V nimmt der Festspannungsreglcr IC 6 vor.

Damit ist die Beschreibung der Schaltung bereits beendet. Im abschlieBenden zweiten Teil dieses Artikels stellen wir Ihnen den Nachbau dieses übersichtlich gestalteten Gerates vor. EM

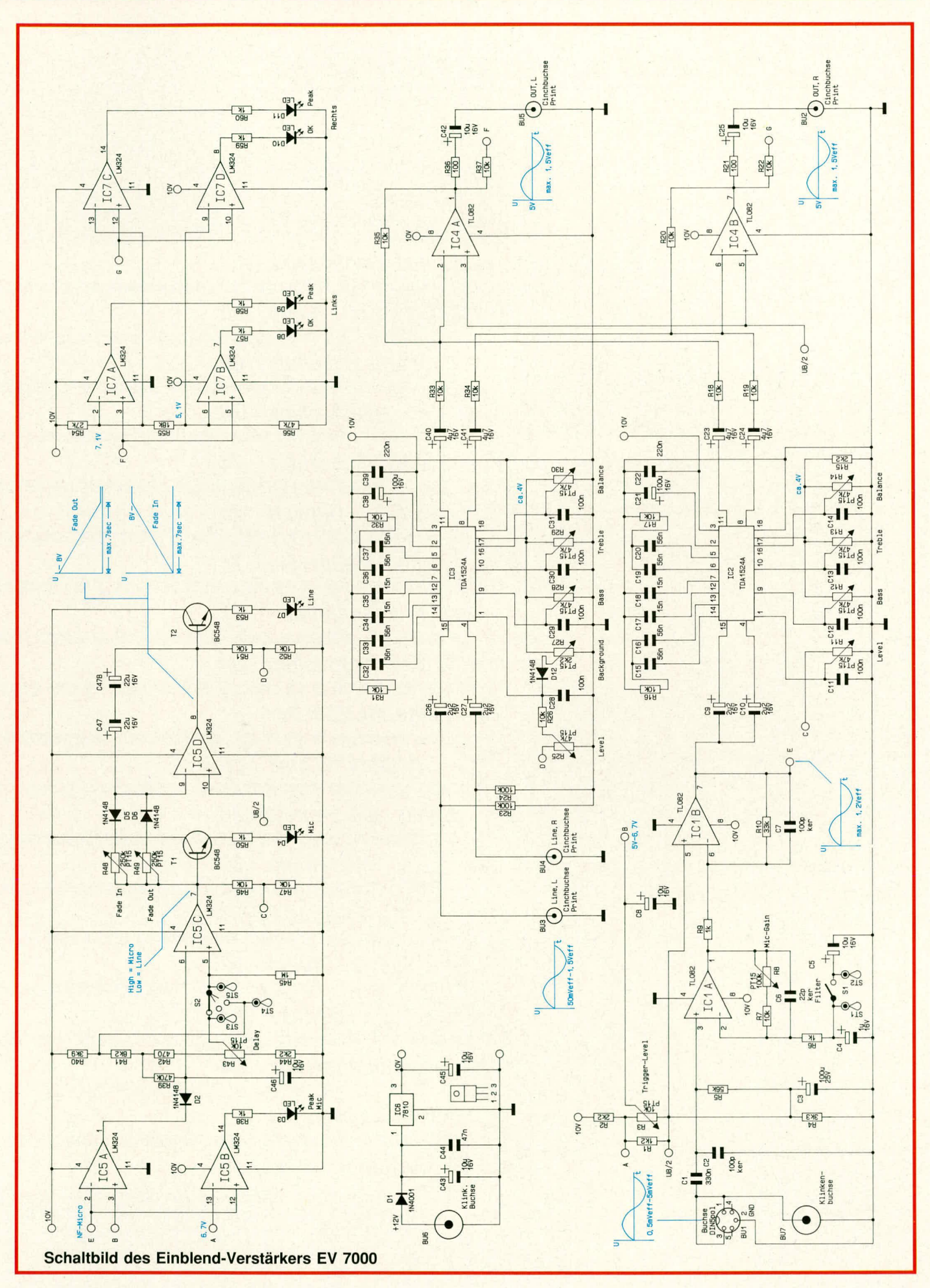